# UNIVERSIDAD NACIONAL AUTÓNOMA DE NICARAGUA, **MANAGUA UNAN-MANAGUA FACULTAD DE EDUCACIÓN E IDIOMAS**

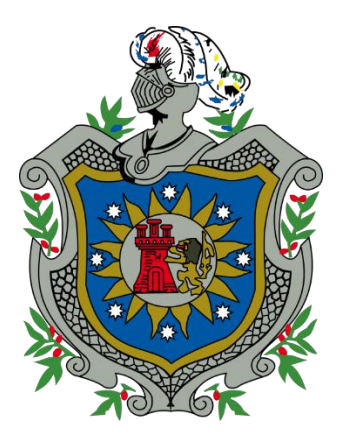

**Desarrollo de una Aplicación Educativa para dispositivos móviles con sistema operativo Android, como apoyo al proceso de enseñanza-aprendizaje de los estudiantes del onceavo grado en la asignatura de Biología en la unidad VI Virus y Bacterias, contenidos "Características generales, Estructura, Función, Reproducción y Clasificación", del Centro Educativo Nicarao, en el segundo semestre de 2016.**

# **Integrantes:**

- **Yansil Yaret Meza Valle**
- **Samuel Benjamin Vallecillo Torres**

# **Tutor:**

**Msc. Freddy Palacios**

# **Asesor:**

**Msc. Luis Armando Genet**

*Managua, Diciembre 2016*

**¡A la libertad por la universidad!**

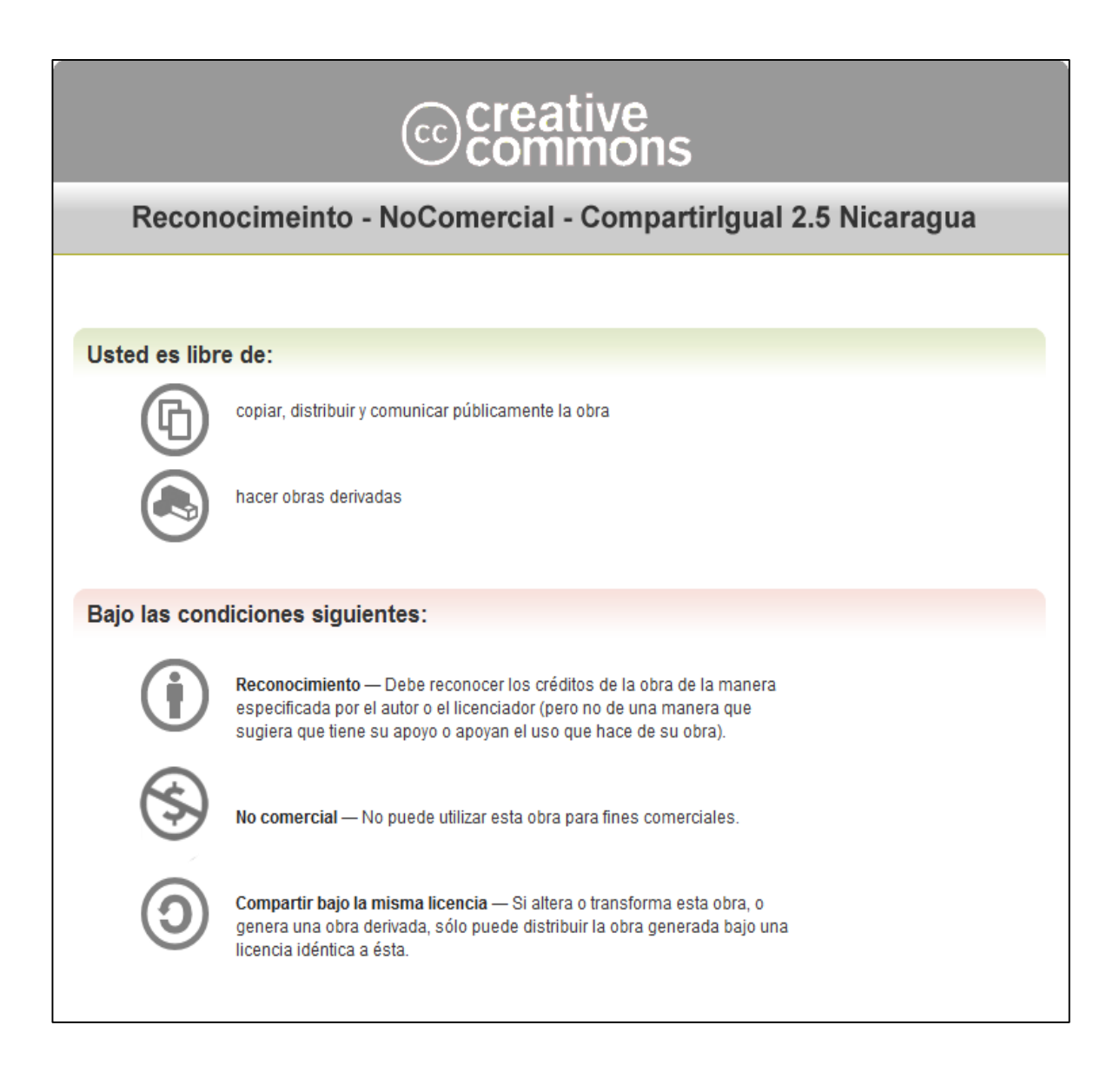

# Tabla de contenido

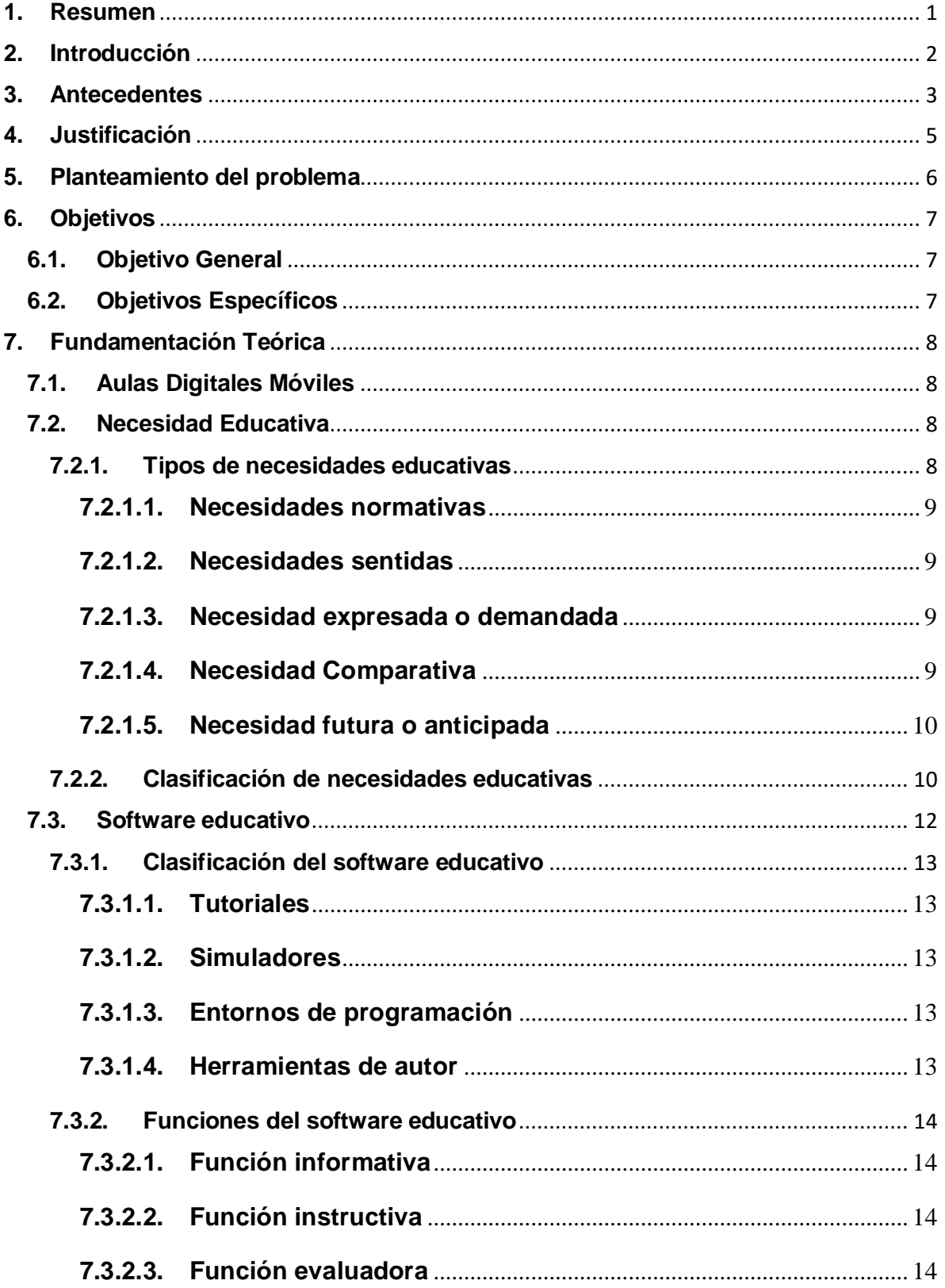

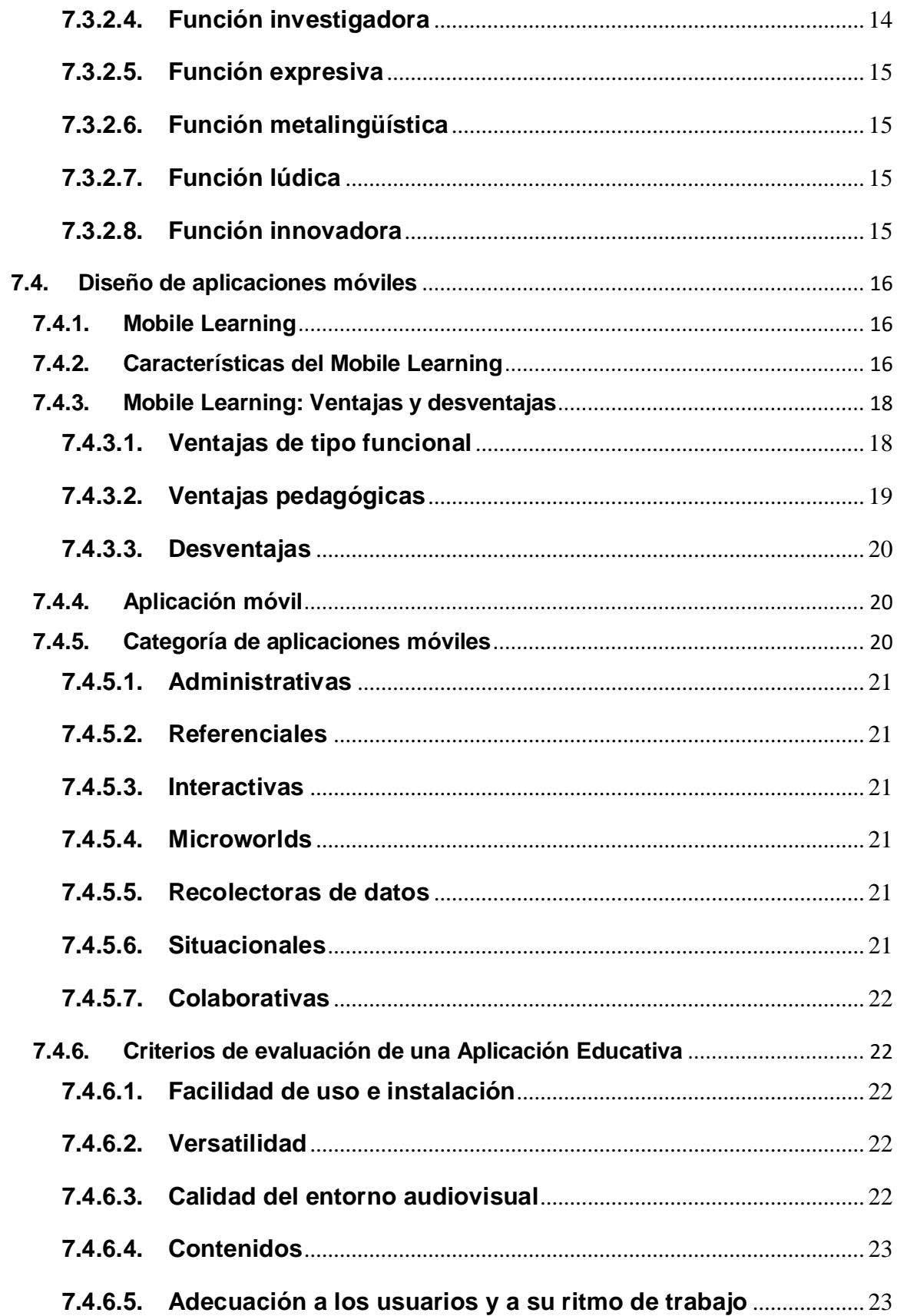

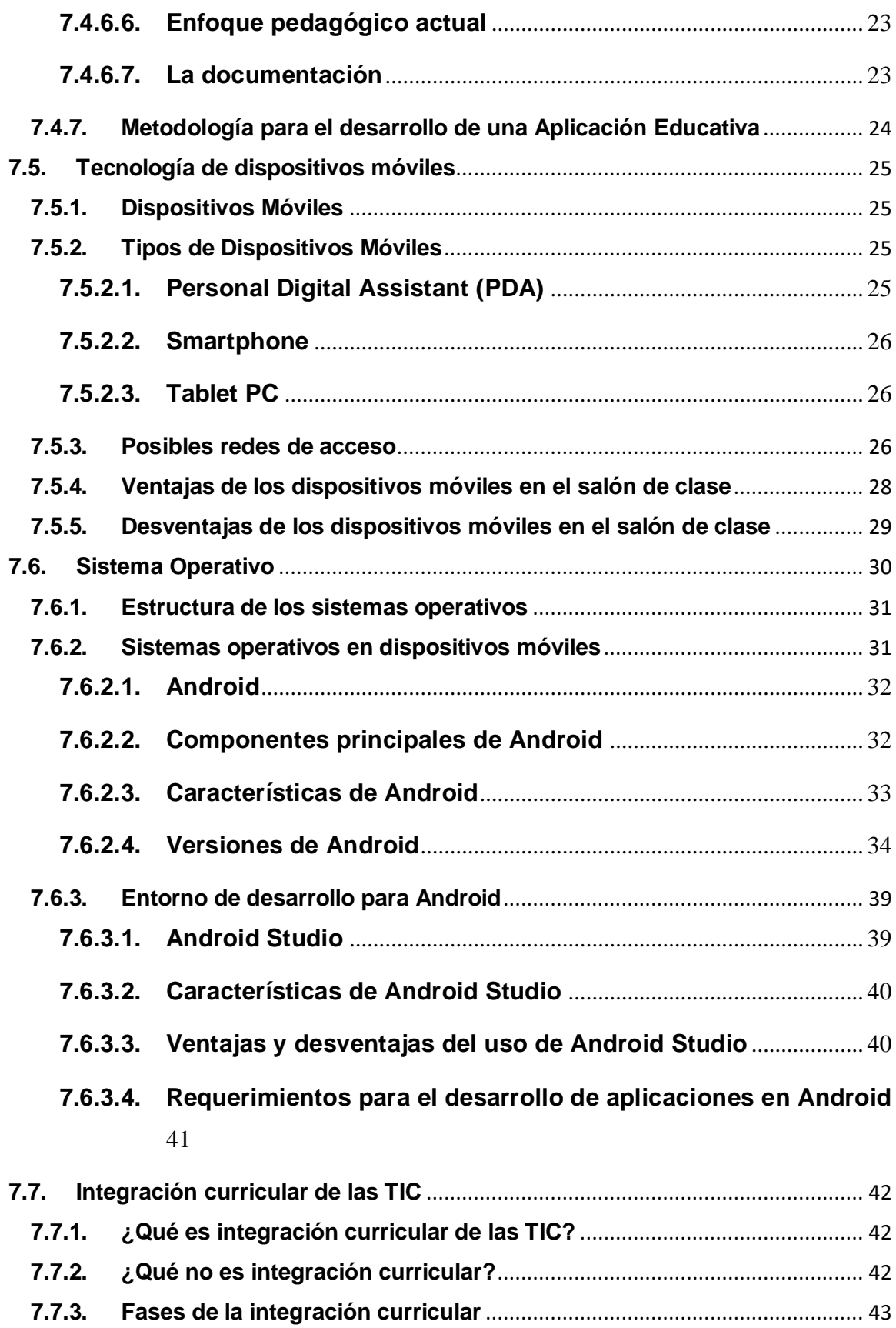

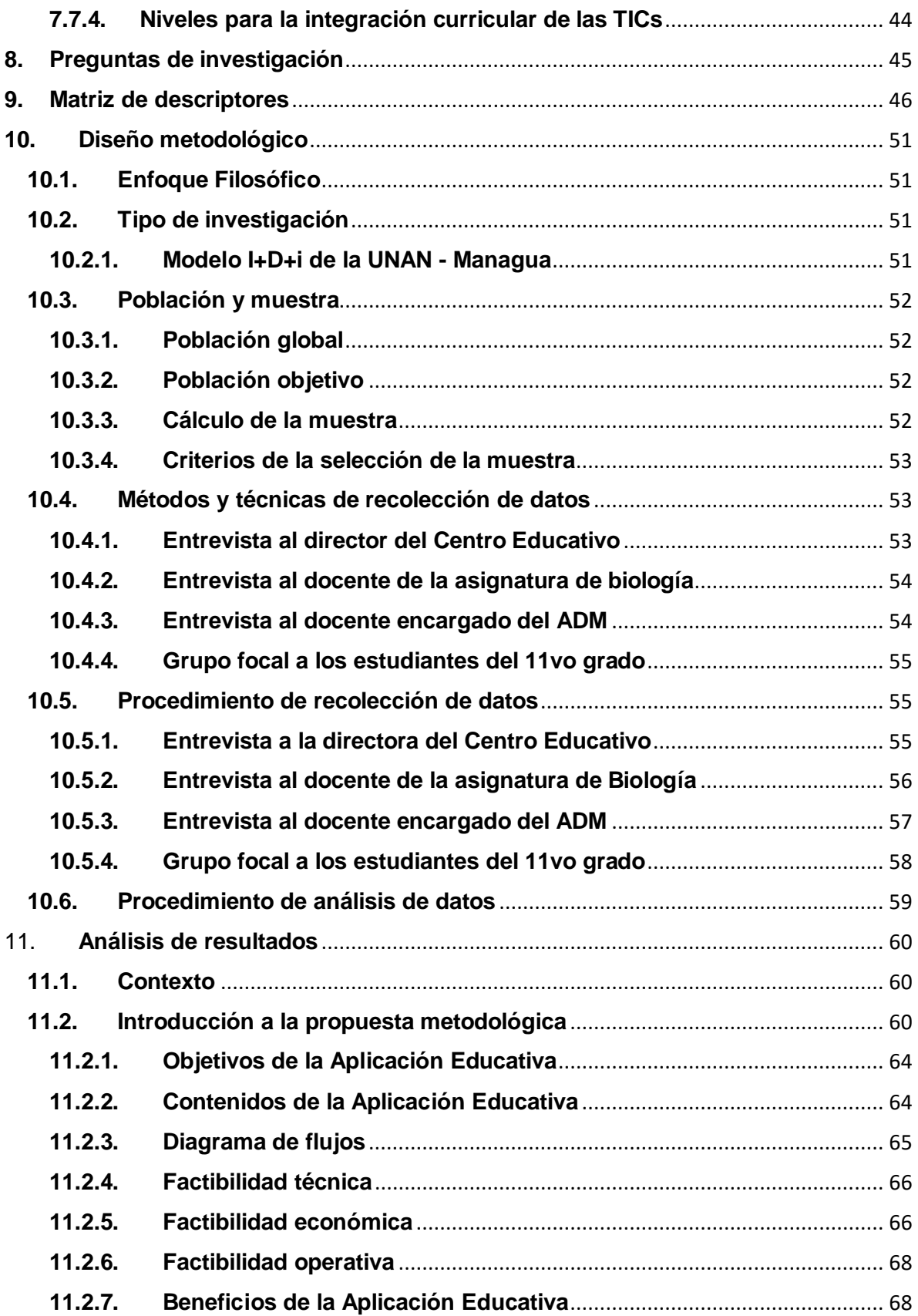

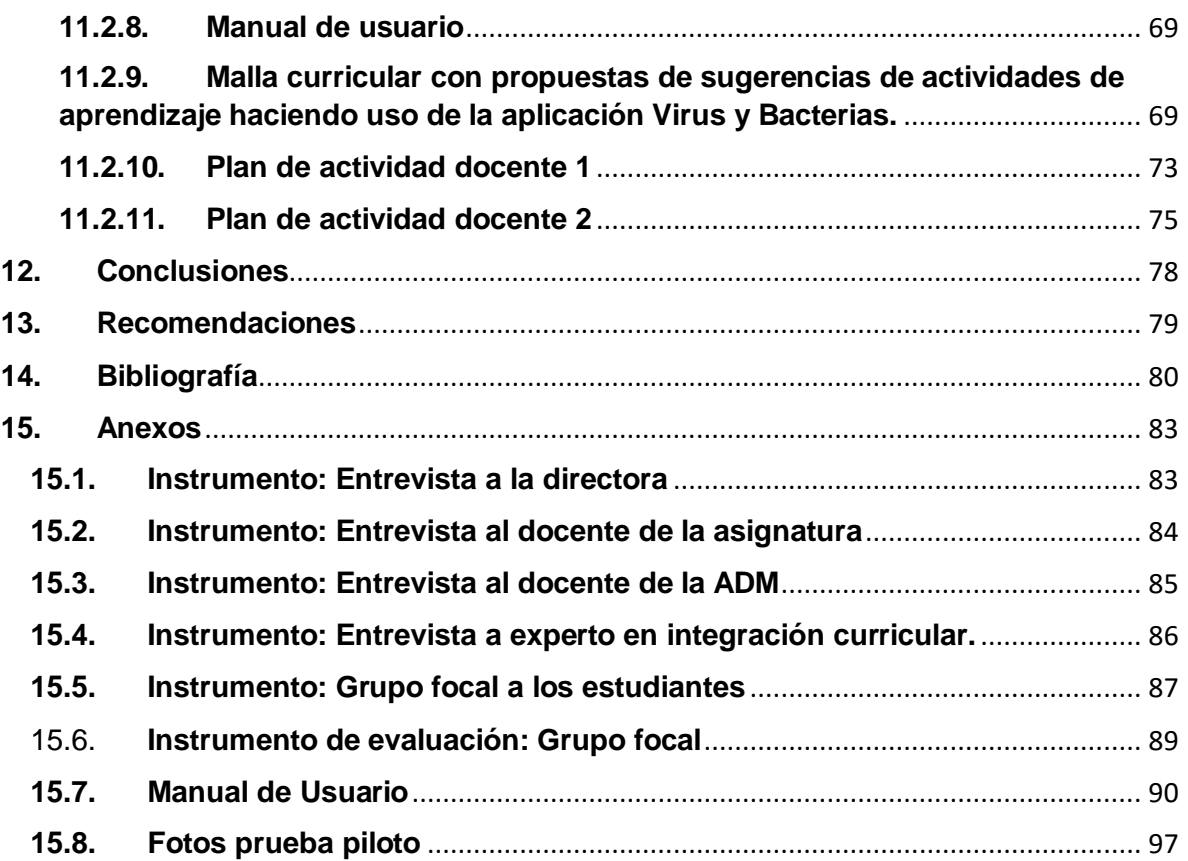

# <span id="page-7-0"></span>**1. Resumen**

La presente investigación plantea el desarrollo de una aplicación educativa bajo el sistema operativo Android, que apoye el proceso de enseñanza-aprendizaje de los estudiantes del onceavo grado del turno matutino del Centro Educativo Nicarao en la asignatura de Biología, en la unidad VI "Virus y Bacterias" en los contenidos "*Características generales, Estructura, Función, Reproducción y Clasificación*".

Para la recolección de datos se utilizaron los instrumentos: entrevista y grupo focal. La población objetivo de la investigación fue conformada por: un grupo de 6 estudiantes de onceavo grado, la docente de Biología, la directora y la docente TIC del Centro Educativo Nicarao.

Mediante la implementación de los instrumentos de recolección de datos mencionados, se logró detectar la necesidad educativa que afrontaban los estudiantes que es de tipo demandada, reafirmada esta mediante la entrevista aplicada a la docente de la asignatura de Biología.

El enfoque filosófico de la investigación es de tipo cualitativo debido a que cumple con los parámetros necesarios para este, así mismo el diseño de esta es de tipo investigación-acción porque lleva a cabo la detección de una necesidad educativa y plantea darle solución y es de corte transversal porque la realización de ella se aplica en un único momento finito.

# <span id="page-8-0"></span>**2. Introducción**

Con el auge de la tecnología móvil diversas compañías han lanzado al mercado una gran variedad de dispositivos móviles con diferentes dimensiones, capacidades de almacenamiento y herramientas incluidas. Debido a esto se han desarrollado sistemas operativos que son incluidos en ellos y con estos sistemas, un sin fin de aplicaciones.

Para sumarse a estos cambios el Ministerio de Educación (MINED) con apoyo del Gobierno de Nicaragua han distribuido en los colegios públicos *Aulas Digitales Móviles* este proyecto pretende proveer de dispositivos tecnológicos a los centros educativos beneficiados. Estas incluyen tablets con sistema operativo Android de gama alta, pero carecen de aplicaciones educativas que estén contextualizadas al currículo de educación nacional.

El planteamiento anterior brinda espacio al presente trabajo, el cual consiste en el desarrollo de una Aplicación Educativa para dispositivos móviles, que sirva de apoyo al proceso de enseñanza-aprendizaje de los estudiantes de onceavo grado del Colegio Público Nicarao. Habiendo aplicado los instrumentos recolección de datos se detectó una necesidad educativa en la asignatura de Biología en la unidad VI "Virus y Bacterias" en los contenidos "*Características generales, Estructura, Función, Reproducción y Clasificación*".

Partiendo de la información que se llega a obtener de la implementación de las herramientas de recolección de datos se plantea la navegación y el diseño de interfaces a incluir en la Aplicación Educativa, luego de esto se desarrolla la aplicación en el software Android Studio. Una vez finalizada la aplicación se realiza la validación de está mediante una prueba piloto con los estudiantes del colegio Nicarao.

Con todos los aportes que realicen los estudiantes producto de la evaluación de la aplicación, se procede a la realización de la debida integración curricular. Es sin duda alguna importante destacar que la inclusión de esta herramienta pedagógica favorecerá positivamente el proceso educativo de los estudiantes involucrados en este trabajo.

# <span id="page-9-0"></span>**3. Antecedentes**

A continuación, se describen los antecedentes encontrados referentes a diversas aplicaciones educativas para dispositivos móviles con sistema operativo android.

# **Investigaciones nacionales**

### **Investigaciones en el Departamento de Tecnología Educativa (UNAN - Managua)**

Estas son unas de las tantas investigaciones que se han trabajado en el departamento de Tecnología Educativa de la Universidad Nacional Autónoma de Nicaragua, UNAN:

En el año 2013 se elaboró una metodología para el desarrollo de aplicaciones móviles titulada "*Metodología para el desarrollo de aplicaciones mLearning para dispositivos móviles con sistemas operacionales IOS y ANDROID, Departamento de Informática Educativa, Facultad de Educación e Idiomas, UNAN-Managua, año 2013*". Los resultados de dicha investigación fueron que el 97.6% de los estudiantes de la muestra total de la carrera de Informática Educativa de la UNAN-Managua, posee al menos un dispositivo móvil, solamente el 2.4% no tiene acceso a tecnología móvil. (Rodriguez, 2013)

En el año 2015 se desarrolló un compilado de aplicaciones educativas para las aulas tecnológicas equipadas con dispositivos móviles (tablets), en convenio con Glasswing International que es una innovadora organización sin fines de lucro que busca abordar las raíces de la pobreza y la violencia a través de: Educación, Salud v v Desarrollo Comunitario.

#### **En ámbitos internacionales**

En Noviembre del año 2013 se desarrolló una tesina<sup>1</sup> titulada "Aplicación *Educativa de MySQL Básico desarrollado para plataforma móvil: Android*". Esta forma de estudio puede ser una alternativa muy buena para fortalecer conocimientos sin afán de que se pierda el vínculo en el aula entre estudiante y docente en el aula, sería mejor que los catedráticos tomaran esta aplicación como una herramienta para que los estudiantes se apoyen en este gestor, todo esto podría servir para que pueda ser utilizada en una o más 66 experiencia educativa y crear una cultura más autónoma de aprendizaje para los estudiantes. (Silva, 2013)

Esta aplicación permite a los estudiantes aprender acerca del gestor de base de datos MySQL, para que, mediante esta puedan reforzar sus habilidades y conocimientos del desarrollo de una base de datos, así mejorar sus competencias y sus experiencias educativas.

En septiembre del año 2013 se desarrolló un proyecto titulado "Aplicación *Android para simular una FPGA<sup>2</sup> educativa*". La aplicación reemplaza ventajosamente a la guía de ejercicios en papel del tema "Arquitectura de FPGAs" del curso "Dispositivos E. Especializados". (Guerrera, 2013).

Una aplicación con grandes usos, la cual en gran medida dejaba atrás la utilización del lápiz y del papel para enfocarse más en una herramienta con la cual es estudiante pudiese interactuar.

 $\overline{a}$ 

<sup>&</sup>lt;sup>1</sup> Trabajo escrito, exigido para ciertos grados en general inferiores al de doctor.

<sup>2</sup> Por sus siglas en inglés *Field Programmable Gate Array -* Arreglo de puertas de campos programables

# <span id="page-11-0"></span>**4. Justificación**

En Nicaragua los colegios públicos han estado incorporando nuevas tecnologías de información y comunicación, en ellas se encuentra la utilización de dispositivos móviles con sistema operativo Android, los cuales gracias a su facilidad de uso y su pantalla táctil permite un mayor interés por parte de los estudiantes en los temas que se brinden mediante estas.

El colegio Nicarao ha sido beneficiado con el proyecto de "Aula Digitales móviles" las cuales están comprendidas por 82 tabletas, 3 laptops, 1 impresora y 1 pizarra digital, pero estas carecen de aplicaciones educativas nacionales contextualizadas en los colegios nacionales. Las aplicaciones educativas que los docentes utilizan son descargadas desde la Play Store<sup>3</sup> las cuales no están contextualizadas para el compendio educativo nicaragüense, teniendo así los medios pero no los recursos que les permitan sacarle el 100% a estos dispositivos.

Los beneficiarios con el desarrollo de esta Aplicación Educativa, serán los estudiantes que cursen el onceavo grado del Centro Educativo Nicarao, además de todo colegio que haga uso de las  $ADM<sup>4</sup>$  y todo estudiante que use de un dispositivo móvil con sistema operativo Android, este les posibilita tener una herramienta que les permita salir de la escuela tradicional y volver más interactiva las clases, otro beneficiario será el docente que con este recurso podrá desarrollar nuevas estrategias que les permita transmitir los conocimientos necesarios, que sus alumnos creen en sí nuevos conocimientos significativos, y poder tener una mejor compresión y razonamiento en la asignatura de Biología.

 $\overline{a}$ 3 Es una plataforma de distribución digital de aplicaciones móviles para los dispositivos con sistema operativo Android.

<sup>4</sup> Aulas Digitales Móviles

# <span id="page-12-0"></span>**5. Planteamiento del problema**

El Centro Educativo Nicarao fue beneficiado con el proyecto de las Aulas Digitales Móviles, las cuales son transportadas al salón de clase para hacer uso de ellas y tener gracias a estas, un dispositivo innovador que estimule al estudiante en su aprendizaje, pero, a pesar de esto no cuentan con herramientas tecnológicas educativas (aplicaciones educativas) que apoyen junto a estas en el proceso de enseñanza-aprendizaje de la unidad VI "Virus y Bacterias" de la asignatura de Biología.

A parte de carecer de aplicaciones educativas en las ADM<sup>5</sup> que apoyen en la unidad antes mencionada, el Centro Educativo está falto de un laboratorio de Biología que les permita profundizar en dicha asignatura y en las unidades que están integradas en ella (incluida la unidad a trabajar).

Debido a lo antes planteado, se pretende desarrollar una Aplicación Educativa para los dispositivos móviles con sistema operativo Android del ADM del Centro Educativo Nicarao que apoyar en el proceso de enseñanza-aprendizaje. Además la aplicación podrá ser utilizada en otras ADM de Centros Educativos en donde los estudiantes presenten la misma necesidad.

Con esta investigación se procura dar respuesta a la siguiente interrogante:

*¿Se puede desarrollar una Aplicación Educativa para dispositivos móviles con sistema operativo Android para las Aulas Digitales Móviles, que facilite el proceso de enseñanza-aprendizaje en los estudiantes del 11vo grado en la asignatura de Biología del Centro Educativo Nicarao?*

 $\overline{a}$ 

<sup>5</sup> Aulas Digitales Móviles

# <span id="page-13-0"></span>**6. Objetivos**

# <span id="page-13-1"></span>**6.1.Objetivo General**

Desarrollar una Aplicación Educativa para dispositivos móviles con sistema operativo Android de las Aulas Digitales Móviles, como apoyo al proceso de enseñanza-aprendizaje de los estudiantes del onceavo grado en la asignatura de Biología en la unidad VI "Virus y Bacterias" en los contenidos "*Características generales, Estructura, Función, Reproducción y Clasificación*", del Centro Educativo Nicarao, en el segundo semestre de 2016.

### <span id="page-13-2"></span>**6.2.Objetivos Específicos**

- 1. Identificar la necesidad educativa de los estudiantes del onceavo grado del Centro Educativo Nicarao en la asignatura de Biología en la unidad VI Virus y Bacterias en los contenidos "*Características generales, Estructura, Función, Reproducción y Clasificación*".
- 2. Diseñar una Aplicación Educativa que resuelva la necesidad detectada en el onceavo grado del centro Nicarao.
- 3. Desarrollar una Aplicación Educativa para dispositivos móviles con sistema operativo Android, utilizando el entorno de desarrollo integrado Android Studio.
- 4. Validar la Aplicación Educativa desarrollada para dispositivos móviles con sistema operativo Android.
- 5. Realizar una propuesta de integración curricular de la Aplicación Educativa en el proceso de enseñanza-aprendizaje en la asignatura de Biología de los estudiantes del onceavo grado del Centro Educativo Nicarao.

# <span id="page-14-0"></span>**7. Fundamentación Teórica**

### <span id="page-14-1"></span>**7.1. Aulas Digitales Móviles**

Es un aula en la que se encuentran recursos tecnológicos necesarios para posibilitar al estudiante el acceso a la información y la comunicación, que nos proporciona la red y los sistemas multimediales disponibles en era del siglo XXI.

El aula digital móvil cuenta con el equipamiento necesario para cumplir el objetivo de ruptura de brecha digital actual, dispone de una serie de elementos de hardware, software Las aulas estarán equipadas para una media de 40 estudiantes, trabajando individual o bien en grupos de dos cuando se amerite, para cada uno de los dispositivos (Tablets) que permitirán un primer paso hacia la enseñanza colaborativa.

### <span id="page-14-2"></span>**7.2. Necesidad Educativa**

Las necesidades educativas se enfocan en los medios y recursos que beneficien a los estudiantes a mejorar el proceso de enseñanza-aprendizaje.

Desde el momento en que se inicia la educación, desde el currículo ordinario, aparece un nuevo término que hace referencia ya no a la persona, sino a las necesidades y requerimientos particulares que ésta presenta, para acceder al currículo ordinario, es entonces cuando empezamos a utilizar el término necesidades educativas. (Paniagua, 2012)

Se concibe una necesidad educativa como la discrepancia entre un estado educativo ideal (deber ser) y otro existente (realidad). De este modo, la determinación de necesidades educativas en el entorno de enseñanza-aprendizaje es equivalente al establecimiento de lo que hay que aprender con apoyo a un ambiente y actividades educativas (Galvis, 1992)

### **7.2.1. Tipos de necesidades educativas**

<span id="page-14-3"></span>Las necesidades educativas se pueden clasificar en los siguientes tipos:

#### **7.2.1.1. Necesidades normativas**

<span id="page-15-0"></span>Se toma como "ideal" una norma o patrón existente, se determina en qué medida la población objeto del sistema educativo alcanza dicho estándar y se establece la diferencia con el patrón. (Galvis, 1992)

Sería una carencia que se identifica de acuerdo a una norma o estándar, establecida generalmente por expertos. Un ejemplo serían los criterios que se fijan para determinar la precariedad de las viviendas o su opuesto, los criterios de habitabilidad. (Spicker, Alvarez, & Gordon, 2009)

#### **7.2.1.2. Necesidades sentidas**

<span id="page-15-1"></span>Son sinónimo de un deseo de saber algo. Este tipo de necesidad se identifica simplemente preguntándole a la gente qué quiere aprender. Aunque suena muy democrático, tiene el defecto de que la gente no siempre expresa lo que quiere saber o las personas no saben lo que necesitan aprender. (Galvis, 1992)

Es aquella que las personas sienten o, lo que es lo mismo, aquellas que son abordadas desde la perspectiva de las personas que las tienen. (Spicker, Alvarez, & Gordon, 2009)

#### **7.2.1.3. Necesidad expresada o demandada**

<span id="page-15-2"></span>Ésta es similar a la idea económica de que si la gente necesita algo, lo solicitará. Esto sucede cuando la gente solicita o se inscribe en un curso o seminario. Por supuesto que no habrá demanda a menos que perciban una necesidad. (Galvis, 1992)

Serían aquellas que las personas dicen tener, dado que pueden sentir necesidades que no expresan y, por el contrario, también pueden expresar necesidades que no sienten. (Spicker, Alvarez, & Gordon, 2009)

#### **7.2.1.4. Necesidad Comparativa**

<span id="page-15-3"></span>Se da cuando sirve de "ideal" otra población objeto, similar a la que es de interés, cuyos niveles de logro son más altos o trabaja en áreas novedosas. (Galvis, 1992)

Se refiere a problemas que surgen por comparación con otros que no están necesitados. Este enfoque es comúnmente utilizado para realizar comparaciones de problemas sociales en diferentes regiones, lo que permite determinar cuáles son las áreas que sufren mayores privaciones. (Spicker, Alvarez, & Gordon, 2009)

# **7.2.1.5. Necesidad futura o anticipada**

<span id="page-16-0"></span>Resulta de prever las necesidades que se demandarán en el futuro, con base en el seguimiento a los planes de desarrollo relacionados, así como a los avances científicos y tecnológicos. En buena medida este tipo de necesidad sirve para revisar y ajustar los estados "ideales" de tipo normativo con base en la proyección del entorno social, científico y tecnológico. (Galvis, 1992)

# **7.2.2. Clasificación de necesidades educativas**

<span id="page-16-1"></span>Existe una gran variedad de necesidades educativas, estas tratan de abarcar los diversos problemas que surjan en el ambiente educativo para poder así tener una pronta solución a estos.

De acuerdo con el interés y tipo de necesidad, diversos autores proponen la clasificación siguiente (Salas, 2003).

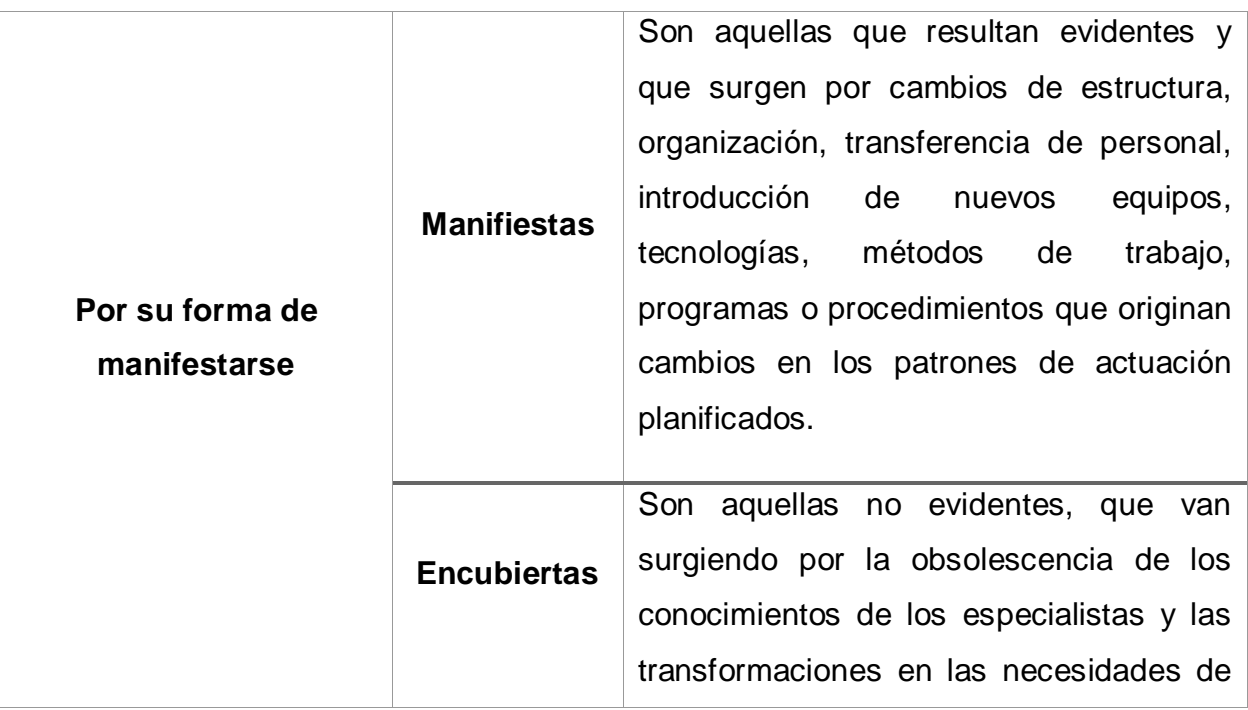

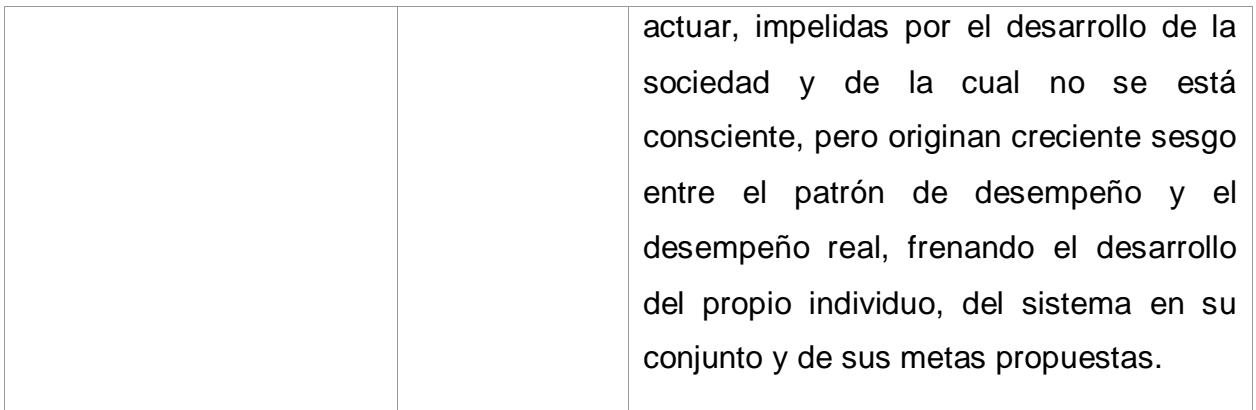

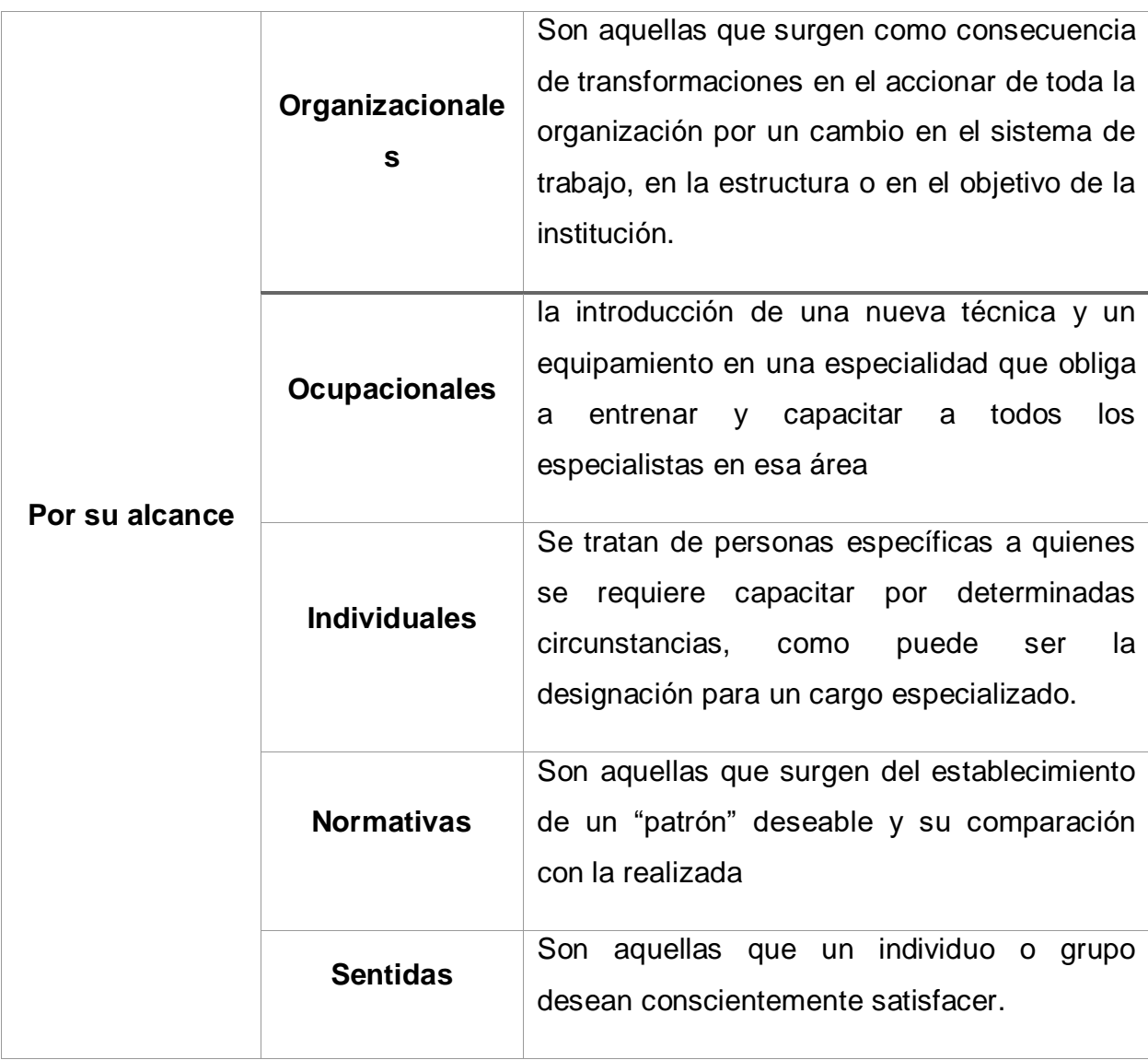

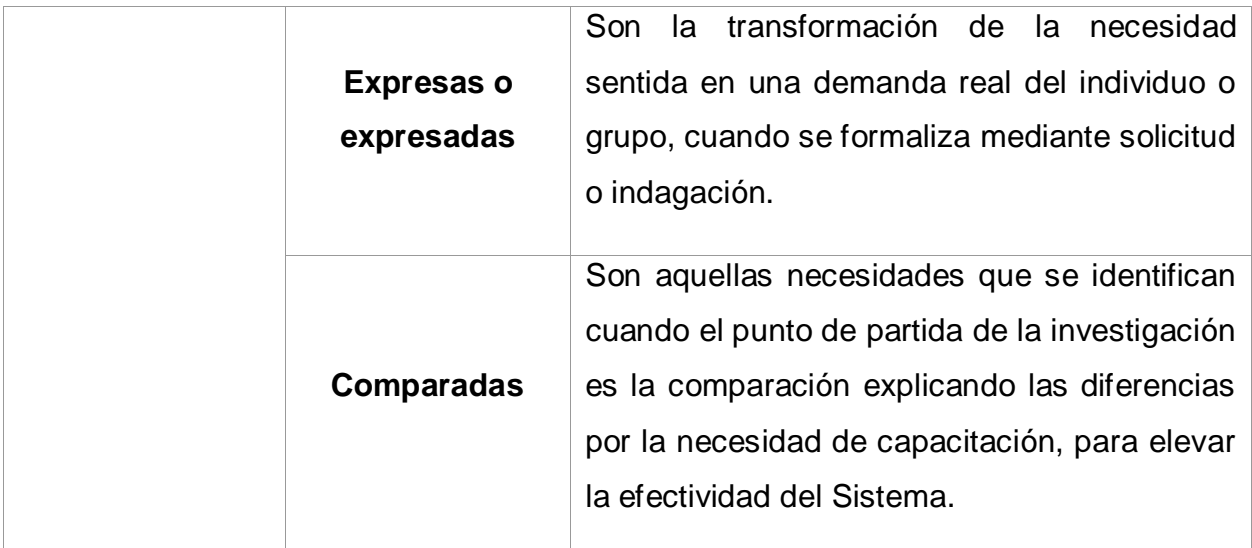

### <span id="page-18-0"></span>**7.3.Software educativo**

Los software educativos son las herramientas que pueden implementar los docentes para reforzar el proceso de enseñanza-aprendizaje de sus alumnos, con estos se propone romper el esquema de la educación tradicional, por una más dinámica en la cual el estudiante facilite su aprendizaje mediante esta.

Según Vidal, Gómez, & Ruiz, (2010) definen el software educativo de la siguiente manera:

*"Los software educativos (SE), se definen de forma genérica como aplicaciones o programas computacionales que faciliten el proceso de enseñanza aprendizaje. Algunos autores lo conceptualizan como cualquier programa computacional cuyas características estructurales y funcionales sirvan de apoyo al proceso de enseñar, aprender y administrar, o el que está destinado a la enseñanza y el autoaprendizaje y además permite el desarrollo de ciertas habilidades cognitivas; términos que seguramente se replantearán en la medida que se introduzcan nuevos desarrollos tecnológicos para el trabajo en red en Internet."*

Por otro lado Cataldi, (2000) lo define como:

*"Software educativo a <<los programas de computación realizados con la finalidad de ser utilizados como facilitadores del proceso de enseñanza>> y*  *consecuentemente del aprendizaje, con algunas características particulares tales como: la facilidad de uso, la interactividad y la posibilidad de personalización de la velocidad de los aprendizajes."*

# **7.3.1. Clasificación del software educativo**

<span id="page-19-0"></span>A continuación se describe la clasificación del software educativo según (Cataldi, 2000).

# **7.3.1.1. Tutoriales**

<span id="page-19-1"></span>Son programas que dirigen el aprendizaje de los alumnos mediante una teoría subyacente conductista de la enseñanza, guían los aprendizajes y comparan los resultados de los alumnos contra patrones, generando muchas veces nuevas ejercitaciones de refuerzo, si en la evaluación no se superaron los objetivos de aprendizaje.

Dentro de esta categoría, están los sistemas tutoriales expertos o inteligentes, que son una guía para control del aprendizaje individual y brindan las explicaciones ante los errores, permitiendo su control y corrección.

# **7.3.1.2. Simuladores**

<span id="page-19-2"></span>Ejercitan los aprendizajes inductivo y deductivo de los alumnos mediante la toma de decisiones y adquisición de experiencia en situaciones imposibles de lograr desde la realidad, facilitando el aprendizaje por descubrimiento.

# **7.3.1.3. Entornos de programación**

<span id="page-19-3"></span>Tales como el Logo, permiten construir el conocimiento, paso a paso, facilitando al alumno la adquisición de nuevos conocimientos y el aprendizaje a partir de sus errores; y también conducen a los alumnos a la programación.

# **7.3.1.4. Herramientas de autor**

<span id="page-19-4"></span>También llamadas "lenguajes de autor" que permiten a los profesores construir programas del tipo tutoriales, especialmente a profesores que no disponen de grandes conocimientos de programación e informática, ya que usando muy pocas instrucciones, se pueden crear muy buenas aplicaciones hipermediales.

### **7.3.2. Funciones del software educativo**

<span id="page-20-0"></span>Dependiendo de la realidad educativa en la que se aplique un determinado software educativo, este desempeñará diversas funciones.

(Marqués, 2008), Clasifica las funciones del software educativo de la siguiente manera:

### **7.3.2.1. Función informativa**

<span id="page-20-1"></span>La mayoría de los programas a través de sus actividades presentan unos contenidos que proporcionan una información estructuradora de la realidad a los estudiantes.

### **7.3.2.2. Función instructiva**

<span id="page-20-2"></span>Todos los programas educativos orientan y regulan el aprendizaje de los estudiantes ya que, explícita o implícitamente, promueven determinadas actuaciones de los mismos encaminados a facilitar el logro de unos objetivos educativos específicos.

### **7.3.2.3. Función evaluadora**

<span id="page-20-3"></span>La interactividad propia de estos materiales, que les permite responder inmediatamente a las respuestas y acciones de los estudiantes, les hace especialmente adecuados para evaluar el trabajo que se va realizando con ellos. Esta evaluación puede ser de dos tipos:

- **Implícita**, cuando el estudiante detecta sus errores, se evalúa, a partir de las respuestas que le da el ordenador.
- **Explícita**, cuando el programa presenta informes valorando la actuación del alumno. Este tipo de evaluación sólo la realizan los programas que disponen de módulos específicos de evaluación.

# **7.3.2.4. Función investigadora**

<span id="page-20-4"></span>Los programas no directivos, especialmente las bases de datos, simuladores y programas constructores, ofrecen a los estudiantes interesantes entornos donde investigar: buscar determinadas informaciones, cambiar los valores de las variables de un sistema, etc.

# **7.3.2.5. Función expresiva**

<span id="page-21-0"></span>Dado que los ordenadores son unas máquinas capaces de procesar los símbolos mediante los cuales las personas representamos nuestros conocimientos y nos comunicamos, sus posibilidades como instrumento expresivo son muy amplias.

# **7.3.2.6. Función metalingüística**

<span id="page-21-1"></span>Mediante el uso de los sistemas operativos (MS/DOS, WINDOWS) y los lenguajes de programación (BASIC, LOGO) los estudiantes pueden aprender los lenguajes propios de la informática.

# **7.3.2.7. Función lúdica**

<span id="page-21-2"></span>Trabajar con los ordenadores realizando actividades educativas es una labor que a menudo tiene unas connotaciones lúdicas y festivas para los estudiantes.

### **7.3.2.8. Función innovadora**

<span id="page-21-3"></span>Aunque no siempre sus planteamientos pedagógicos resulten innovadores, los programas educativos se pueden considerar materiales didácticos con esta función ya que utilizan una tecnología recientemente incorporada a los centros educativos y, en general, suelen permitir muy diversas formas de uso. Esta versatilidad abre amplias posibilidades de experimentación didáctica e innovación educativa en el aula.

# <span id="page-22-0"></span>**7.4. Diseño de aplicaciones móviles**

# **7.4.1. Mobile Learning**

<span id="page-22-1"></span>Según (POLITÉCNICA, 2013), podemos definir el Mobile Learning como la modalidad educativa que facilita la construcción del conocimiento, la resolución de problemas de aprendizaje y el desarrollo de destrezas o habilidades diversas de forma autónoma y ubicua gracias a la mediación de dispositivos móviles portables.

El Mobile Learning es eLearning a través de dispositivos computacionales móviles: Dispositivos Asistentes Personales (Personal Digital Assistant, PDA), Máquinas Windows (Entre ellos los computadores de mano, los computadores portátiles o Laptop's y los Tablet PC) y teléfonos celulares. (ISEA, 2009)

Además (ISEA, 2009) define el Mobile Learning como el punto en que la computación móvil y el aprendizaje electrónico se interceptan para producir una experiencia de aprendizaje en cualquier momento y en cualquier lugar.

# **7.4.2. Características del Mobile Learning**

<span id="page-22-2"></span>El ML<sup>6</sup> debe presentar diversas características que lo diferencia de otros tipos de aprendizajes, estas deben presentar puntos referenciales con los cuales se pueda partir para la creación de aplicaciones educativas.

 $\overline{a}$ 

<sup>6</sup> Mobil Learning

Con lo planteado anteriormente (POLITÉCNICA, 2013) propone diversas características básicas que debe presentar el ML:

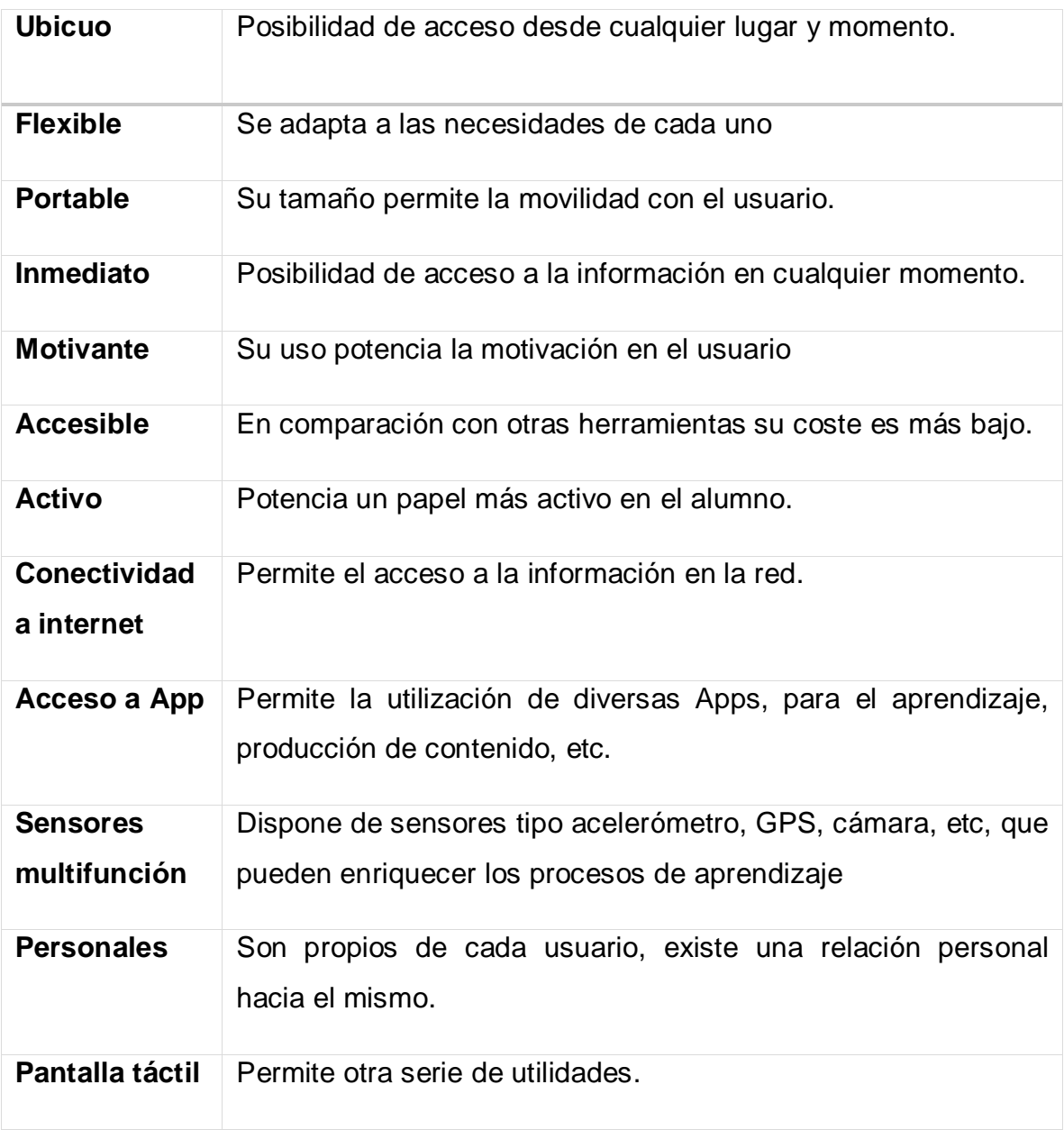

# **7.4.3. Mobile Learning: Ventajas y desventajas**

<span id="page-24-0"></span>El ML al igual que cualquier otro tipo de aprendizaje, posee ventajas y desventajas, (ISEA, 2009) presenta algunas de ellas:

### **7.4.3.1. Ventajas de tipo funcional**

- <span id="page-24-1"></span> Aprendizaje anytime & anywhere: Ya no se requiere estar en un lugar particular ni a una hora dada para aprender. El dispositivo móvil puede ser usado en cualquier parte y en cualquier momento, incluyendo casa, trenes, hoteles, por lo que el proceso de aprendizaje se personaliza y adapta a los requerimientos y disponibilidades individuales de cada educando.
- Los dispositivos móviles posibilitan la Interacción instantánea entre alumnoprofesor, facilitando de una forma "anónima" y automática la retroalimentación por parte del profesor la correcta comprensión de determinadas lecciones, temas.
- Mayor Penetración: La telefonía móvil está al alcance de casi todos, en la actualidad hay casi un 100% de estudiantes con acceso a un celular, por un 30% para el caso de los PCs/ Notebooks.
- Tecnología más barata: El coste de adquisición de un dispositivo móvil es notablemente inferior al de un PC, lo cual puede contribuir también a reducir la brecha digital.
- Mayor accesibilidad. Todos estos dispositivos móviles podrían estar conectados a redes y servicios, de acceso a Internet.
- Mayor portabilidad y funcionalidad: Se puede tomar notas directamente en el dispositivo durante lecciones outdoor.
- Aprendizaje colaborativo. La tecnología móvil favorece que los alumnos puedan compartir el desarrollo de determinadas actividades con distintos compañeros, creando grupos, compartiendo respuestas, etc.
- Los dispositivos móviles facilitan el aprendizaje exploratorio. , el aprender sobre el terreno, explorando, experimentando y aplicando a la vez que se aprende la lección.

# **7.4.3.2. Ventajas pedagógicas**

- <span id="page-25-0"></span> Puede ser utilizado para incentivar experiencias de aprendizaje independientes o grupales.
- Ayuda a los estudiantes a identificar las áreas donde necesitan ayuda y respaldo.
- Permite a los docentes que envíen recordatorios a sus estudiantes sobre plazos de actividades o tareas a los alumnos así como mensajes de apoyo y estímulo.
- Ayuda a combatir la resistencia al uso de las TIC y pueden ayudar a tender un puente sobre la brecha entre la alfabetización a través del teléfono móvil y la realizada a través de las TIC.
- Ayuda a eliminar algo de la formalidad de la experiencia de aprendizaje e involucra a estudiantes renuentes quienes están familiarizados desde la niñez con máquinas de juegos como PlayStations o GameBoys, por lo tanto, esta familiaridad con la tecnología mantiene sus niveles de interés.
- Ayuda a los estudiantes para que permanezcan enfocados y calmados durante las sesiones de clases por períodos más largos.
- Ayuda a elevar la autoestima y proporciona una sensación de confianza en la medida que se brinda a los docentes y estudiantes la responsabilidad del cuidado de dispositivos tecnológicos propios del m-learning.
- Enriquece, anima y brinda variedad a las lecciones o cursos convencionales.
- Proporciona a menudo actividades intercurriculares, aspecto clave para involucrar a los docentes a que introduzcan actividades m-learning dentro del salón de clase.

# **7.4.3.3. Desventajas**

<span id="page-26-0"></span>En cuanto a las debilidades del aprendizaje móvil, tenemos que los dispositivos móviles computacionales presentan problemas asociadas a la usabilidad ya que tienen pantallas pequeñas; en general, podemos decir que esa es la desventaja principal de los dispositivos móviles; particularmente, en algunos teléfonos es difícil leer un texto mediano, pues la cantidad de información visible es limitada y hace que el lector tenga que estar desplazándose a través del texto para poder leerlo.

# **7.4.4. Aplicación móvil**

<span id="page-26-1"></span>Las aplicaciones móviles son programas software que usted puede descargar y a las que puede acceder directamente desde su teléfono o desde algún otro aparato móvil – como por ejemplo una tablet o un reproductor de música. (Alerta en Línea, 2008)

# **7.4.5. Categoría de aplicaciones móviles**

<span id="page-26-2"></span>(Cruz & López, 2007), proponen las siguientes categorías de aplicaciones para dispositivos móviles:

#### **7.4.5.1. Administrativas**

<span id="page-27-0"></span>Aquí el m-learning integra poco los aspectos pedagógicos, ya que se las aplicaciones son orientadas más hacia aspectos de organización y logística, pero no están ligadas hacia algún tema en particular.

#### **7.4.5.2. Referenciales**

<span id="page-27-1"></span>Este tipo de aplicaciones se encarga básicamente de proveer mucha información (texto o datos) en dispositivos con capacidades limitadas. Entonces, su fin primordial es proveer un medio de acceso a los recursos que soporten el proceso de aprendizaje (manuales, diccionarios, sitios Web).

#### **7.4.5.3. Interactivas**

<span id="page-27-2"></span>Las aplicaciones que proveen un alto grado de interactividad y retroalimentación al alumno, basándose en patrones de respuesta-interacción ofrecen una instrucción que permite la experimentación, con materiales acordes al contexto de aprendizaje.

#### **7.4.5.4. Microworlds**

<span id="page-27-3"></span>En esta categoría adopta notablemente el modelo constructivista de los alumnos, en donde ellos son quienes fabrican su contexto permitiéndoles comprobar y evaluar sus ideas.

#### **7.4.5.5. Recolectoras de datos**

<span id="page-27-4"></span>Este tipo de aplicaciones puede tener diferentes perspectivas pedagógicas dependiendo del contexto, para lo cual se han propuesto tres subcategorías: científica, reflectiva y multimedia. Dependiendo del objetivo, será el formato que tenga dicha información.

### **7.4.5.6. Situacionales**

<span id="page-27-5"></span>Aquí las aplicaciones de m-learning trabajan con un conjunto de sensores y puntos de acceso a información incrustada en el medio ambiente, de ahí, que la información entregada al alumno, esté en función del lugar o situación donde se esté llevando a cabo la instrucción.

### **7.4.5.7. Colaborativas**

<span id="page-28-0"></span>En esta categoría, se agrupan aplicaciones que ofrecen características del modelo constructivista, contextuales y colaborativas, que permitan entre otras cosas la comunicación con otros alumnos para verificar algún concepto o solución y que también ofrecen medios de comunicación y organización para los equipos de trabajo. El uso de capacidades de mensajería se resalta en esta categoría.

### **7.4.6. Criterios de evaluación de una Aplicación Educativa**

<span id="page-28-1"></span>Toda aplicación que se desarrolle para ser aprobada debe de pasar por diversos criterios de evaluación, estos necesitan cubrir distintos ámbitos en las cuales las aplicaciones son incorporadas. Para luego de estoy poder ser utilizada en el ambiente predefinido.

(Fallas & Chavarría, 2010). Definen los siguientes criterios de evaluación para una Aplicación Educativa:

### **7.4.6.1. Facilidad de uso e instalación**

<span id="page-28-2"></span>Los programas educativos, dentro de lo posible, deben ser agradables y fáciles de usar. Un usuario con conocimientos básicos de computación debe ser capaz de utilizarlos sin necesidad de recurrir inmediatamente a la ayuda o tutorial. La instalación del programa en la computadora debe ser ágil y no necesitar la intervención excesiva del usuario en el proceso de instalación. Por último, debe existir un desinstalador.

### **7.4.6.2. Versatilidad**

<span id="page-28-3"></span>La versatilidad de un programa se refiere a la capacidad de adaptación a diversos contextos educativos. Por ejemplo, un software educativo se debe poder utilizar en distintos entornos como en el laboratorio o en el hogar, y empleando diferentes estrategias metodológicas como el trabajo individual o el trabajo grupal.

### **7.4.6.3. Calidad del entorno audiovisual**

<span id="page-28-4"></span>La interfaz de un software debe ser atractiva y técnicamente bien diseñada. Algunos de los aspectos que en este sentido deben cuidarse son:

Diseño general claro y atractivo de las pantallas, sin exceso de texto.

 Calidad técnica y estética en: títulos, menús, ventanas, íconos, botones, barras de estado, fondo, lenguaje, letra, color, etc.

### **7.4.6.4. Contenidos**

<span id="page-29-0"></span>En el diseño de un software educativo debe cuidarse la calidad de los contenidos y la forma en que son presentados al usuario. La información debe ser veraz y significativa. No debe haber faltas de ortografía, ni mensajes que falten a la integridad del usuario.

### **7.4.6.5. Adecuación a los usuarios y a su ritmo de trabajo**

<span id="page-29-1"></span>Un buen programa educativo debe adaptarse a usuarios que presenten diferentes niveles de conocimiento, tanto sobre el programa como sobre la materia. Esto significa que pueda ser utilizado tanto por principiantes, como por usuarios que ya conocen sobre el tema. Además, debe considerar las características individuales, así como los progresos que vaya teniendo el usuario.

# **7.4.6.6. Enfoque pedagógico actual**

<span id="page-29-2"></span>Hasta donde sea posible, un software educativo debe evitar la memorización, por lo que debe respetar un enfoque educativo centrado en el estudiante, que permita que sea partícipe en la construcción de su propio conocimiento.

# **7.4.6.7. La documentación**

<span id="page-29-3"></span>Un software educativo debe contar con información que detalle las posibilidades de uso del programa. Esta información debe presentarse de una forma clara, agradable, sencilla y técnicamente bien redactada.

#### **7.4.7. Metodología para el desarrollo de una Aplicación Educativa**

<span id="page-30-0"></span>RAE (2016) Define metodología como el *"Conjunto de métodos que se siguen en una investigación científica o en una exposición doctrinal",* refiriéndose a esta como las pasos a seguir para la elaboración de un determinado proyecto.

Rodriguez (2013), propone la siguiente metodología para el desarrollo de aplicaciones mLearning para dispositivos móviles con sistemas operativos:

- A. **Establecer las bases teóricas que sustentan el desarrollo de aplicaciones educativas móviles**, para tal efecto se sugiere la realización de una investigación documental. Evidentemente, una vez que el estudiante se apropie de la definición, clasificación y características de los dispositivos móviles de la actualidad, así como de la definición de educación a distancia y la evolución tecnológica asociada al aprendizaje, sin obviar las teorías del aprendizaje y el diseño instruccional en el que se orientará la aplicación mLearning, resultará más fácil para él seleccionar la plataforma de desarrollo que utilizará para producir aplicaciones educativas móviles.
- B. **Mediante una encuesta, identificar la tecnología móvil a la que tiene acceso la población objeto para quien desarrollará la aplicación mLearning**, con el propósito de establecer algunos criterios que lo llevarán a concluir para qué sistema operativo móvil es más pertinente desarrollar tal aplicación.
- C. **Establecerá los formatos en que se presentarán los recursos multimedia** a los que pretende accedan los usuarios finales según los sistemas operativos seleccionados.
- D. **Establecer la temática que abordará la Aplicación Educativa móvil y apropiarse del tema de estudio**; teniendo en cuenta que, durante el desarrollo del proyecto el estudiante realiza el papel de experto en contenido, metodología e informática. Es preciso recordad que, la selección de la temática a abordar es el resultado del análisis de la necesidad educativa detectada en la población objetivo.
- **E. Elaborar el diseño educativo, comunicativo y computacional de la aplicación mLearning.**
- F. **Seleccionar la plataforma de desarrollo que se utilizará.** No resulta fácil realizar esta selección, teniendo en cuenta que en la actualidad son muchas las opciones en lo que a framework, lenguaje de programación y gestor de base de datos se refiere, particularmente para llevar adelante un proyecto mobile.
- G. **Iniciar a programar la Aplicación Educativa móvil**, auxiliándose de la documentación que se encuentra en la red, referente a la plataforma de desarrollo seleccionada.

# <span id="page-31-0"></span>**7.5.Tecnología de dispositivos móviles**

### **7.5.1. Dispositivos Móviles**

<span id="page-31-1"></span>Se define por dispositivo móvil al micro-ordenador que es fácil de transportar por una sola persona, además estos gastan muy poca batería y son una versión diminuta de los ordenadores portátiles de sobremesa. Estos poseen memoria para almacenar una determinada cantidad de información del usuario. (Tardáguila, 2009)

### **7.5.2. Tipos de Dispositivos Móviles**

<span id="page-31-2"></span>Existe una gran variedad de dispositivos móviles, están los que sirven para entretenimiento, reproducción de audio y video, comunicación, etc. Morillo (2011) propone los siguientes tipos:

### **7.5.2.1. Personal Digital Assistant (PDA)**

<span id="page-31-3"></span>Los PDA (a veces llamados ordenadores de bolsillo) combinan elementos de ordenador, teléfono, fax, Internet y networking en un único dispositivo. Un PDA puede funcionar como teléfono móvil, fax, navegador web y organizador personal. Como características comunes, los PDA ofrecen básicamente calendarios, blocs de notas y agendas para teléfonos, por lo que han sido los sustitutos tradicionales de las agendas clásicas.

Permiten descargar correos electrónicos y otros materiales desde un ordenador, y, además, si ya están equipados con un módem, permiten acceder a Internet. Los PDA tienen capacidad de on y off instantáneo, lo que significa que el dispositivo no tiene que arrancar cada vez que se quiera usar.

### **7.5.2.2. Smartphone**

<span id="page-32-0"></span>Los *smartphones* combinan los conceptos de teléfono móvil y ordenadores handheld en un único dispositivo. Los *smartphones* permiten guardar información (por ejemplo, correos electrónicos) e instalar programas, además de usar un teléfono móvil en un único dispositivo. Por ejemplo, un *smartphone* podría considerarse como un teléfono móvil con funciones de PDA integradas en el dispositivo o viceversa.

Los *smartphones* o teléfonos inteligentes son teléfonos que soportan más funciones que un teléfono común. Entre estas funciones suelen encontrarse la de gestor de correo electrónico, la funcionalidad completa de organizador personal, y suelen estar pensados para acceder de manera continua a Internet. Actualmente se les añade como función común la posibilidad de instalar programas adicionales.

# **7.5.2.3. Tablet PC**

<span id="page-32-1"></span>Un tablet PC es un tipo de ordenador que tiene una pantalla con la que se puede interaccionar directamente (por lo general, con un stylus). La escritura a mano se digitaliza y se puede convertir a texto estándar mediante herramientas de reconocimiento de escritura, o se puede guardar como texto escrito a mano. Normalmente, también puede desplegar un teclado táctil en la pantalla que se puede usar con un stylus o con los dedos. En este teclado, las teclas pueden estar dispuestas como en un teclado QWERTY estándar o de forma diferente. De manera opcional, los tablet PC pueden tener accesorios como, por ejemplo, un teclado externo para facilitar el trabajo de sobremesa.

### **7.5.3. Posibles redes de acceso**

<span id="page-32-2"></span>Los dispositivos móviles deben de poseer la capacidad de conectarse a distintas redes, esto para la comunicación e interconexión entre ellos. Esta capacidad les permite realizar transferencias de archivos para poder ser almacenados en memoria.

Morillo (2011) menciona algunas de estas redes.

# **Redes para conseguir llamadas por voz**

Para poder realizar llamadas de voz, los teléfonos tienen que conectarse a una red celular. La operadora de telefonía móvil correspondiente reparte el área en varios espacios llamados células. En cada célula existe una estación base transmisora, que normalmente es una simple antena. Cada célula consigue utilizar varias decenas de canales, lo que da la posibilidad de que varias decenas de personas se comuniquen de forma simultánea por ella.

# **Sistema de telefonía móvil**

En cuanto a los sistemas de telefonía, el primero de ellos fue GSM7, que fue diseñado originalmente para transmitir voz, aunque con el tiempo, la tecnología posibilitó también operar en modo de transferencia de datos. Los terminales operan por conmutación de circuitos. Esto implica que hay una fase de establecimiento de conexión que conlleva tiempos de espera y que la llamada se mantenga abierta, aun cuando no existe transferencia de datos. Esta forma de transmisión es extremadamente limitada en lo que respecta a la capacidad, incluso con el uso de la tecnología HSCSD8, que permite una velocidad máxima de 56 Kbps.

# **Redes para acceso a internet**

Para tener acceso a Internet, siempre que medie un contrato de datos con el operador de telefonía móvil correspondiente.

Otra opción consiste en una conexión WLAN, tecnología disponible en la gran mayoría de los móviles y tablets actuales. WLAN es un sistema de comunicación de datos inalámbrico flexible, muy utilizado como alternativa a las redes LAN

<sup>7</sup> GSM del inglés – Global System for Mobile Communications

<sup>8</sup> HSCSD del inglés – High Speed Circuit Switched Data – Circuito de datos conmutados de alta velocidad

<sup>9</sup>cableadas o como extensión de estas. Esta opción nos permite acceder a Internet mediante una línea ADSL doméstica o mediante otras redes (infinidad de sitios públicos como aeropuertos, restaurantes, bibliotecas o cualquier lugar con un punto de acceso y una conexión a Internet detrás).

# **Redes para geo localización**

La geo localización es un término nuevo que se ha venido usando desde mediados del 2009 y que hace referencia a la detección de nuestra ubicación geográfica de forma automática.

Hay varias maneras de que esto suceda y, como es natural, los dispositivos móviles son los que permiten más fácilmente la actualización de nuestra posición, por su portabilidad. Desde hace algún tiempo, los teléfonos móviles de gama alta (y unos cuantos de gama media) traen integrados receptores GPS  $^{10}$ que, mediante la red de satélites que rodean el planeta, pueden ubicarnos en cualquier punto del globo.

# **7.5.4. Ventajas de los dispositivos móviles en el salón de clase**

<span id="page-34-0"></span>La utilización de dispositivos móviles en el salón de clase propone un cambio radical en el ambiente educativo, permitiéndole una mayor participación al estudiante. Pero esto no deja exento a esto de ventajas y desventajas de su integración Monge (2013) menciona algunas de ellas en su trabajo.

- *Menor necesidad de libros*. Mucha de la materia podría encontrarse en el propio teléfono o tableta y esto supone una disminución en el peso de la mochila o en el número de libros que deben comprarse.
- *Mejora de las actividades*. Gracias a la utilización de determinadas aplicaciones o applets, podemos realizar experimentos, visualizar vídeos o acercar una realidad que de otra forma sería imposible interpretar entre las paredes del aula.

 <sup>9</sup> LAN del inglés – Local Area Network

 $10$  GPS del inglés – Global Positioning System – Sistema de posicionamiento global

- *Mayor número de aplicaciones educativas*. Cada vez las empresas crean más recursos multimedia debido a la guerra entre compañías y a la demanda existente en la sociedad y más concretamente en colegios o academias.
- *Acercamiento a los chicos a las nuevas tecnologías*. Aunque muchos presentan una buena base tecnológica aprendida en el ambiente familiar o en etapas anteriores de la educación, el implemento de las cualidades informáticas de los programas y su estudio por parte de los alumnos, hará que la competencia digital crezca pudiendo llegar a ser autónomos en trabajos relacionados con estos sistemas.
- *Creación de aplicaciones*. El mismo docente puede ser quien diseñe la actividad mediante la creación de programas o apps de una manera sencilla y con un resultado adecuado. Los programas de creación de apps combinan una interface de sencillo uso con la sofisticación propia de un software de este estilo. Muchos son los tutoriales realizados por otros clientes del programa y se encuentran al servicio del usuario, explicando de forma muy visual su funcionamiento.
- *Mejoran la labor docente*, la distribución de recursos, la programación de tareas o la evaluación, es facilitada en gran medida por el uso de los aparatos. Estos son servicios básicos, que pueden ser encontrados en la red y que no precisan de una preparación demasiado exhaustiva.

# **7.5.5. Desventajas de los dispositivos móviles en el salón de clase**

- <span id="page-35-0"></span> *Alto coste de los aparatos*. Adquirimos los artículos por medio de altas cuantías de dinero al tratarse de tecnología de reciente aparición. Sin embargo, la vida útil de estos sistemas es bastante reducida y el coste de reposición aumenta las dificultades de hacerse con uno para determinadas personas. A ellos hay que sumarle la tarifa de la compañía telefónica, precio que a su vez contiene las llamadas y los datos bajo una misma cifra.
- *Falta de recursos en la red*. Aunque no dependemos de las redes mediante cableado o inalámbricas con las que trabajan los computadores, la utilización
de los datos queda restringida muchas veces por razones de lejanía a las antenas suministradoras o por encontrarnos en locales que aíslan las ondas.

- *Coste de las aplicaciones*. Muchos de los programas requieren una compra anterior, que aunque suele ser relativamente asequible, supone un desembolso económico y una transacción económica. Esto se une a la diferencia entre suministradores de sistemas operativos, los cuales algunos trabajan desde la gratuidad de sus productos y otros establecen recursos sin publicidad, y por lo tanto, de pago.
- *No existen referencias de su utilización*. Muchos son los estudios que se están llevando a cabo. Sin embargo no existen pruebas concluyentes de que la tecnología aporte una mejora en las calificaciones o en el rendimiento de los alumnos. En estos momentos debe ser el propio profesor el que, conociendo a su clase, disponga de los métodos de actuación, así como un método de actuación en caso de que el procedimiento salga mal.
- *Problemas técnicos*. Son muchas las causas de un mal funcionamiento de los dispositivos en el aula, pero muchas de ellas pueden venir dadas por el propio aparato. Los fallos de Software son comunes dentro de la informática, así como del sistema operativo. Otros pueden derivarse de un fallo en el Hardware del dispositivo, como pequeños defectos o dañado de algún elemento. Finalmente, la no disposición de Internet, en caso de que el dispositivo no tenga red propia, supone una pérdida de un porcentaje muy alto de las prestaciones que nos ofrece.

#### **7.6.Sistema Operativo**

Un S.O. es un grupo de programas de procesos con las rutinas de control necesarias para mantener continuamente operativo dichos programas. (La Red, 2005)

El sistema operativo es el principal programa que se ejecuta en toda computadora de propósito general. (Wolf, Ruiz, Bergero, & Meza, 2015)

## **7.6.1. Estructura de los sistemas operativos**

#### **Sistemas con capas:**

El sistema operativo es el principal programa que se ejecuta en toda computadora de propósito general. (La Red, 2005)

#### **Capa 1: Administración de los recursos del sistema**

- Administra la memoria.
- Asegura que las páginas (proporciones de memoria) requeridas de los procesos lleguen a memoria cuando fueran necesarias.
- **Capa 2: Comunicación operador-proceso**
	- Administra la comunicación entre cada proceso y la consola del operador.
	- Por sobre esta capa, cada proceso tiene su propia consola del operador.
- **Capa 3: Control de Entrada/Salida**
	- Controla los dispositivos de E/S 11 y almacena en buffers los flujos de información entre ellos.
	- Por sobre la capa 3 cada proceso pueda trabajar con dispositivos abstractos de E/S en vez de con dispositivos reales.
- **Capa 4: Programas de usuario**
	- Aloja los programas del usuario.
	- Los programas. Del usuario no tienen que preocuparse por el proceso de memoria, consola o control de E/S.
- **Capa 5: El operador**
	- Localiza el proceso operador del sistema.

#### **7.6.2. Sistemas operativos en dispositivos móviles**

Domínguez & Pinto (2014) definen a los definen como "*Conjunto de programas que gestiona los recursos de hardware y provee servicios en un dispositivo móvil*".

 $\overline{a}$ 

<sup>11</sup> Entrada/Salida

#### **7.6.2.1. Android**

Es un sistema operativo móvil basado en Linux, que junto con aplicaciones middleware está enfocado para ser utilizado en dispositivos móviles como teléfonos inteligentes, tabletas, Google TV y otros dispositivos. Es desarrollado por la Open Handset Alliance, la cual es liderada por Google. Este sistema por lo general maneja aplicaciones como Google Play. (Pedrozo, 2012)

Fue desarrollado inicialmente por Android Inc., una firma comprada por Google en 2005. Es el principal producto de la Open Handset Alliance, un conglomerado de fabricantes y desarrolladores de hardware, software y operadores de servicio. Las unidades vendidas de 75% 14,90% 4,30% 2,30% 1,50% Cuota de mercado de sistemas operativos móviles en el tercer trimestre de 2012 Android, iOS, BlackBerry, Symbian, Windows Phone y Windows Mobile Linux u otros 8 teléfonos inteligentes con Android se ubican en el primer puesto en los Estados Unidos, en el segundo y tercer trimestres de 2010, con una cuota de mercado de 43,6% en el tercer trimestre. A nivel mundial alcanzó una cuota de mercado del 50,9% durante el cuarto trimestre de 2011, más del doble que el segundo sistema operativo (iOS de Apple, Inc.) con más cuota. (Pedrozo, 2012)

#### **7.6.2.2. Componentes principales de Android**

Los componentes principales del sistema operativo de Android (cada sección se describe en detalle) (Pedrozo, 2012):

- *Aplicaciones:* las aplicaciones base incluyen un cliente de correo electrónico, programa de SMS, calendario, mapas, navegador, contactos y otros. Todas las aplicaciones están escritas en lenguaje de programación Java.
- *Marco de trabajo de aplicaciones:* los desarrolladores tienen acceso completo a los mismos APIs del framework usados por las aplicaciones base. La arquitectura está diseñada para simplificar la reutilización de componentes; cualquier aplicación puede publicar sus capacidades y cualquier otra aplicación puede luego hacer uso de esas capacidades (sujeto a reglas de seguridad del framework). Este mismo mecanismo permite que los componentes sean reemplazados por el usuario.
- *Bibliotecas:* Android incluye un conjunto de bibliotecas de C/C++ usadas por varios componentes del sistema. Estas características se exponen a los desarrolladores a través del marco de trabajo de aplicaciones de Android; algunas son: System C library 9 (implementación biblioteca C estándar), bibliotecas de medios, bibliotecas de gráficos, 3D y SQLite, entre otras.
- *Runtime de Android:* Android incluye un set de bibliotecas base que proporcionan la mayor parte de las funciones disponibles en las bibliotecas base del lenguaje Java. Cada aplicación Android corre su propio proceso, con su propia instancia de la máquina virtual Dalvik. Dalvik ha sido escrito de forma que un dispositivo puede correr múltiples máquinas virtuales de forma eficiente. Dalvik ejecuta archivos en el formato Dalvik Executable (.dex), el cual está optimizado para memoria mínima. La Máquina Virtual está basada en registros y corre clases compiladas por el compilador de Java que han sido transformadas al formato.dex por la herramienta incluida "dx".
- *Núcleo Linux:* Android depende de Linux para los servicios base del sistema como seguridad, gestión de memoria, gestión de procesos, pila de red y modelo de controladores. El núcleo también actúa como una capa de abstracción entre el hardware y el resto de la pila de software.

#### **7.6.2.3. Características de Android**

- Código abierto.
- ◆ Núcleo basado en el Kernel de Linux.
- $\div$  Adaptable a muchas pantallas y resoluciones.
- Utiliza SQLite para el almacenamiento de datos.
- Ofrece diferentes formas de mensajería.
- ❖ Navegador web basado en WebKit incluido.
- Soporte de Java y muchos formatos multimedia.
- Soporte de HTML, HTML5, Adobe Flash Player, etc.
- Incluye un emulador de dispositivos, herramientas para depuración de memoria y análisis del rendimiento del software.
- Catálogo de aplicaciones gratuitas o pagas en el que pueden ser descargadas e instaladas (Google Play).
- Bluetooth.
- Google Talk desde su versión HoneyComb, para realizar video llamadas.
- Multitarea real de aplicaciones.

| Versión                                      | Fecha de<br>lanzamiento                | <b>Características</b>                                                                                                    |
|----------------------------------------------|----------------------------------------|----------------------------------------------------------------------------------------------------|
|                                              |                                        | a. Lanzado el 23 Septiembre<br>2008.                                                                                                    |
| Apple Pie (Tarta de<br>Manzana) (1.0)        | 23 <sub>de</sub><br>septiembre<br>2008 | b. Es la primera versión, no<br>hay mejoras.<br>c. No<br>utilizó<br>se<br>comercialmente.                                                                                                    |
| <b>Banana Bread (Pan</b><br>de Banana) (1.1) | 9 de Febrero<br>2009                   | Lanzado<br>el<br>Febrero<br>9<br>a.<br>2009.<br>b. Corrigieron errores de la<br>1.0.<br>c. Tampoco<br>usó<br>se<br>comercialmente.                                                                 |
| <b>Cupcake</b><br>(Magdalena) (1.5)          | 30 de Abril<br>2009                    | a. Basado en el kernel de<br>Linux 2.6.27.<br>b. Posibilidad de grabar y<br>reproducir videos a través<br>del modo camcorder.<br>c. Capacidad de subir videos<br>a YouTube e imágenes a<br>Picasa. |

**7.6.2.4. Versiones de Android**

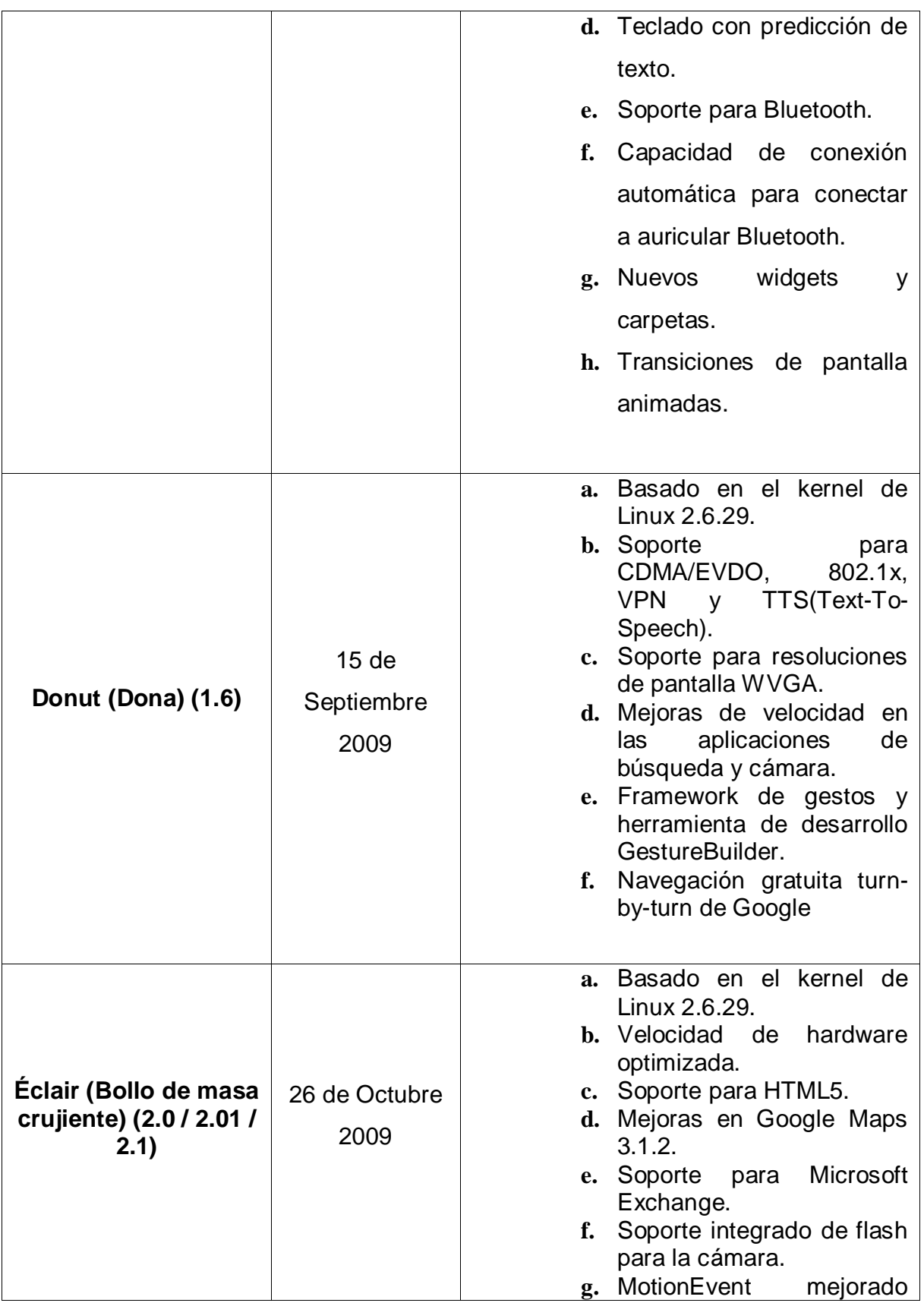

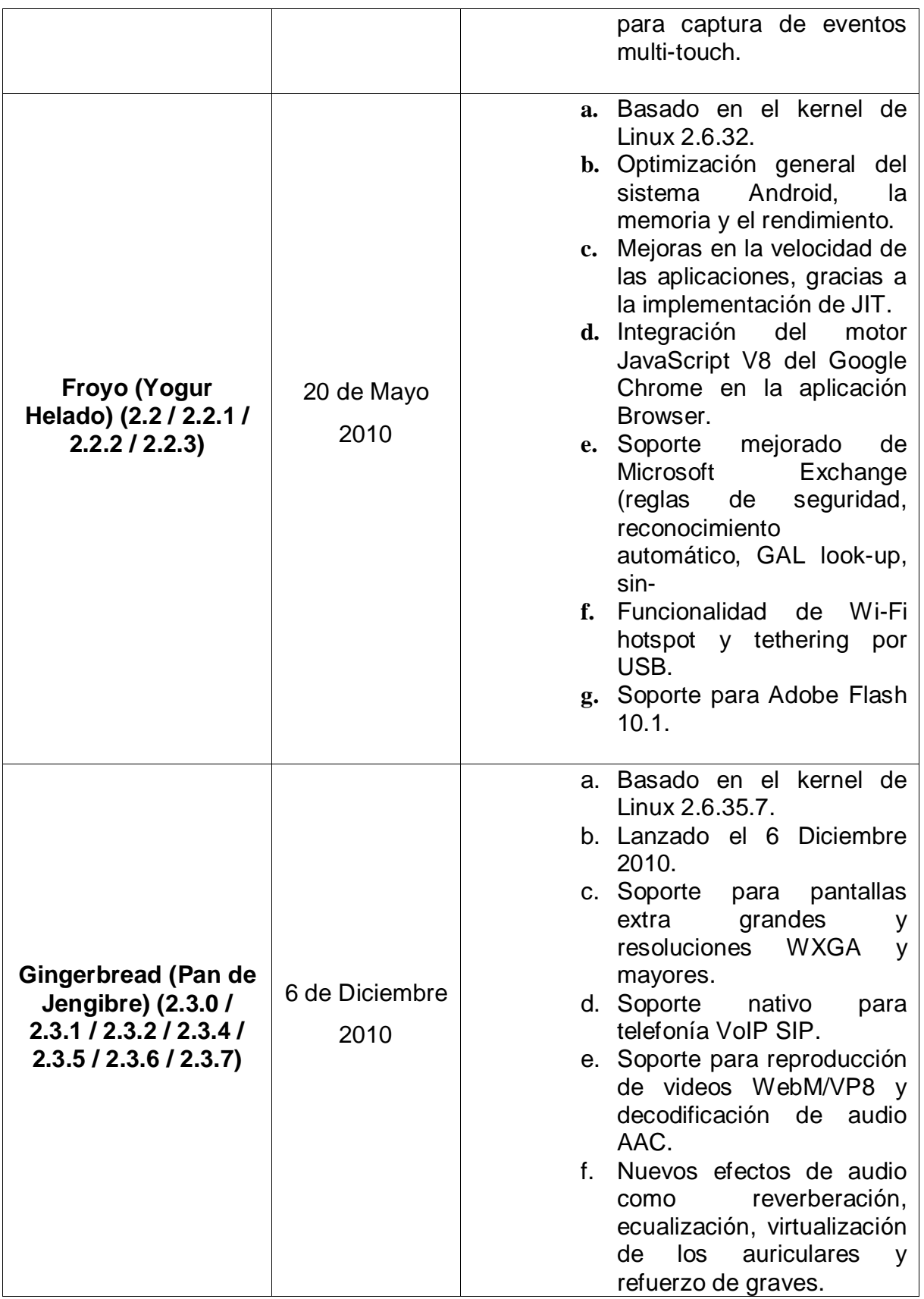

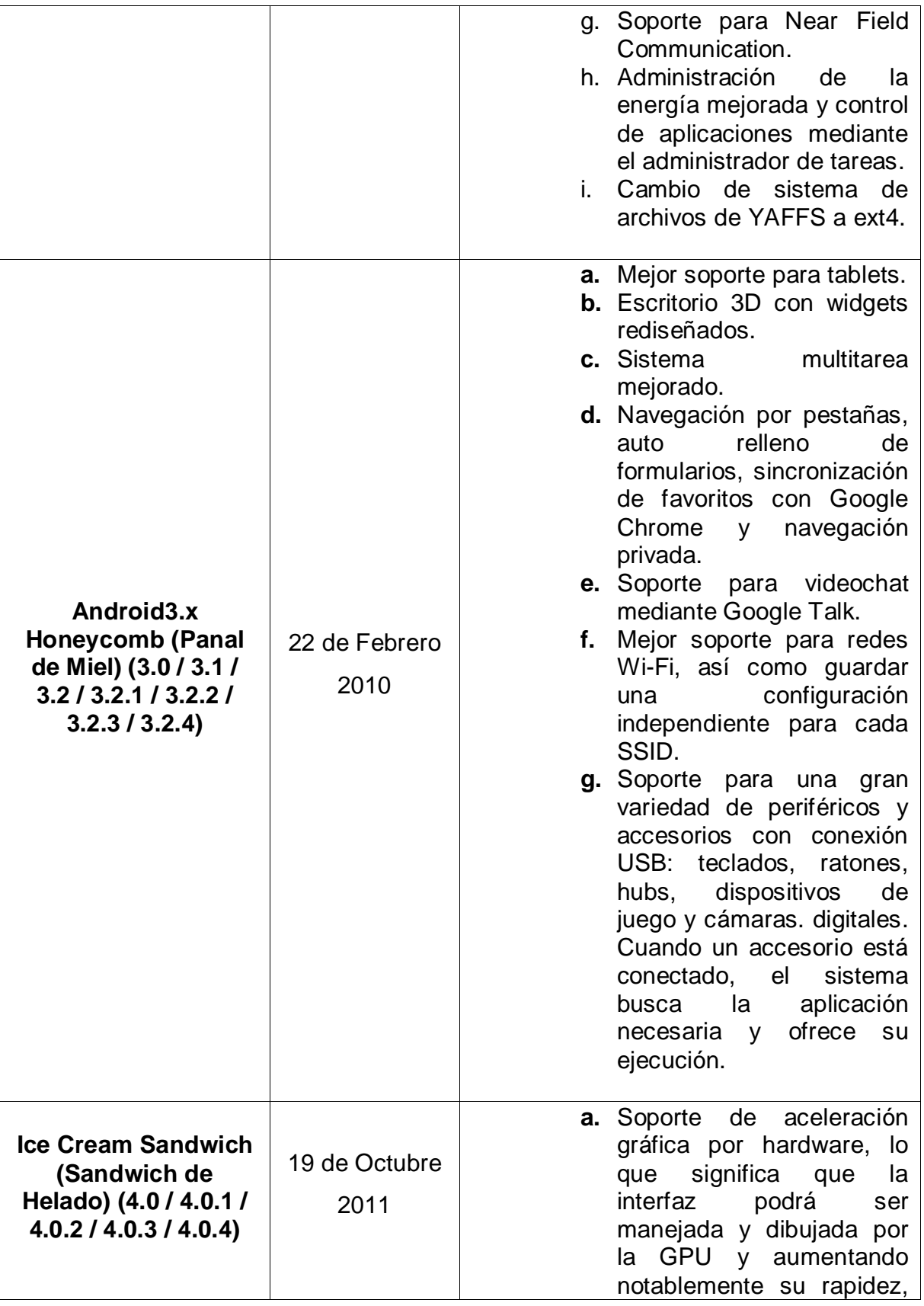

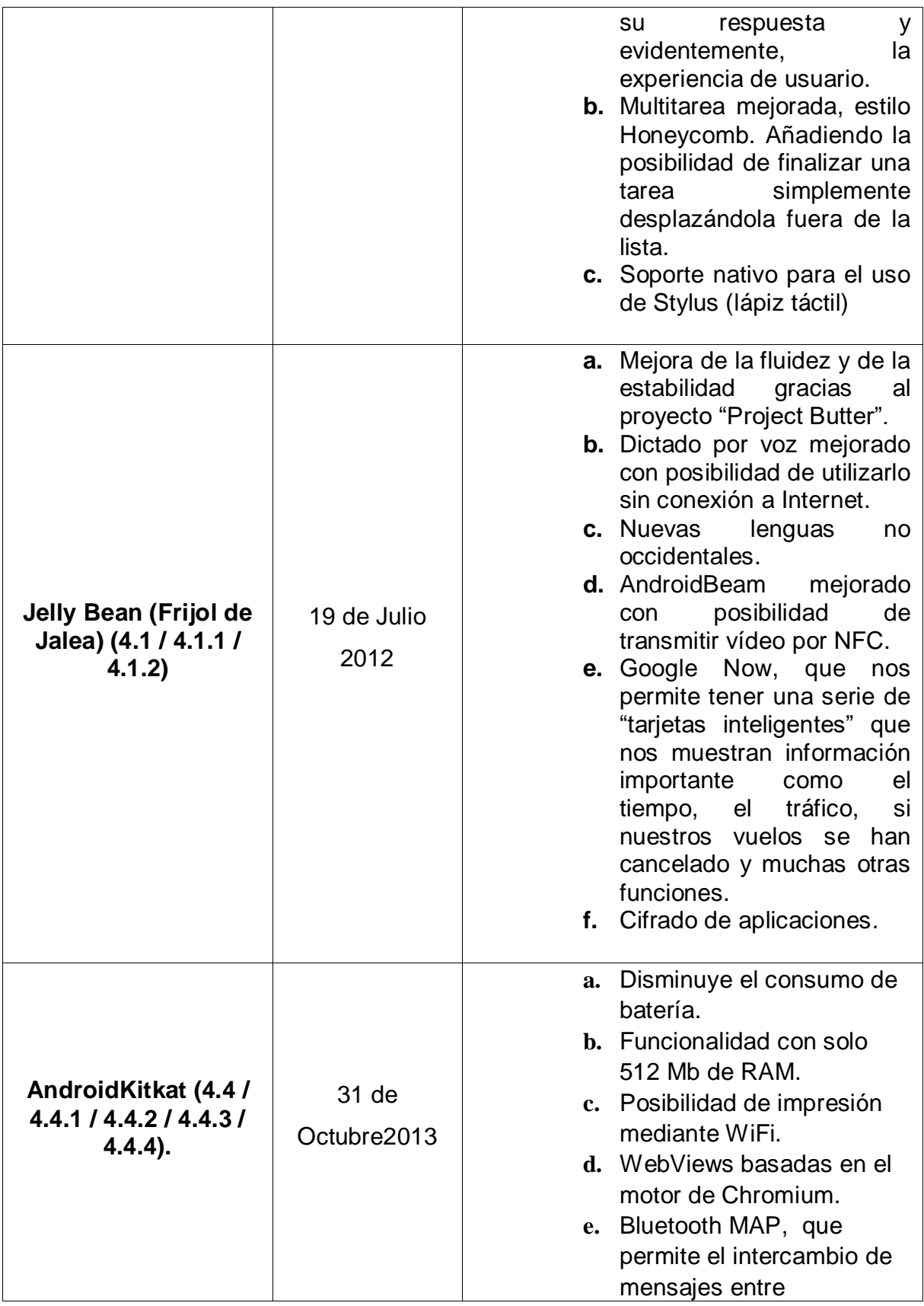

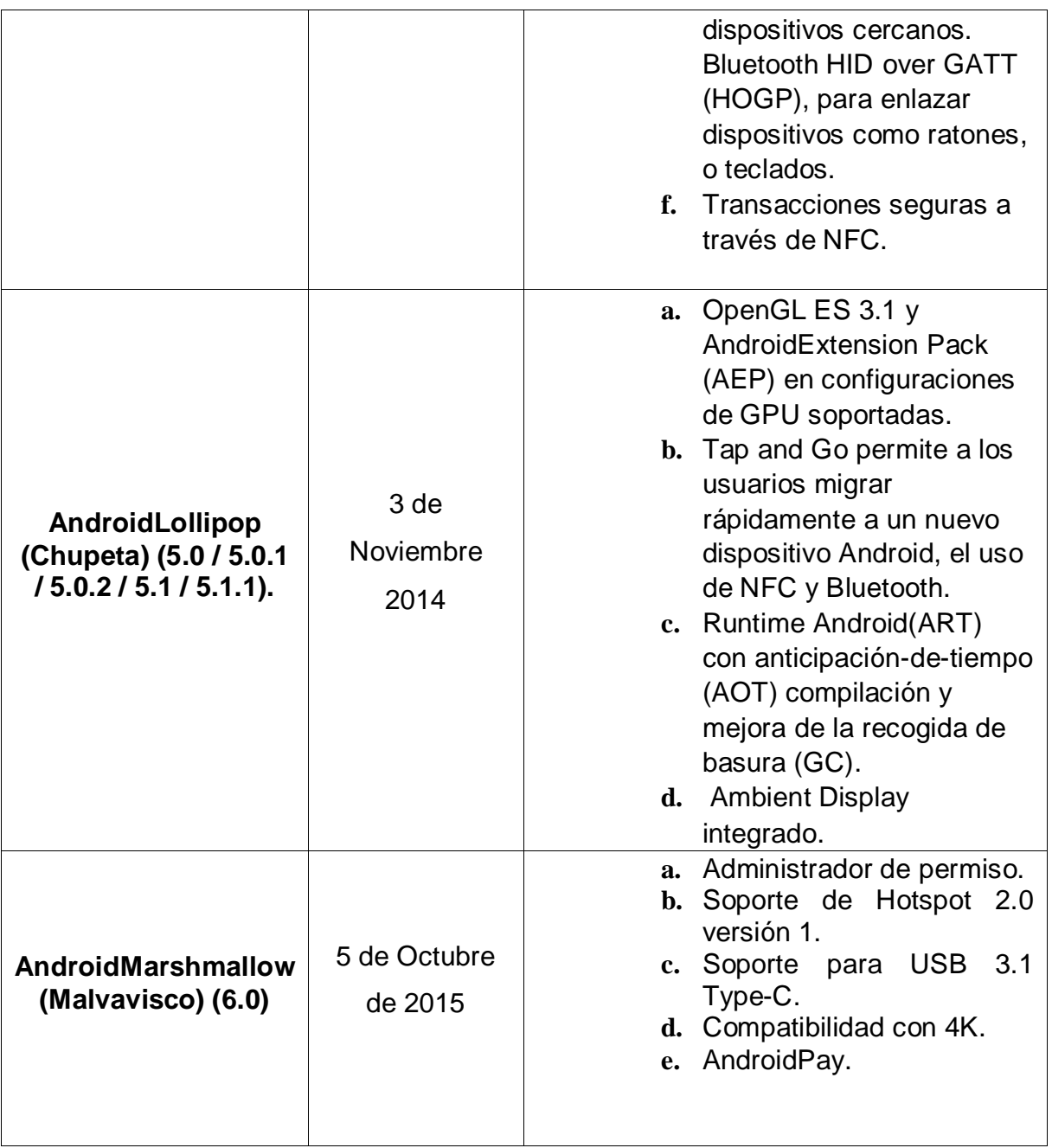

## **7.6.3. Entorno de desarrollo para Android**

#### **7.6.3.1. Android Studio**

Es un [entorno de desarrollo integrado](https://es.wikipedia.org/wiki/Ambiente_de_desarrollo_integrado) para la plataforma [Android.](https://es.wikipedia.org/wiki/Android) Fue anunciado el [16 de mayo](https://es.wikipedia.org/wiki/16_de_mayo) de [2013](https://es.wikipedia.org/wiki/2013) en la conferencia [Google I/O,](https://es.wikipedia.org/wiki/Google_I/O) y reemplazó a [Eclipse](https://es.wikipedia.org/wiki/Eclipse_(software)) como el IDE oficial para el desarrollo de aplicaciones para Android. La primera versión estable fue publicada en diciembre de 2014. Android Studio utiliza una licencia de software libre [Apache 2.0,](http://es.wikipedia.org/wiki/Apache_License) está programado en Java y es multiplataforma.

# **7.6.3.2. Características de Android Studio**

- Utiliza un DSL (Lenguaje especifico de dominio) basado en Groovy.
- Renderización en tiempo real.
- Herramientas [Lint](https://es.wikipedia.org/wiki/Lint) para detectar problemas de rendimiento, usabilidad, compatibilidad de versiones, y otros problemas.
- $\div$  Asistentes basados en plantillas.
- Editor de diseño mejorado.
- ❖ Soporte para programar aplicaciones para [Android](https://es.wikipedia.org/wiki/Android_Wear) Wear.
- $\div$  Firma APK y gestión de almacén de claves.
- ❖ Generador de assets.

# **7.6.3.3. Ventajas y desventajas del uso de Android Studio**

# **Ventajas**

- Permite la creación de nuevos módulos dentro de un mismo proyecto, sin necesidad de estar cambiando de espacio de trabajo para el manejo de proyectos, algo habitual en Eclipse.
- Mediante el uso de Gradle, proporciona una serie de ventajas más acorde a un proyecto Java:
	- Facilita la distribución de código, y por lo tanto el trabajo en equipo.
	- Reutilización de código y recursos.
	- Permite compilar desde línea de comandos, para aquellas situaciones en las que no esté disponible un entorno de desarrollo.
	- Mayor facilidad para la creación de diferentes versiones de la misma aplicación, que proporciona numerosas ventajas como puede ser la creación de una versión de pago y otra gratuita, o por ejemplo diferentes dispositivos o almacén de datos.

# **Desventajas**

- Cambios que puedan provocar inestabilidad entre proyectos de diferentes versiones.
- Curva de aprendizaje más lenta para nuevos desarrolladores de Android.
- El sistema de construcción de proyectos Gradle puede resultar complicado inicialmente.

# **7.6.3.4. Requerimientos para el desarrollo de aplicaciones en Android**

Ortega & Carmona (2012), mencionan los requerimientos necesarios para poder desarrollar aplicaciones para Android:

# **Java JDK**

Java 8 Development Kit (o JDK) es el kit de desarrollo oficial del lenguaje de programación Java, uno de los más populares entre los orientados a objetos. En la actualidad, Java 7 Development Kit es el entorno de desarrollo más popular para Java. No incluye IDE grafico (como Eclipse), así es que debemos instalarlo por separado.

# **Android Virtual Devices ( AVD )**

Los AVD (Android Virtual Devices) son unas herramientas imprescindibles para los desarrolladores y testers, ya que permiten emular en una computadora los dispositivos móviles a los que apunta una aplicación. Por defecto, cuando se instala el AVD Manager, no viene cargado ningún dispositivo virtual. En este punto, se explicara cómo crearlo y así no solo testear su aplicación sino también probar y conocer Android desde su computadora.

#### **Android SDK**

El SDK de Androides el encargado de proporcionar las bibliotecas API y las herramientas de desarrollo necesarias para crear, probar y depurar aplicaciones para Android. Contiene una lista con todas las versiones del sistema operativo que

han sido desarrollados hasta el presente, así como también utilidades y funcionabilidades especiales de los mismos. Siempre es posible Estudio comparativo de alternativas y framework de programación, para el desarrollo de aplicaciones móviles en entorno Android.

## **7.7. Integración curricular de las TIC**

# **7.7.1. ¿Qué es integración curricular de las TIC?**

Parra & Pincheira (2012) definen lo define como el proceso de hacerlas enteramente parte del currículo, como parte de un todo, permeándolas con los principios educativos y la didáctica que conforman el engranaje del aprender. Ello fundamentalmente implica un uso armónico y funcional para un propósito del aprender específico en un dominio o una disciplina curricular.

La integración curricular de las TIC tiene varias implicaciones que sirven de base para el uso de estas, Sanchez (2002) menciona algunas de ellas:

- Utilizar transparentemente de las tecnologías
- Usar las tecnologías para planificar estrategias para facilitar la construcción del aprender
- Usar las tecnologías en el aula
- Usar las tecnologías para apoyar las clases
- Usar las tecnologías como parte del currículum
- Usar las tecnologías para aprender el contenido de una disciplina
- Usar software educativo de una disciplina

# **7.7.2. ¿Qué no es integración curricular?**

Sanchez (2002) se refiere a las siguientes como no practicas de una integración curricular de las TICs:

- Poner computadores en la clase sin capacitar a los profesores en el uso y la integración curricular de las TICs
- Llevar a los alumnos al laboratorio sin un propósito curricular claro
- Substituir 30 minutos de lectura por 30 minutos de trabajo con el computador en temas de lectura
- Proveer software de aplicación como enciclopedias electrónicas, hoja de cálculo, base de datos, etc., sin propósito curricular alguno
- Usar programas que cubren áreas de interés especial o expertise técnico, pero que no ensamblan con un área temática del curriculum.

#### **7.7.3. Fases de la integración curricular**

Parra & Pincheira (2012) define 5 fases para la integración curricular de las TICs:

- *Entrada*: es la fase donde, instalados los computadores, los profesores comienzan a realizar un uso personal de la tecnología. Inicialmente se encuentran inseguros, tienen poca confianza en el uso de los computadores para su trabajo. El método de enseñanza sigue siendo la instrucción tradicional, principalmente el dictado y la clase frontal.
- *Adopción*: en esta fase el computador es usado como soporte a la clase tradicional; se utilizan aplicaciones como el procesador de texto. Existe un alto acceso al computador, pero los aprendices continúan recibiendo la clase a través de dictado y métodos tradicionales.
- *Adaptación*: El computador ha sido integrado a las clases por los profesores. Su mayor uso se centra en el procesador de texto, base de datos, planillas de cálculos y graficadores. La enseñanza de la sala de clase aún se centra en la instrucción, el dictado y las formas tradicionales de enseñanza. Los aprendices utilizan el computador de manera experimental como un juego. El computador se utiliza como apoyo a la actividad de clase, pero se estimula a los aprendices para que sean creativos en su uso.
- *Apropiación*: Los cambios pasan por el manejo que poseen los profesores de las herramientas informáticas. El acceso que tienen al uso de los computadores facilita la instrucción y el trabajo en la clase tradicional, pero la experiencia que han desarrollado en el uso del computador facilita el desarrollo de actividades creativas y colaborativas.

 *Invención*: Marcada por un intensivo acceso al uso del computador, lo que a su vez modifica y permite evolucionar el modelo intruccional utilizado por los profesores. El aprendizaje se centra en los aprendices.

**7.7.4. Niveles para la integración curricular de las TICs** Sanchez (2002) distingue 3 niveles de integración curricular:

*Apresto de las TICs* es dar los primeros pasos en su conocimiento y uso, tal vez realizar algunas aplicaciones, el centro está en vencer el miedo y descubrir las potencialidades de las TICs. Es la iniciación en el uso de las TICs, no implica un uso educativo, el centro está más en las TICs que en algún propósito educativo.

*Uso de las TICs* implica conocerlas y usarlas para diversas tareas, pero sin un propósito curricular claro. Implica que los profesores y aprendices posean una cultura informática, usen las tecnologías para preparar clases, apoyar tareas administrativas, revisar software educativo, etc. Las tecnologías se usan, pero el propósito para qué se usan no está claro, no penetran la construcción del aprender, tienen más bien un papel periférico en el aprendizaje y la cognición

*Integración curricular de las TICs* es embeberlas en el currículum para un fin educativo específico, con un propósito explícito en el aprender. Es aprender X con el apoyo de la tecnología Y.

# **8. Preguntas de investigación**

- 1. ¿Qué necesidades educativas afectan en el proceso de enseñanza/aprendizaje de los estudiantes del onceavo grado en la asignatura de biología del Centro Educativo Nicarao?
- 2. ¿Qué técnicas se pretenden llevar a cabo en la construcción del prototipo de interfaz?
- 3. ¿Cómo se crea una Aplicación Educativa para dispositivos con sistema operativo Android para dar solución a una necesidad educativa?
- 4. ¿Cómo puede ser validada una Aplicación Educativa ser validada?
- 5. ¿Cómo debe integrarse la Aplicación Educativa en el proceso de enseñanza/aprendizaje?

# **9. Matriz de descriptores**

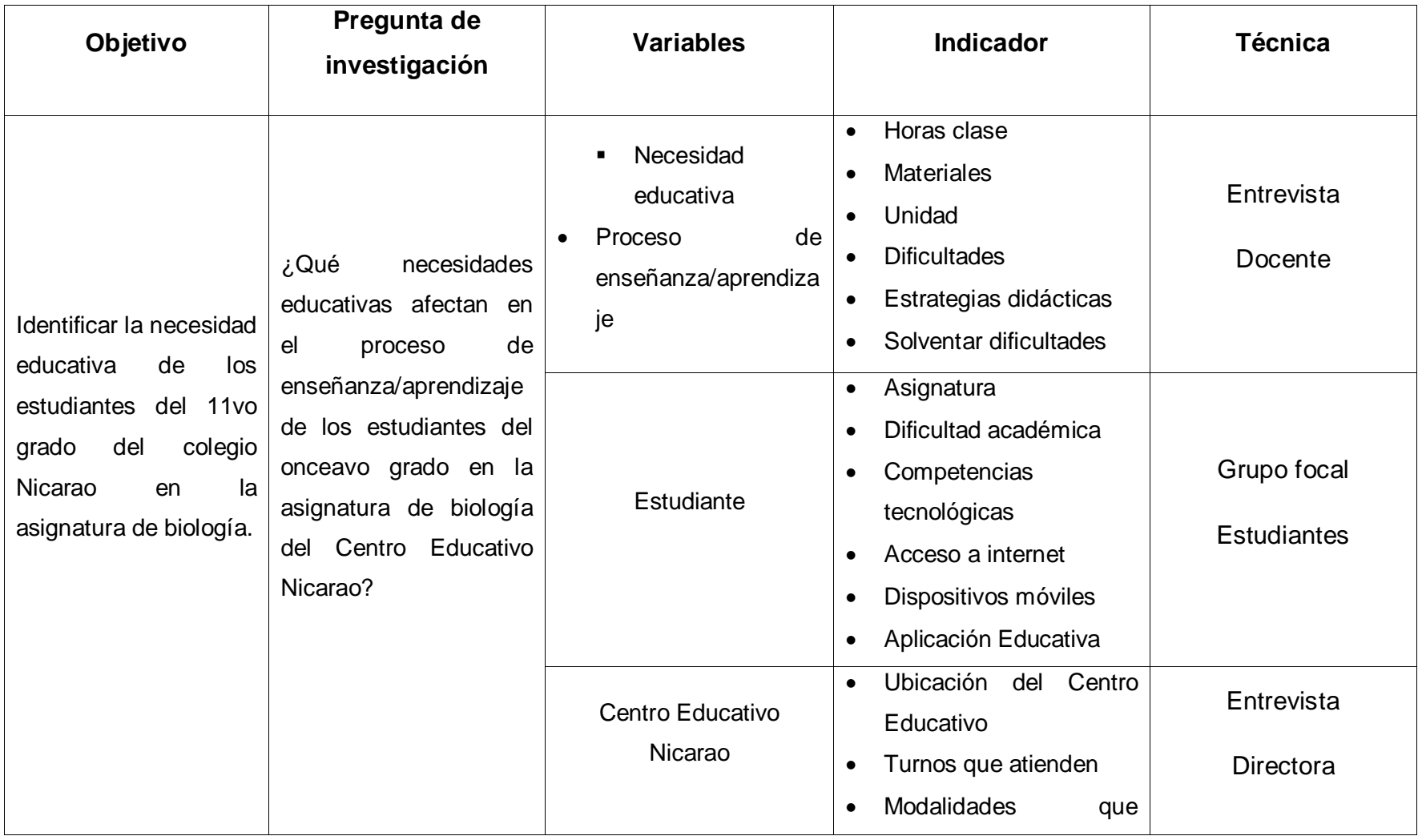

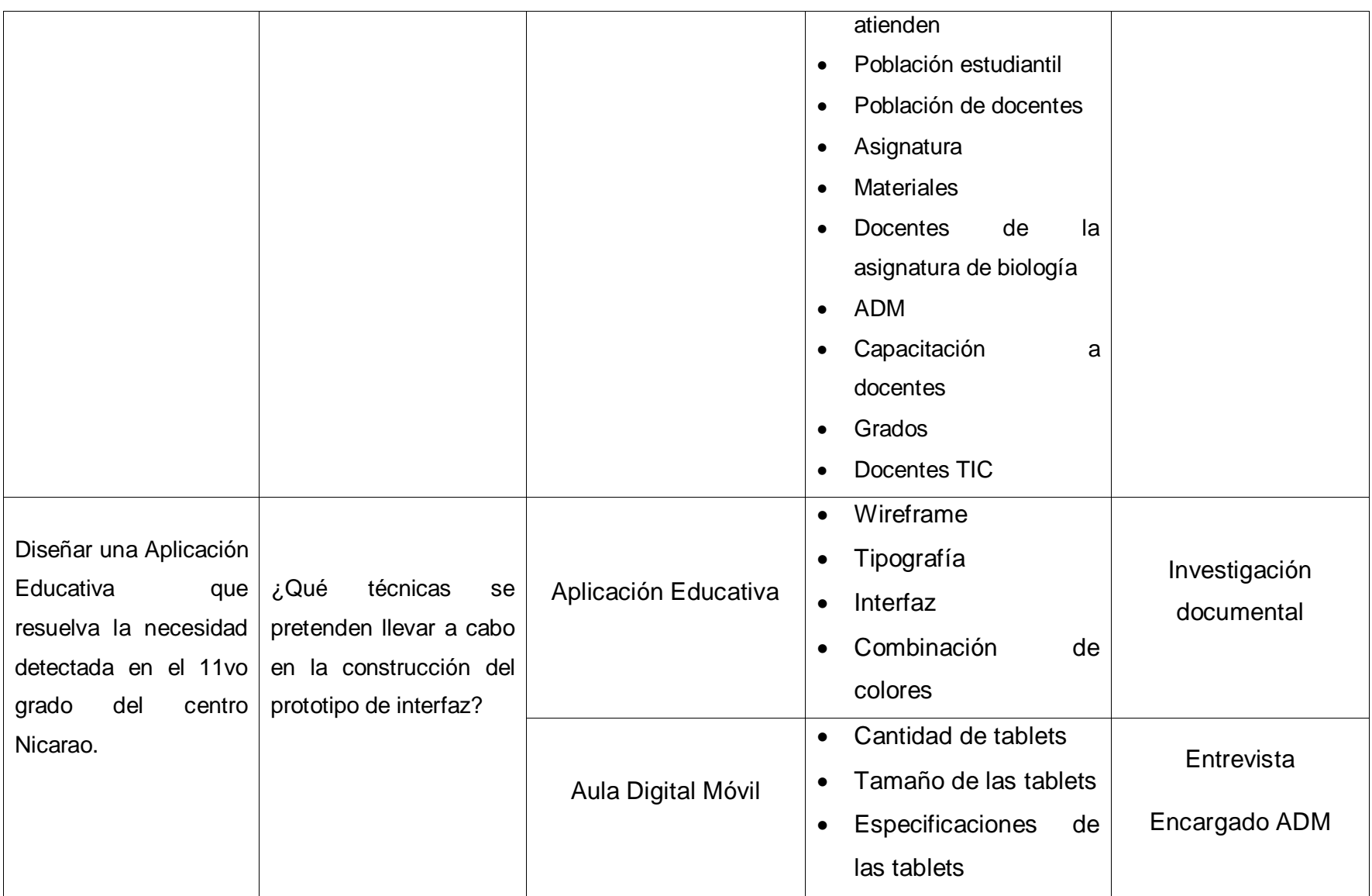

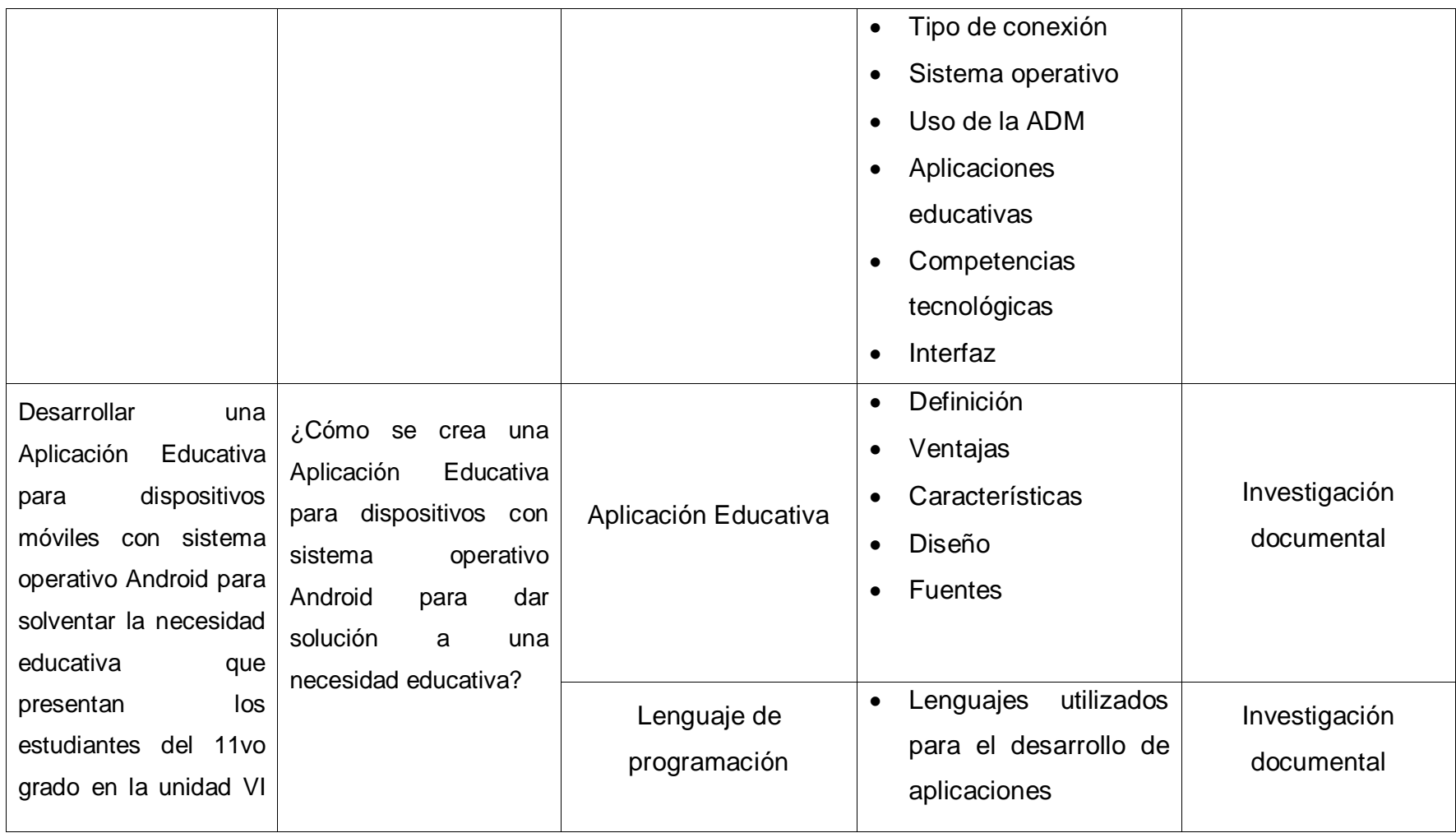

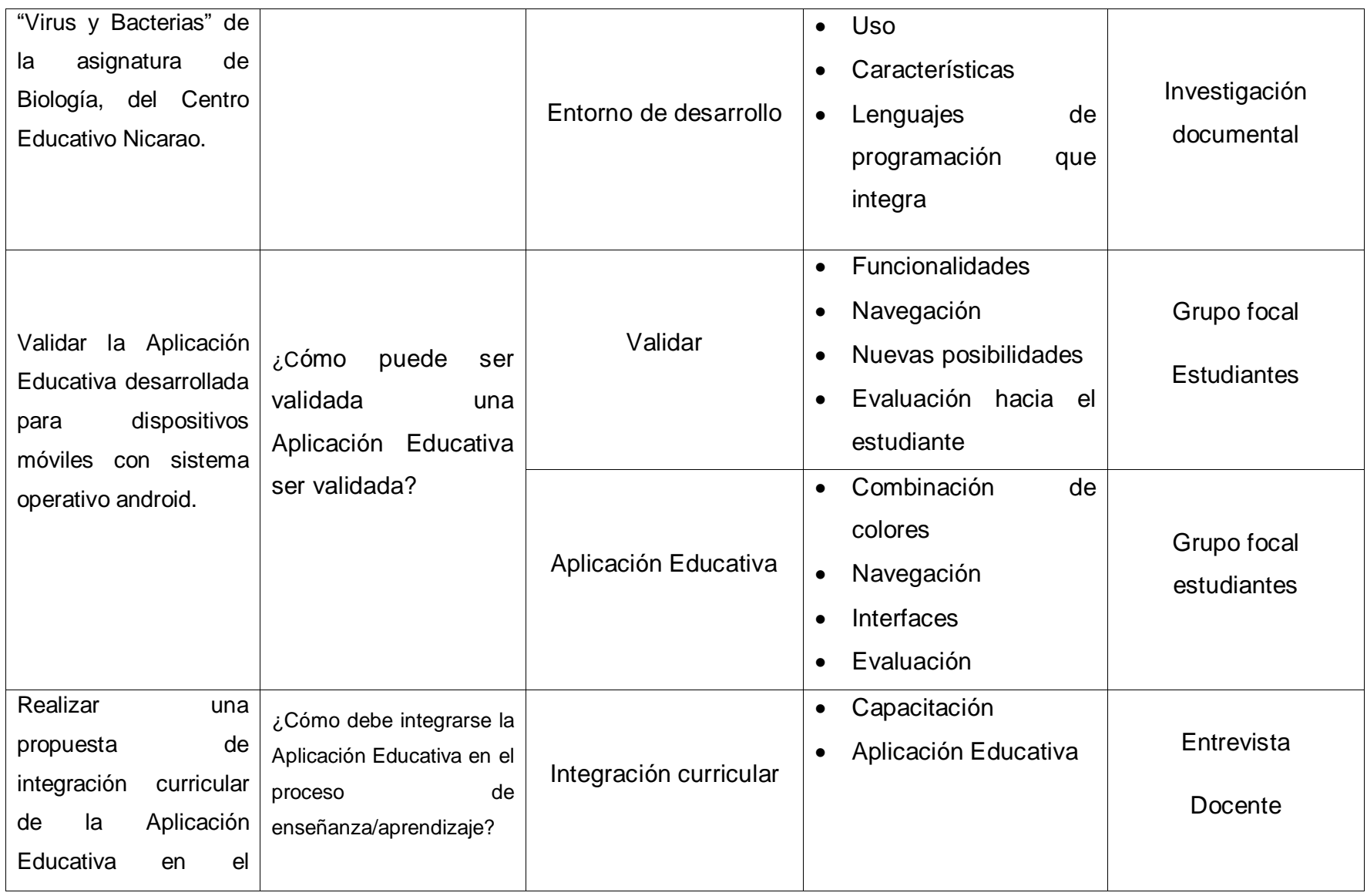

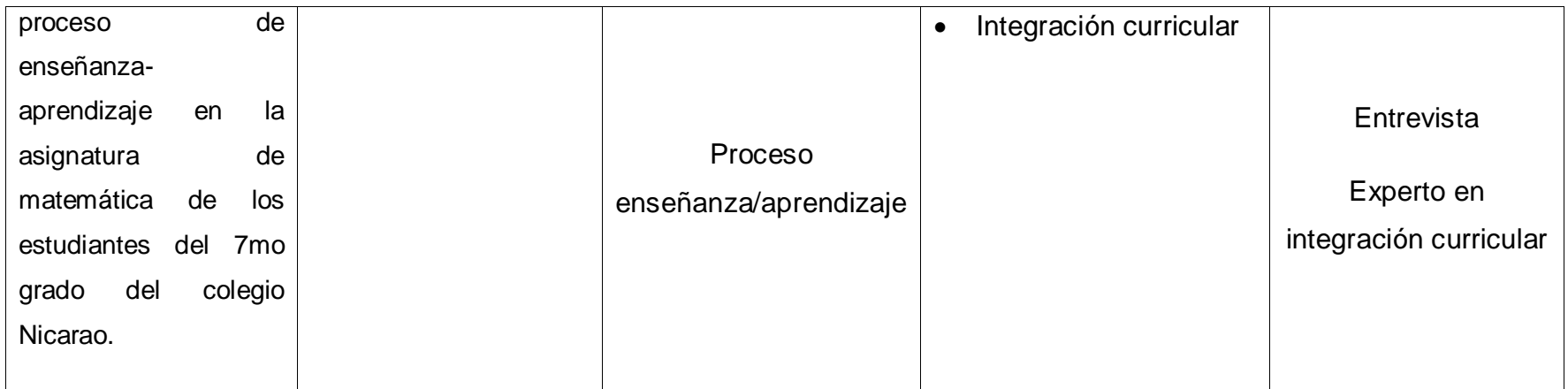

# **10. Diseño metodológico**

#### **10.1. Enfoque Filosófico**

El enfoque filosófico utilizado en la presente investigación es de tipo **cualitativo**, debido a que en él se hace uso de instrumentos de recolección de datos que permiten agrupar información de este tipo.

Este enfoque permite analizar y comprender los fenómenos que afectan en los participantes, además de determinar la forma en la que ellos ven la realidad de su ambiente y mediante esto profundizar en las conclusiones que se han determinado.

Con este tipo de enfoque se realizó el análisis de los datos a partir de entrevistas y grupos focales, debido a que gracias a este permite tomar un muestreo por conveniencia seleccionan estudiantes que tengan características en común. Así gracias a esto se elaboró la comparación de los datos recolectados para estudiar el fenómeno presente.

# **10.2. Tipo de investigación**

#### **10.2.1. Modelo I+D+i de la UNAN - Managua**

La presente investigación se basa en el modelo I+D+i el cual consiste en el trabajo creativo realizado en forma sistemática, es decir, no ocasional, con el objetivo de generar un nuevo conocimiento (científico o técnico) o de aplicar o aprovechar un conocimiento ya existente o desarrollado por otro. Dentro de la I+D pueden distinguirse tres grandes categorías:

- a. **La investigación básica:** (genera un nuevo conocimiento más bien abstracto o teórico dentro de un área científica o técnica, en sentido amplio, sin un objetivo o finalidad fijada de forma previa).
- b. **La investigación aplicada:** (Genera un nuevo conocimiento teniendo desde un principio la finalidad o destino al que se desea arribar).
- c. **El desarrollo experimental:** (Fabricación y puesta a prueba de un prototipo, es decir, un modelo original o situación de examen que incluye

todas las características y desempeño del nuevo producto, proceso o técnica organizacional o de comercialización). La creación de software se considera I+D en tanto y en cuanto implique hacer avances científicos o tecnológicos.

En las categorías anteriormente mencionadas, el presente trabajo cabe en la categoría B, ya que se plantea el desarrollo de nuevos conocimientos con aplicaciones específicas para resolver problemas ya definidos.

El diseño de la investigación es de tipo **investigación-acción,** porque con esta se lleva a cabo la detección de una necesidad educativa, gracias a esto se parte de ella para el desarrollo de una aplicación que dé respuesta a un problema cotidiano que se presenta en el salón de clase de los estudiantes del turno matutino del onceavo grado del Centro Educativo Nicarao.

Esta investigación es de corte **transversal**, debido a que la utilización de los instrumentos y la realización de la Aplicación Educativa se realizan en un único y finito momento.

# **10.3. Población y muestra**

#### **10.3.1. Población global**

La población global tomada de la presente investigación está conformada por los 845 estudiantes matriculados en el año escolar 2016, la directora y todos los docentes que imparten clases en el Centro Educativo Nicarao.

#### **10.3.2. Población objetivo**

La población objetivo tomada para la presente investigación está conformada por los 45 estudiantes del onceavo grado, 1 docente, la directora y la docente TIC del Centro Educativo Nicarao.

#### **10.3.3. Cálculo de la muestra**

La muestra está constituida por un grupo de 6 estudiantes del onceavo grado del turno matutino, 3 varones y 3 mujeres, estos seleccionados de la siguiente manera: 2 de ellos que llevaran la calificación más alta en la asignatura, otros 2

que estuviesen intermedio y los 2 últimos con notas deficientes, para que gracias a esto se tuviera variedad al momento de obtener información de ellos. El instrumento de recolección de datos aplicada hacia ellos es la de un grupo focal.

Forman parte de la muestra el docente de la asignatura de Biología, el docente TIC y la directora del Centro Educativo Nicarao.

La selección de la muestra fue tomada por el método no probabilístico por conveniencia, debido a que al momento de aplicación los instrumentos de recolección de datos se pudiese obtener información relevante por la variedad de ellos. Además de esto se tomaron los siguientes criterios para determinar la selección de estos:

#### **10.3.4. Criterios de la selección de la muestra**

- ❖ Deben estar matriculados.
- Deben estar cursando el onceavo grado.
- ❖ Deben hacer uso de las ADM.
- Deben estar activos en el Centro Educativo.
- ❖ Deben asistir con regularidad a clase.

#### **10.4. Métodos y técnicas de recolección de datos**

A continuación se describen los instrumentos utilizados para la recolección de datos:

#### **10.4.1. Entrevista al director del Centro Educativo**

Haciendo uso de la entrevista se pueden recolectar datos específicos mediante la indagación. El objetivo de la entrevista aplicada al director del Centro Educativo Nicarao es contextualizarlo, conociendo la información (localización, cantidad de estudiantes, docentes, etc.) sobre él.

En la entrevista se abordan los siguientes aspectos:

**Los datos del Centro Educativo:** En qué distrito se encuentra el Centro Educativo, los turnos que se atienden, las modalidades, la población estudiantil presente.

**Personal docente:** La cantidad de docentes que imparten clases en el centro, capacitaciones del uso de la ADM.

**Aulas Digitales Móviles:** Los grados que hacen uso de la ADM.

#### **10.4.2. Entrevista al docente de la asignatura de Biología**

El objetivo de la entrevista aplicada al docente de la asignatura de Biología es identificar la necesidad educativa a la cual se están enfrentando los estudiantes del onceavo grado del Centro Educativo Nicarao en dicha asignatura.

En la entrevista se abordan los siguientes aspectos:

**Datos de la asignatura**: Horas establecidas para la asignatura de biología, los días de la semana en la es impartida a los estudiantes del onceavo grado.

**Proceso de enseñanza/aprendizaje:** Unidad en la que se posee mayor incidencia de dificultades, cuales son las dificultades presentadas durante este proceso, estrategias didácticas utilizadas por él docente.

#### **10.4.3. Entrevista al docente encargado del ADM**

El objetivo de la entrevista aplicada al docente encargado del ADM es para identificar la necesidad educativa a la cual se están enfrentando los estudiantes del 11vo grado del Centro Educativo Nicarao en la asignatura de biología, además de identificar los requerimientos funcionales y no funcionales que debe presentar la aplicación que ayudará a solventar la necesidad detectada.

En la entrevista aplicada al docente encargado del ADM se abordan los siguientes aspectos:

**Aulas Digitales Móviles:** Numero de tablets que posee, especificaciones técnicas, tipos de conexión a internet, versión del sistema operativo, frecuencia de uso de las ADM.

**Aplicaciones educativas:** Procedencias de las aplicaciones utilizadas actualmente por el docente que imparte la asignatura de Biología, combinación de colores convenientes para el diseño de interfaces de la Aplicación Educativa.

**Elementos de la aplicación educativa:** Elementos a incorporar en la aplicación educativa, botones, colores y diseño.

#### **10.4.4. Grupo focal a los estudiantes del onceavo grado**

Mediante el uso de un grupo focal se logran obtener datos de las opiniones o actitudes de un público determinado con un tema específico, el objetivo de esta es la de identificar la necesidad educativa a la cual se están enfrentando los estudiantes del onceavo grado del Centro Educativo Nicarao en la asignatura de Biología.

En la aplicación del grupo focal se abordan los siguientes aspectos:

**Datos generales de los estudiantes**: Sexo y edad, acceso a internet en sus hogares, competencias tecnológicas.

**Datos de la asignatura:** Unidades de la asignatura en la que se poseen dificultades, los temas de mayor complejidad, estrategias utilizadas por el docente de la asignatura de biología.

#### **10.5. Procedimiento de recolección de datos**

Para la aplicación de los instrumentos de recolección de datos se requiere que el director del departamento de Tecnología Educativa emita las cartas necesarias con los datos del Centro Educativo asignado, además del visto bueno de parte del departamento de Tecnología del MINED.

Para iniciar con la aplicación de los instrumentos de recolección de datos se planifica una visita al Centro Educativo Nicarao, con el fin de plantear frente a la directora el propósito de la visita, explicarle el objetivo principal y obtener así el permiso de ella para llevar a cabo los procesos de la investigación.

#### **10.5.1. Entrevista a la directora del Centro Educativo**

Para aplicar la entrevista a la directora del Centro Educativo Nicarao son necesarios los siguientes materiales:

- El contenido de la entrevista en una hoja impresa.
- Papel y lápiz.
- Corrector y borrador.
- Grabadora

Procedimiento:

- 1- Solicitar una cita con la directora para aplicar el instrumento de recolección de datos (entrevista) y determinar la fecha, el día y la hora de la aplicación de la misma.
- 2- Mediante la fecha establecida aplicar el instrumento de recolección de datos (entrevista) dirigido a la directora del Centro Educativo.
- 3- Para la recolección de los datos, uno de los investigadores se encarga de hacer las preguntas a la directora, mientras el otro graba y apunta las respuestas en las hojas de papel.
- 4- EL tiempo estimado para las preguntas y respuestas debe ser de 1 hora o menos.
- 5- Al finalizar la aplicación del instrumento se debe agradecer a la directora del Centro Educativo.

# **10.5.2. Entrevista al docente de la asignatura de Biología**

Para aplicar la entrevista al docente de la asignatura de biología del Centro Educativo Nicarao son necesarios los siguientes materiales:

- El contenido de la entrevista en una hoja impresa.
- Papel y lápiz.
- Corrector y borrador.
- Grabadora

Procedimiento:

1- Solicitar una cita con el docente de la asignatura de biología que imparte la clase a los estudiantes del onceavo grado, para aplicar el instrumento de recolección de datos (entrevista) y determinar la fecha, el día y la hora de la aplicación de la misma.

- 2- Mediante la fecha establecida aplicar el instrumento de recolección de datos (entrevista) dirigido al docente de la asignatura de biología.
- 3- Explicar el objetivo de la investigación.
- 4- Para la recolección de los datos, uno de los investigadores se encarga de hacer las preguntas al docente de biología, mientras el otro graba y apunta las respuestas en las hojas de papel.
- 5- EL tiempo estimado para las preguntas y respuestas debe ser de 1 hora o menos.
- 6- Al finalizar la aplicación del instrumento se debe agradecer a la directora del Centro Educativo y al docente de la asignatura.

#### **10.5.3. Entrevista al docente encargado del ADM**

Para aplicar la entrevista al docente del ADM del Centro Educativo Nicarao son necesarios los siguientes materiales:

- El contenido de la entrevista en una hoja impresa.
- Papel y lápiz.
- Corrector y borrador.
- Grabadora

Procedimiento:

- 1- Solicitar una cita con el docente del ADM, para aplicar el instrumento de recolección de datos (entrevista) y determinar la fecha, el día y la hora de la aplicación de la misma.
- 2- Mediante la fecha establecida aplicar el instrumento de recolección de datos (entrevista) dirigido al docente del ADM.
- 3- Explicar el objetivo de la investigación.
- 4- Para la recolección de los datos, uno de los investigadores se encarga de hacer las preguntas al docente, mientras el otro graba y apunta las respuestas en las hojas de papel.
- 5- EL tiempo estimado para las preguntas y respuestas debe ser de 1 hora o menos.

6- Al finalizar la aplicación del instrumento se debe agradecer a la directora del Centro Educativo y al docente del ADM.

## **10.5.4. Grupo focal a los estudiantes del 11vo grado**

Para aplicar el grupo focal a los estudiantes del 11vo grado del Centro Educativo Nicarao son necesarios los siguientes materiales:

- Las preguntas en una hoja impresa
- Papel y lápiz.
- Corrector y borrador.
- Grabadora.

Procedimiento:

- 1- Solicitar una cita con los estudiantes seleccionados del 11vo grado, para aplicar el instrumento de recolección de datos (grupo focal) y determinar la fecha, el día y la hora de la aplicación de la misma.
- 2- Seleccionar con la ayuda del docente de la asignatura de biología que le imparte clase al 11vo grado, el grupo de 6 estudiantes a los cuales se le aplicará el grupo focal.
- 3- Seleccionar al moderador del grupo focal, este puede ser el docente de otra asignatura.
- 4- Mediante la fecha establecida aplicar el instrumento de recolección de datos (grupo focal) dirigido a los estudiantes del 11vo grado seleccionados.
- 5- Explicar cuál es el objetivo de la aplicación.
- 6- Iniciar con las preguntas generales sobre los datos de los estudiantes.
- 7- Exponer las demás preguntas para la recolección de datos, para esto uno de los investigadores se encarga de hacerlas mientras el otro se encarga de escribir y grabar las respuestas.
- 8- EL tiempo estimado para las preguntas y respuestas debe ser de 1 hora o menos.
- 9- Al finalizar la aplicación del instrumento se debe agradecer a la directora del Centro Educativo y a los estudiantes.

#### **10.6. Procedimiento de análisis de datos**

Debido a que el enfoque filosófico de la investigación es de tipo cualitativo, los datos que arrojen la aplicación de los instrumentos serán de este tipo, para analizarlos la metodología a utilizar será la siguiente:

- **1- Obtener la información:** A través de la aplicación de los instrumentos de recolección de datos, obtener la información requerida para el análisis de los datos.
- **2- Capturar, transcribir y ordenar la información:** Transcribir la información obtenida por medio de la grabadora y lo escrito de las respuestas. Teniendo así información claramente legible de la cual se pueda sustraer palabras, frases y párrafos que reflejen temas cruciales para la investigación.
- **3- Codificar la información:** Agrupar la información obtenida en categorías que concreten ideas, para así tratar de darle un sentido lógico a esta.
- **4- Integrar la información:** Una vez codifica la información, integrar esta con los objetivos y las preguntas directrices estipuladas en la investigación.

# **11. Análisis de resultados**

#### **11.1. Contexto**

De acuerdo a los resultados obtenidos mediante la aplicación de la entrevista a la directora del Centro Educativo Nicarao, se presentan a continuación los datos generales y específicos del Centro.

El Centro Educativo Nicarao se encuentra ubicado en el distrito V de la ciudad de Managua, atiende los turnos matutino y vespertino en 3 modalidades: Preescolar, primaria y secundaria de primero a quinto año; cuenta con una matrícula de 1227 estudiantes y un total de 47 docentes.

El Centro Educativo cuenta con una docente TIC la cual es la encargada del Aula Digital Móvil la cual está comprendida por 82 tabletas, 3 laptops, 1 impresora y 1 pizarra digital; esta es utilizada por los estudiantes de décimo y undécimo grado en las asignaturas de Matemática, Lengua y Literatura, Biología y Física. Un 75% de los docentes ya han sido capacitados con el uso de las ADM.

#### **11.2. Introducción a la propuesta metodológica**

# **11.2.1. Discusión de resultados**

Se presenta a continuación el análisis de los resultados obtenidos haciendo uso de las técnicas de recolección de datos "grupo focal y entrevista" aplicadas a los siguientes actores: Directora, docente de Biología, docente TIC, y estudiantes del onceavo grado del Centro Educativo Nicarao.

*¿Qué necesidades educativas afectan en el proceso de enseñanza/aprendizaje de los estudiantes del onceavo grado en la asignatura de biología del Centro Educativo Nicarao?*

Con la entrevista aplicada al docente que imparte la asignatura de Biología, este manifestó que los estudiantes necesitan de una Aplicación Educativa que les brinde en la etapa de introducción del proceso de enseñanza-aprendizaje los contenidos que se abordan en la unidad VI "Virus y Bacterias". Manifestó que las posibles causas de esta necesidad es la falta de interés debido a que toda la información sobre el contenido se las presenta en documentos de PDF<sup>12</sup> en las Tablet que posee el Centro Educativo, hace uso de este método ya que considera que las aplicaciones que fueron descargadas e instaladas en las Tablet no están acorde con el compendio de Biología de onceavo grado.

Se lograron identificar las dificultades académicas que presentan los estudiantes, la más notoria es la falta de un laboratorio de biología que le permita a estos poder visualizar más hallas de textos los contenidos de la asignatura de Biología.

Es importante hacer mención que la docente de la asignatura de Biología que imparte clase a los estudiantes del onceavo grado del turno matutino ya fue capacitada con el uso de la ADM y ha participado en talleres con la docente TIC del Centro Educativo en cuanto a la integración de uso de la tecnología en los planes de clases.

Con los resultados obtenidos mediante el grupo focal se muestra que los estudiantes del onceavo grado presentan dificultades en la etapa de introducción de la asignatura de Biología en el proceso de enseñanza-aprendizaje, específicamente en la unidad VI "Virus y Bacterias", respondiendo a las preguntas realizadas ellos reafirmaron que la falta de interés debido a la carencia de una herramienta que les brinde de manera no convencional los contenidos de dicha unidad. Teniendo de esta manera inconvenientes al momento de aplicar los contenidos estudiados.

En este punto también es importante hacer mención que la mayoría de los estudiantes poseen dispositivos móviles con sistema operativo Android, tomando en cuenta que estos gozan de habilidades con el uso de la tecnología móvil haciendo cómoda la integración de aplicaciones educativas.

Tomando como referencia todo lo antes expuesto se determina que el tipo de necesidad educativa presentada en los estudiantes del onceavo grado del turno matutino es demandada, debido a que la docente de Biología expresó las dificultades que presentan dichos estudiantes en los contenidos "Características

 $\overline{a}$ 

 $12$  sigla del inglés Portable Document Format, «formato de documento portátil»

generales, Estructura, Función, Reproducción y Clasificación" de la unidad VI "Virus y Bacterias" de la asignatura de Biología.

# *¿Qué técnicas se pretenden llevar a cabo en la construcción del prototipo de interfaz?*

Con la entrevista aplicada al docente TIC, recomendó la utilización de colores que tengan cercanía con el tema a abordar, que estos se mantengan en el fondo y los botones de la Aplicación Educativa, también la integración de videos debido a la carencia de laboratorio de Biología y de ejercicios de retroalimentación en base a la información que en ella se encuentra.

Se presenta también los requerimientos técnicos de las Tablet del centro educativa para que en base a estas desarrollar la Aplicación Educativa, se muestran a continuación:

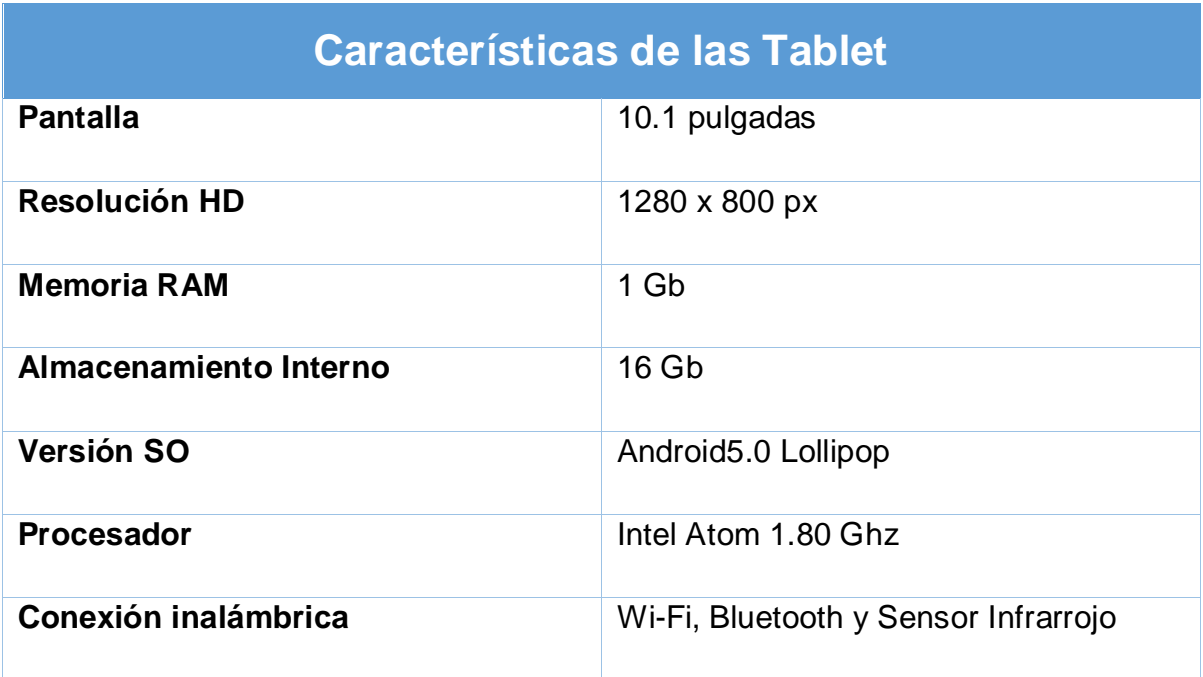

Los estudiantes manifestaron mediante el grupo focal la integración de elementos (botones, colores, fondos, etc.) que tuvieran relación con la unidad VI "Virus y Bacterias", que la aplicación no los evaluará si no que les permitiera tener ejercicios de retroalimentación, cabe mencionar que en la entrevista aplicada a la docente esta sugirió también este tipo de retroalimentación mediante ejercicios que estén referidos a los contenidos.

En base a la necesidad presentada por el docente de la asignatura de Biología y las recomendaciones del docente TIC, se definió que la Aplicación Educativa en la clasificación del software educativo es de tipo tutorial.

#### *¿Cómo puede ser validada una Aplicación Educativa ser validada?*

Con la prueba piloto aplicada en un grupo focal a los estudiantes del onceavo grado del turno matutino y la docente de la asignatura de Biología, estos le dieron una aceptación positiva a la Aplicación Educativa.

Los estudiantes manifestaron que la información que se les presenta mediante la Aplicación Educativa demuestra un gran cambio a como esta se les presentaba anteriormente, expresando estos un gran interés con esta. También les pareció correcta la integración de ejercicios de retroalimentación.

La docente de Biología manifestó que la información integrada en la Aplicación Educativa es acorde a los contenidos que se abordan en la unidad VI "Virus y Bacterias" y que esta es de gran estímulo para los estudiantes debido a la manera en la que muestran los contenidos de la unidad antes mencionada. Los videos agregados tuvieron el visto bueno de la docente y cabe mencionar que estos fueron facilitados por ella.

*¿Cómo debe integrarse la Aplicación Educativa en el proceso de enseñanza/aprendizaje?*

Con la entrevista aplicada a la experta en integración curricular Elieth Somariba, la aplicación educativa desde el momento que se utiliza con el propósito de cubrir y de ejercer como apoyo en el salón de clase ya se está siendo integrada.

Para esto se debe darle un uso significativo en el cual el docente oriente al estudiante antes de iniciar la clase el uso de la herramienta a manejar durante ella, además de realizar planes de clase acorde con el contenido y la aplicación educativa. Como punto principal esta aplicación debe estar en correspondencia al compendio de la asignatura de Biología de onceavo grado, esta es aplicada en un auténtico entorno de aprendizaje basado en soluciones de problemas.

# **11.3. Propuesta metodológica de la Aplicación Educativa**

## **11.3.1. Objetivos de la Aplicación Educativa**

- 1) Identificar las características generales de los virus y las bacterias.
- 2) Clasificar la estructura de los virus y las bacterias.
- 3) Identificar la función de los virus y las bacterias.
- 4) Clasificar los diferentes tipos de reproducción de los virus y las bacterias.
- 5) Identificar la clasificación de los virus y las bacterias.

# **11.3.2. Contenidos de la Aplicación Educativa**

# **Los Virus y Bacterias**

- o Características generales
- o Estructura
- o Función
- o Reproducción
- o Clasificación

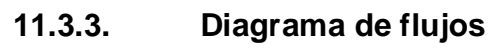

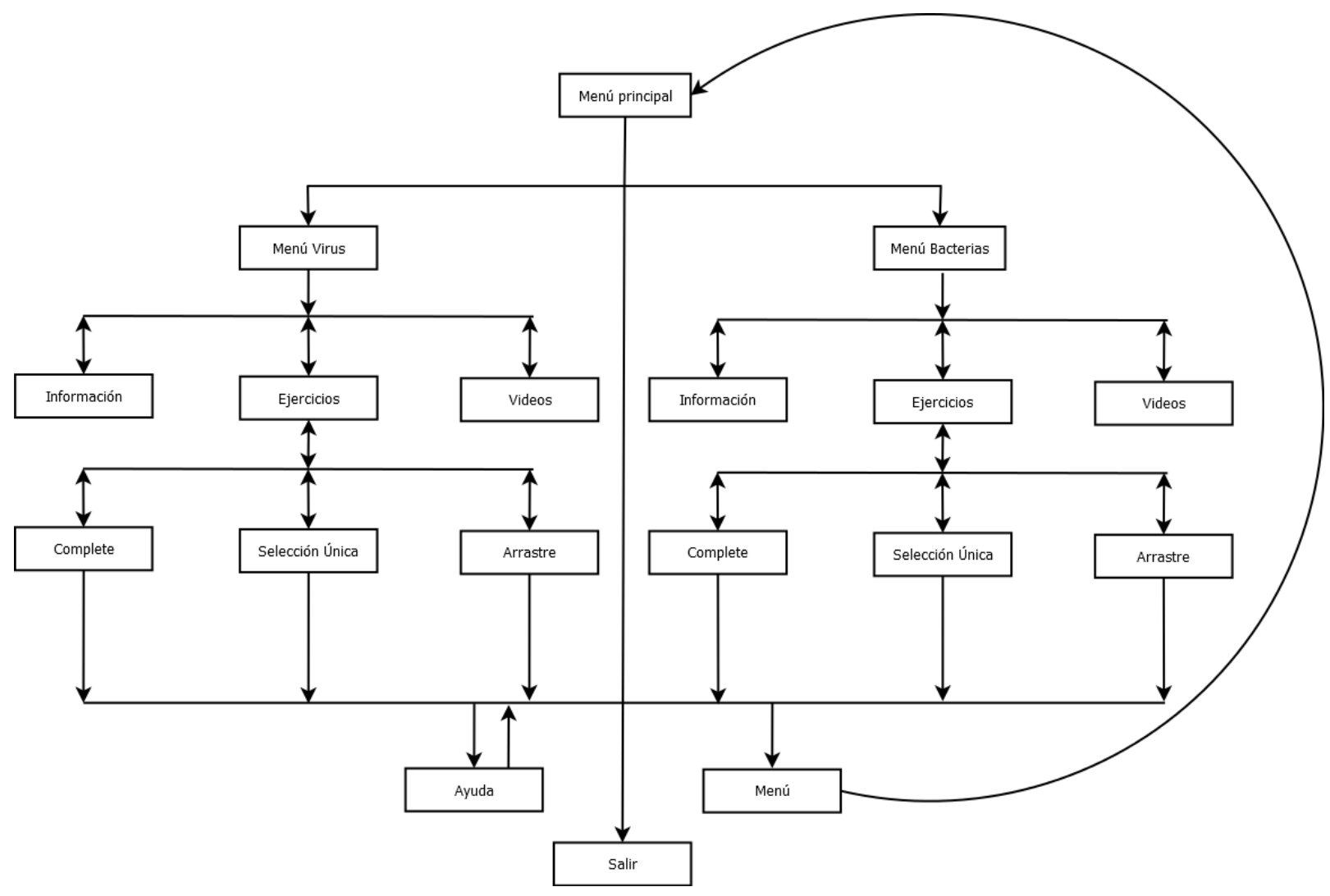
## **11.3.4. Factibilidad técnica**

La Aplicación Educativa fue desarrollada acorde a las características presentadas en las Tablet que integra el ADM del Centro Educativo Nicarao, a continuación se detalla las características mínimas de las Tablet:

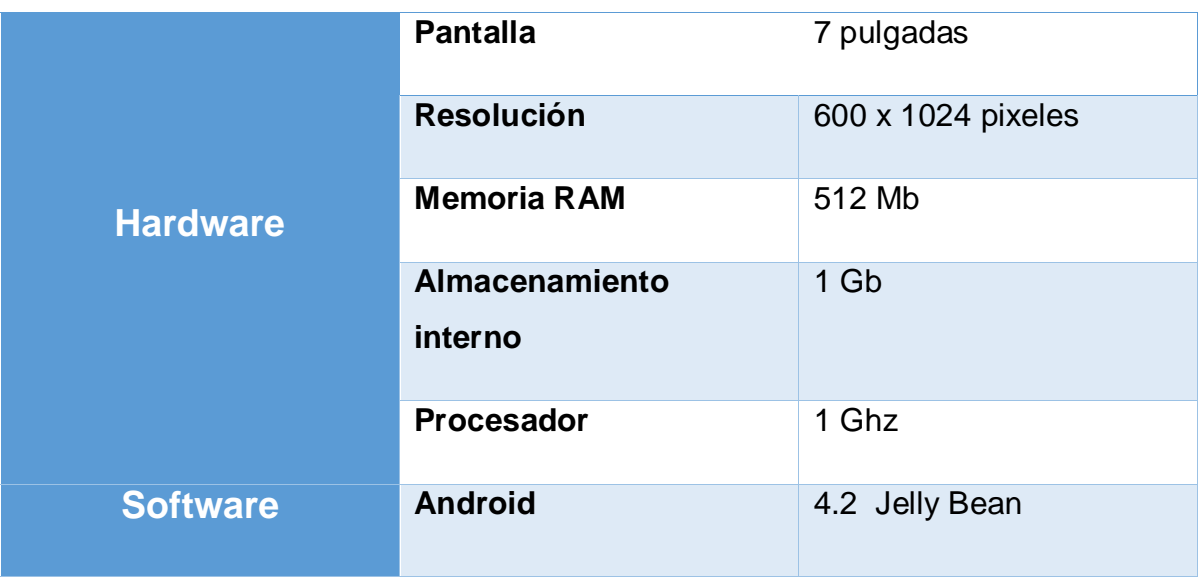

Debido a lo antes mencionado es posible decir que la puesta en práctica de la Aplicación Educativa "Virus y Bacterias" es prácticamente viable su uso en las Tablet que posee el Centro Educativo Nicarao.

#### **11.3.5. Factibilidad económica**

El presente trabajo posee la característica de ser la tesis de grado "Licenciado en ciencias de la educación con mención en Informática Educativa" de los autores debido a esto es sin fines de lucro, apoyados por la carrera de Informática Educativa del departamento de Tecnología Educativa. Sin embargo cabe destacar que se realizaron algunos gastos durante el proceso de recolección de datos y elaboración de la Aplicación Educativa.

A continuación se detallan los gastos mencionados con anterioridad:

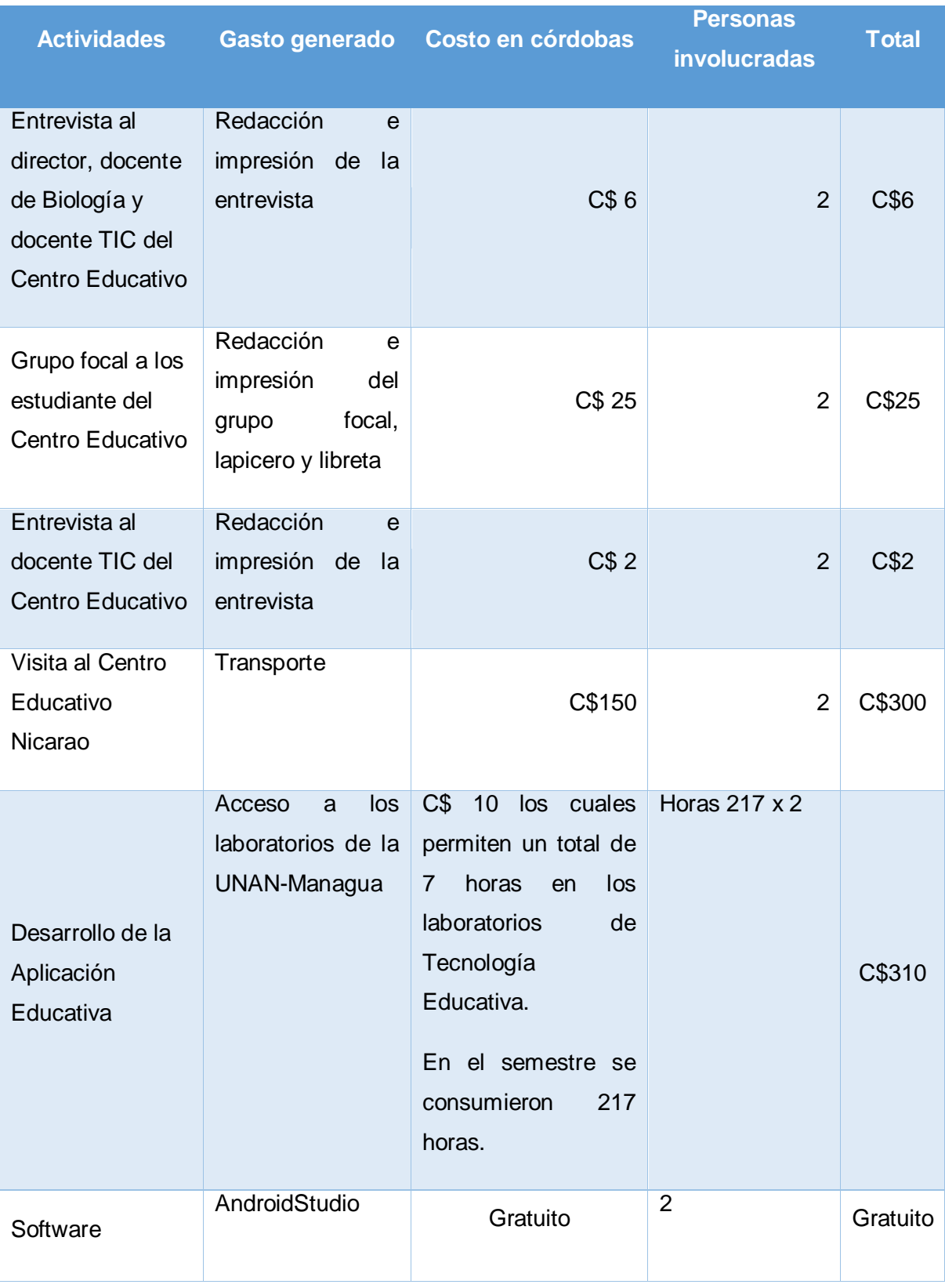

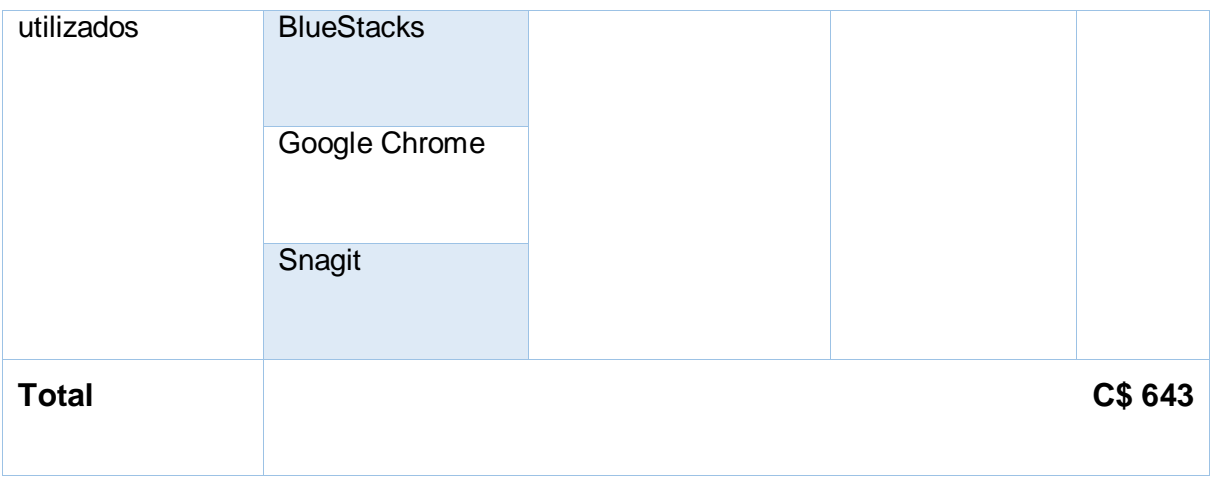

# **11.3.6. Factibilidad operativa**

El desarrollo de la Aplicación Educativa "Virus y Bacterias" es factible en cuanto a los resultados arrojados en la aplicación de la prueba piloto de esta. Los estudiantes del onceavo grado del turno matutino expresaron que este les presenta de una manera innovadora los contenidos abordados en la unidad VI del programa de Biología de onceavo grado y se sintieron motivados ya que está acorde a los temas que imparte la docente además de presentar videos referidos a los temas a tratar y ejercicios de retroalimentación.

Por otra parte la docente expresó una notoria reacción positiva proveniente de los estudiantes y dio el visto bueno a la Aplicación Educativa afirmando que los contenidos, videos y ejercicios de retroalimentación que esta integra están acorde a los contenidos que ella imparte.

Debido a lo antes mencionado la Aplicación Educativa "Virus y Bacterias" posee un alto grado de probabilidad de uso, se entregará un manual de usuario para solventar cualquier grado de dificultad que esta pueda presentar durante su uso.

# **11.3.7. Beneficios de la Aplicación Educativa**

La Aplicación Educativa "Virus y Bacterias" es de tipo tutorial, esta permite a los estudiantes aprender sobre los contenidos que se abordan en la unidad VI titulada "Virus y Bacterias" del compendio de onceavo grado, facilitando la adquisición y retroalimentación de esta información en el proceso de enseñanza-aprendizaje.

Cabe mencionar que la Aplicación Educativa esta diseña para ser usada en la etapa de introducción del proceso de enseñanza-aprendizaje, mediante esto se planificó 2 planes de clases para 2 sesiones abordando con la aplicación la unidad VI "Virus y Bacterias".

# **11.3.8. Manual de usuario**

Se ha diseño un manual de usuario el cual presente tanto al docente como a los estudiantes instrucciones claras y precisas de la manipulación de la Aplicación Educativa además de solventar cualquier inconveniente que puedan poseer con el uso de esta, este puede ser encontrado en la sección de "Anexos".

# **11.3.9. Malla curricular con propuestas de sugerencias de actividades de aprendizaje haciendo uso de la aplicación Virus y Bacterias.**

**Nombre de la unidad:** Virus y Bacterias

**Número de la unidad:** VI

**Tiempo sugerido:** 10 horas

# **Competencia de Grado:**

 Reconoce y clasifica los Virus y Bacterias de acuerdo a su composición química, reconociendo los beneficios, perjuicios y enfermedades que provocan en los vegetales, animales y a los seres humanos (ITS, AH1N1, VIH sida); práctica medidas de prevención para tener una vida saludable.

# **Competencias de Ejes Transversales**

- Emplea el pensamiento crítico y otras habilidades al detectar situaciones de vulnerabilidad y riesgo respecto a la salud sexual y reproductiva.
- Emplea la capacidad de comprender, manejar y controlar emociones y sentimientos en los diferentes ámbitos donde se desenvuelve.
- Utiliza de forma responsable los servicios de salud disponibles en su comunidad, a fin de contribuir a la prevención y control de enfermedades.

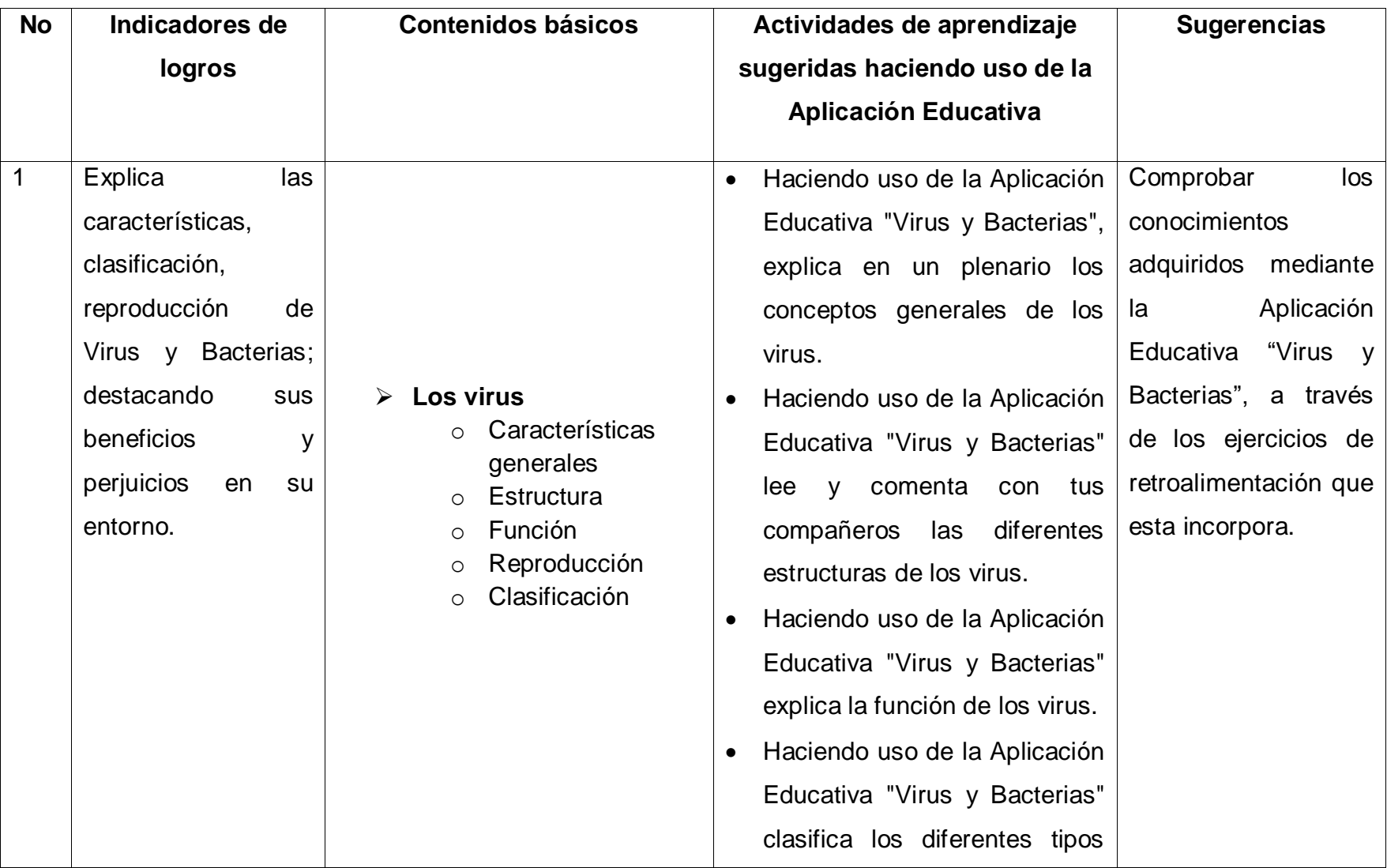

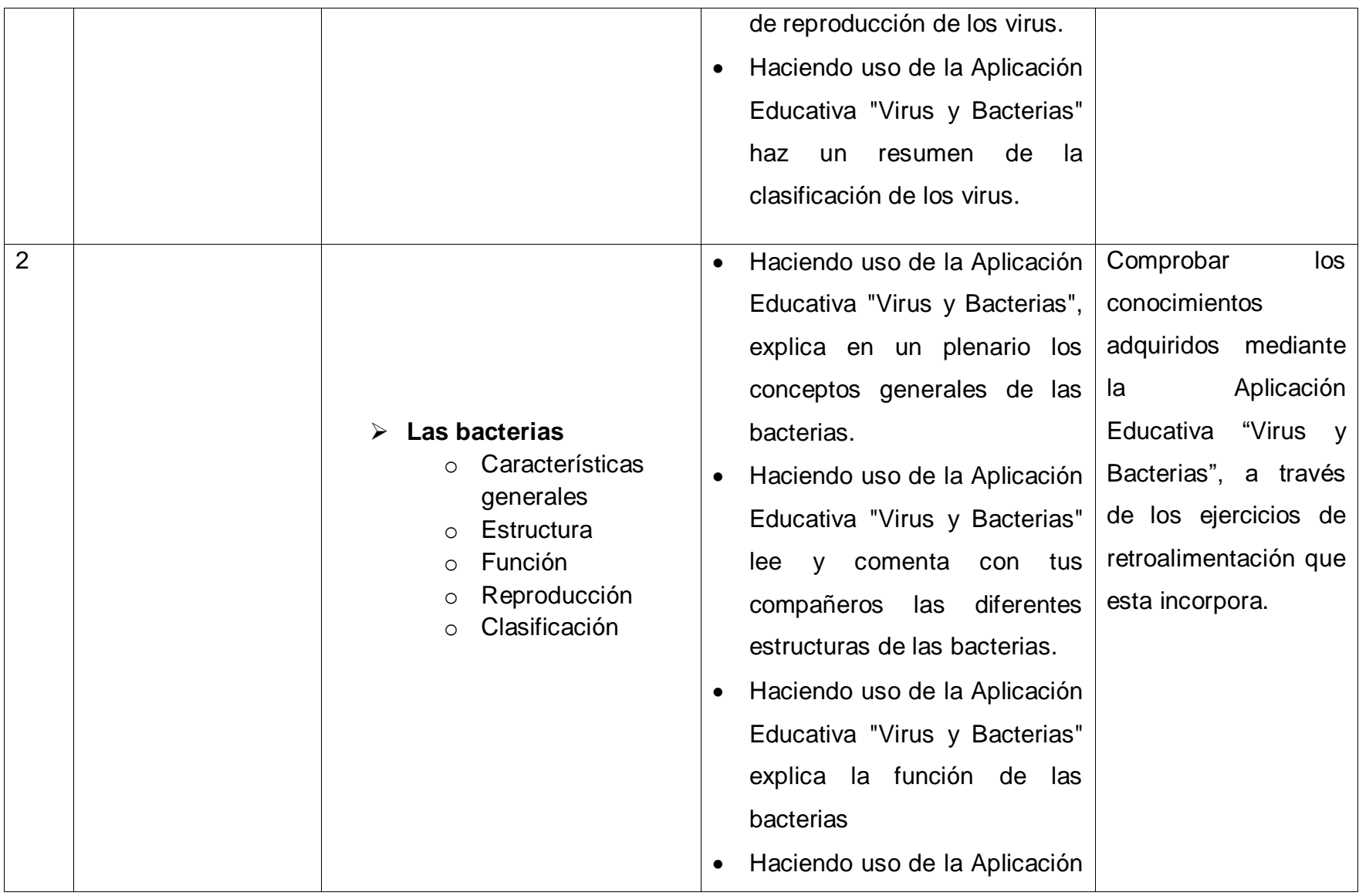

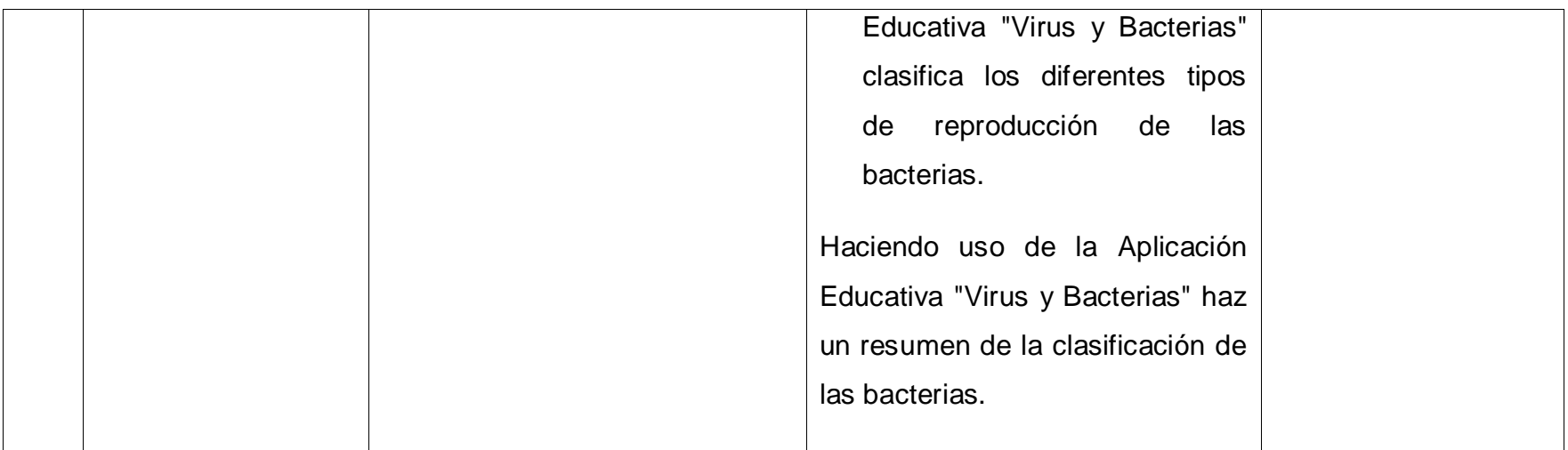

# **11.3.10. Plan de actividad docente 1**

**I. Datos Generales**

#### **Centro de estudio:** Nicarao

**Asignatura:** Biología

**Unidad:** VI Virus y Bacterias

**Tiempo sugerido:** 45 minutos

**Grado:** Onceavo grado

**Turno:** Matutino

**Fecha:** Día-mes-año

# **II. Indicadores de logros**

 Explica las características, clasificación, reproducción de Virus y Bacterias; destacando sus beneficios y perjuicios en su entorno.

# **III. Contenidos Básicos**

# **Los virus**

- a. Características generales
- b. Estructura
- c. Función
- d. Reproducción
- e. Clasificación

# **IV. Actividades de aprendizaje**

#### **a. Introducción**

- Atiendo las explicaciones del docente sobre las actividades a realizarse en la sesión de clase.
- Realizo una lluvia de ideas referente a los contenidos que se abordarán en la sesión de clase, tomando como referencia las siguientes preguntas:
	- o ¿Qué son los virus?
	- o ¿De qué manera se reproducen los virus?

o ¿Cuál es la clasificación de los virus?

# **b. Desarrollo**

- Enciendo la Tablet.
- Entro en la Aplicación Educativa "Virus y Bacterias".
- Leo la información sobre los virus que se muestra en la aplicación.
- Consolido la información recaudada durante la lluvia de ideas con la que se muestra en la Aplicación Educativa.

# **c. Culminación**

 Participo en el plenario "Los virus", en el cual se dará respuesta a las dudas que se puedan presentar durante toda la sesión de clase.

# **V. Actividades de Evaluación**

- Realización de la actividad de arrastre referente a la estructura de los virus.
- Realización de la actividad de selección única referente a los conceptos básicos sobre los virus.
- Realización de la actividad de complete referente a la función de los virus.

# **11.3.11. Plan de actividad docente 2**

**I. Datos Generales**

**Centro de estudio:** Nicarao

**Asignatura:** Biología

**Unidad:** VI Virus y Bacterias

**Tiempo sugerido:** 45 minutos

**Grado:** Onceavo grado

**Turno:** Matutino

**Fecha:** Día-mes-año

#### **II. Indicadores de logros**

 Explica las características, clasificación, reproducción de Virus y Bacterias; destacando sus beneficios y perjuicios en su entorno.

# **III. Contenidos Básicos**

# **Las bacterias**

- a. Características generales
- b. Estructura
- c. Función
- d. Reproducción
- e. Clasificación

# **IV. Actividades de aprendizaje**

#### **a. Introducción**

- Atiendo las explicaciones del docente sobre las actividades a realizarse en la sesión de clase.
- Realizo una lluvia de ideas referente a los contenidos que se abordarán en la sesión de clase, tomando como referencia las siguientes preguntas:
	- o ¿Qué son las bacterias?
	- o ¿De qué manera se reproducen las bacterias?

o ¿Cuál es la clasificación de las bacterias?

# **b. Desarrollo**

- Enciendo la Tablet.
- Entro en la Aplicación Educativa "Virus y Bacterias".
- Leo la información sobre las bacterias que se muestra en la aplicación.
- Consolido la información recaudada durante la lluvia de ideas con la que se muestra en la Aplicación Educativa.

# **c. Culminación**

 Participo en el plenario "Las bacterias", en el cual se dará respuesta a las dudas que se puedan presentar durante toda la sesión de clase.

# **V. Actividades de Evaluación**

- Realización de la actividad de arrastre referente a la estructura de las bacterias.
- Realización de la actividad de selección única referente a los conceptos básicos sobre las bacterias.
- Realización de la actividad de complete referente a la función de las bacterias.

# **11.4. Análisis de la evaluación y prueba piloto de la aplicación educativa**

Para la evaluación de la aplicación educativa se realizó la prueba piloto mediante la técnica de recolección de datos grupo focal, esta fue aplicada a los estudiantes del onceavo grado del turno matutino en la cual se les hizo preguntas mientras estos manipulaban la aplicación.

Los resultados arrojados mediante la prueba piloto fueron los siguientes:

- Los estudiante consideraron adecuado los colores seleccionados incorporados en la aplicación educativa, estando estos acorde a los contenidos que se abordan en la unidad VI "Virus y Bacterias" de la asignatura de Biología.
- Los estudiantes consideraron adecuado el diseño de las interfaces, comentando que estas son amigables en interacción y vista.
- Los estudiantes manifestaron que la selección de los botones que se integraron en la aplicación educativa están acorde a la unidad VI "Virus y Bacterias".
- Los estudiantes manifestaron que existe similitud entre el contenido que se muestra en la aplicación educativa con los ejercicios de retroalimentación que esta incorpora.
- Los estudiantes manifestaron que la aplicación educativa presenta un fácil manejo entre interfaces y que el contenido es fácil de leer.
- Como punto importante los estudiantes manifestaron de vital importancia el uso de la Tablet en el salón de clase, debido a que les motiva e insta a seguir con el contenido que en ella se les muestra.

Como punto final, la docente de la asignatura de Biología le dio el visto bueno al contenido que se les muestra en la aplicación educativa "Virus y Bacterias" afirmando que este está acorde con el que ellas les muestra.

# **12. Conclusiones**

Con la ayuda de las herramientas de recolección de datos (entrevista y grupo focal), aplicada a los actores que giran en torno a los estudiantes del onceavo grado del turno vespertino del Centro Educativo Nicarao. Se determinó la necesidad educativa que estos presentaban teniendo algunas incidencias durante el proceso de enseñanza-aprendizaje las cuales son:

- Falta de un laboratorio de Biología para visualizar más halla de textos la información que la maestra les presentaba en el salón de clase.
- Falta de interés por parte de los estudiantes debido a la manera tradicional de mostrarles la información del contenido "Virus y Bacterias."
- Falta de una herramienta (aplicación educativa), que les permita reforzar el aprendizaje de la unidad VI "Virus y Bacterias" en sus contenidos "*Características generales, Estructura, Función, Reproducción y Clasificación*"

Se desarrolló una aplicación educativa con el IDE Android Studio en su versión 2.0, que integrará la unidad VI "Virus y Bacterias" con los contenidos "*Características generales, Estructura, Función, Reproducción y Clasificación*", los cuales se encuentra en el compendio de la asignatura de Biología de onceavo grado.

La aplicación educativa "Virus y Bacterias" fue validada mediante una prueba piloto aplicada a los estudiantes del onceavo grado del turno matutino y a la docente que imparte la asignatura de Biología, teniendo una aceptación por parte de ellos. Los estudiante se vieron motivados por la herramienta tecnológica y la docente verificó que la información que en esta se encontraba estuviese acorde a la que ella les brinda. Se realizó una propuesta de integración curricular, la cual permitirá a la docente implementar la aplicación educativa "Virus y Bacterias" en los planes de clase. Además se realizaron propuesta de planes de clases que el docente podrá retomar o actualizar.

# **13. Recomendaciones**

• Utilizar la Aplicación Educativa "Virus y Bacterias" esencialmente en la etapa de introducción del proceso de enseñanza-aprendizaje.

• El docente incorpore la Aplicación Educativa en sus planes de clase, con el fin de reforzar los conocimientos de sus estudiantes en la asignatura de Biología.

• Brindar horas de reforzamiento a los estudiantes que se les dificulte el aprendizaje de los contenidos abordados en la Aplicación Educativa "Virus y Bacterias."

• Aplicar el uso de conexión a base de datos, para llevar el control del aprendizaje obtenido por cada estudiante.

• Actualizar los contenidos que se abordan en la Aplicación Educativa "Virus y Bacterias" debido a los cambios curriculares que puedan ocurrir en el Ministerio de Educación.

• Aplicar la posibilidad de uso de internet para futuras actualizaciones de la Aplicación Educativa.

• Adquirir equipos computacionales en el departamento de Tecnología Educativa con los requerimientos técnicos necesarios para facilitar a los estudiantes que trabajen en Android Studio su tesis monográfica.

# **14. Bibliografía**

- Alerta en Línea. (Enero de 2008). Cómo funcionan las aplicaciones móviles. Washington D.C, Estados Unidos.
- Cataldi, Z. (2000). Una metodología para el diseño, desarrollo y evaluación de software educativo. La Plata, Argentina.
- Chavéz, C. M., & Cruz, H. I. (1 de Diciembre de 2015). Desarrollo de una Aplicación Educativa para dispositivos móviles bajo el sistema operativo Android, como apoyo al proceso de enseñanza-aprendizaje, en la disciplina de matemática unidad II "Conjuntos de números enteros", del séptimo grado de la Escuela No. Managua, Nicaragua.
- Cruz, R., & López, G. (Enero de 2007). Framework para aplicaciones educativas móviles (m-learning): un enfoque tecnológico-ducativo para escenarios de aprendizaje basados en dispositivos móviles . Mexicali, México.
- Domínguez, H., & Pinto, K. (2014). Sistemas operativos de dispositivos móviles. Miranda, Venezuela.
- Fallas, J., & Chavarría, J. (17 de Abril de 2010). Validación de Software Educativo. San Carlos, Costa Rica.
- Galvis, A. (1992). Ingeniería del Software Educativo. Bogotá, Colombia.
- Guerrera, Á. (Septiembre de 2013). Aplicación Androidpara simular una FPGA educativa. Madrid, España.
- ISEA. (Enero de 2009). MOBILE LEARNING, Análisis prospectivo de las potencialidades asociadas al Mobile Learning. Arrasate, España.
- La Red, D. (2005). Sistemas Operativos. Corrientes, Aargentina.
- Marqués, P. (2008). El software educativo. Barcelona, España.

Ministerio de Educación. (2016). Aulas Digitales Móviles. Managua, Nicaragua.

- Monge, Á. (24 de Junio de 2013). Dispositivos Móviles en la Educación. Valladolid, España.
- Morillo, J. (Febrero de 2011). Introducción a los dispositivos móviles. Barcelona, España.
- Ortega, C., & Carmona, A. (12 de Diciembre de 2012). Programas videojuegos en Android. Almeria , España.
- Paniagua, M. (15 de Marzo de 2012). Educación Especial Integrada. La paz, Bolivia.
- Parra, E., & Pincheira, R. (2012). Integración Curricular de las TIC. Concepción, Chile.
- Pedrozo, G. (Enero de 2012). Sistemas operativos en dispositivos móviles. Corrientes, Argentina.
- POLITÉCNICA. (Noviembre de 2013). Guía para la implantación del MOBILE LEARNING . Madrid, España.
- RAE. (2016). *Real Académia Española*. Obtenido de Real Académia Española: http://dle.rae.es/?id=P7eTCPD
- Rodriguez, N. S. (1 de Diciembre de 2013). Metodología para el desarrollo de aplicaciones mLearning para dispositivos móviles con sistemas operacionales IOS y ANDROID, Departamento de Informática Educativa, Facultad de Educación e Idiomas, UNAN-Managua, año 2013. Managua, Nicaragua.
- Salas, R. (2003). La identificación de necesidades de aprendizale. Cuba, Cuba.
- Sanchez, J. (2002). Integración Curricular de las TICs: Conceptos e ideas. Santiago, Chile.
- Silva, P. O. (Noviembre de 2013). Aplicación Educativa de MySQL Básico desarrollado para plataforma móvil: Android. Veracruz, México.
- Spicker, P., Alvarez, S., & Gordon, D. (Agosto de 2009). Pobreza, un glosario internacional. Buenos Aires, Argentina.
- Tardáguila, C. (Enero de 2009). Dispositivos Móviles y Multimedia. Barcelona, España.
- Vidal, M., Gómez, F., & Ruiz, A. (2010). Software educativos. La Habana, Cuba.
- Wolf, G., Ruiz, E., Bergero, F., & Meza, E. (8 de Abril de 2015). Fundamentos de Sistemas Operativos. Ciudad de México, México.

# **15. Anexos**

### **15.1. Instrumento: Entrevista a la directora**

**Universidad Nacional Autónoma de Nicaragua, Managua**

**Reciento Universitario Rubén Darío**

**Facultad de educación e Idiomas**

# **Departamento de Tecnología Educativa**

Fecha: <u>/ / / \_ \_</u>

**Hora: \_\_\_\_:\_\_\_\_\_\_**

# **Entrevista al director/ra.**

- Conocer el contexto del Centro Educativo Nicarao.
- 1. ¿En qué distrito se encuentra el Centro Educativo Nicarao?
- 2. ¿Qué turnos atiende el Centro Educativo Nicarao?
- 3. ¿Qué modalidades atiende en Centro Educativo Nicarao?
- 4. ¿Cuántos alumnos matriculados posee el Centro Educativo Nicarao?
- 5. ¿Cuántos docentes imparten la asignatura biología en el Centro Educativo Nicarao?
- 6. ¿En qué asignatura presentan dificultades académicas los estudiantes del 11vo grado?
- 7. ¿El Centro Educativo cuenta con materiales que ayuden a impartir la clase de Biología?
- 8. ¿Con cuántas ADM cuentan el Centro Educativo Nicarao?
- 9. ¿Cuántos docentes imparten clases en el Centro Educativo Nicarao?
- 10.¿Los docentes han sido capacitados para el uso de las ADM?
- 11. ¿Qué grados son los que hacen uso de las ADM?
- 12.¿Cuántos docentes TIC posee el Centro Educativo Nicarao?

# **15.2. Instrumento: Entrevista al docente de la asignatura Universidad Nacional Autónoma de Nicaragua, Managua Reciento Universitario Rubén Darío Facultad de educación e Idiomas Departamento de Tecnología Educativa**

Fecha: / /

**Hora: .** 

**Entrevista al docente de la asignatura de biología**

- Identificar la necesidad educativa a la cual se están enfrentando los estudiantes del 11vo grado del Centro Educativo Nicarao en la asignatura de biología.
- 1. ¿Cuantas horas clase se encuentran establecidas para la asignatura de biología?
- 2. ¿Qué materiales utiliza para impartir la clase de biología?
- 3. ¿En qué unidad se tiene mayor incidencia de dificultades en los estudiantes del onceavo grado en la asignatura de biología?
- 4. ¿Cuáles son las dificultades encontradas en el proceso de enseñanza/aprendizaje de los estudiantes del onceavo grado en la asignatura de biología?
- 5. ¿Cuáles son las estrategias didácticas que utiliza para impartir la unidad en la que se posee mayor incidencia de dificultades en los estudiantes del onceavo grado en la asignatura de biología?
- 6. ¿Qué estrategias utilizaría usted para solventar las dificultades que presentan los estudiantes del onceavo grado en la asignatura de biología?

# **15.3. Instrumento: Entrevista al docente de la ADM Universidad Nacional Autónoma de Nicaragua, Managua Reciento Universitario Rubén Darío Facultad de educación e Idiomas Departamento de Tecnología Educativa**

Fecha: / /

**Hora: \_\_\_\_:\_\_\_\_\_\_**

# **Entrevista al encargado del ADM**

- Identificar los requerimientos funcionales y no funcionales de una Aplicación Educativa que resuelva la necesidad educativa que presentan los estudiantes del onceavo grado en la asignatura de biología.
- Elaborar y diseñar una Aplicación Educativa que resuelva la necesidad educativa que presentan los estudiantes del onceavo grado en la asignatura de biología.
- 1. ¿Con cuántas tablets en buen estado cuenta el ADM?
- 2. ¿De cuantas pulgadas es el tamaño de la pantalla de las tablets del ADM?
- 3. ¿Cuáles son las especificaciones técnicas que poseen las tablets del ADM?
- 4. ¿Con que tipo de conexión se cuenta para el acceso a internet de las ADM?
- 5. ¿Qué versión de sistema operativo Android ejecutan las tablets de las ADM?
- 6. ¿Con que frecuencia hace uso el docente de la asignatura de biología del ADM?
- 7. ¿De dónde provienen las aplicaciones educativas utilizadas por el docente de la asignatura de biología?
- 8. ¿Qué tipo de competencias tecnológicas ha observado en los estudiantes del onceavo grado de la asignatura de biología?
- 9. ¿Qué tipo de competencias tecnológicas ha observado en el docente de la asignatura de biología que imparte clases a los estudiantes del onceavo grado?
- 10.¿Qué tipo de colores cree conveniente que sean incorporados en la Aplicación Educativa?

# **15.4. Instrumento: Entrevista a experto en integración curricular. Universidad Nacional Autónoma de Nicaragua, Managua Reciento Universitario Rubén Darío Facultad de educación e Idiomas Departamento de Tecnología Educativa**

**Fecha:** / /

**Hora: \_\_\_\_:\_\_\_\_\_\_**

# **Entrevista al experto en integración curricular**

- Determinar la manera correcta en la que se debe integrar una aplicación educativa en el proceso de enseñanza-aprendizaje en el salón de clase.
- 1. ¿Cómo se debe realizar una integración curricular?
- 2. ¿Qué pasos se deben de seguir para realizar una integración curricular?
- 3. ¿Qué instrumentos se deben de crear para una integración curricular?
- 4. ¿Cómo se debe evaluar una integración curricular?
- 5. ¿La herramienta a integrar curricularmente debe estar acorde con el contenido a tratar en el salón de clase?

**15.5. Instrumento: Grupo focal a los estudiantes Universidad Nacional Autónoma de Nicaragua, Managua Reciento Universitario Rubén Darío Facultad de educación e Idiomas Departamento de Tecnología Educativa**

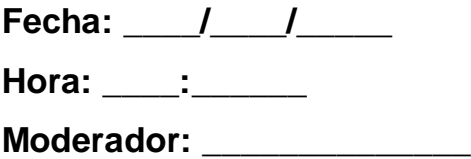

# **Grupo focal a los estudiantes**

# **Objetivo de la investigación:**

 Identificar la necesidad educativa a la cual se están enfrentando los estudiantes del 11vo grado del Centro Educativo Nicarao en la asignatura de biología.

# **Objetivos del grupo focal:**

- Identificar los conflictos que poseen los estudiantes del onceavo grado en la asignatura de biología.
- Definir los elementos que implementara la Aplicación Educativa.
- Definir el método de evaluación de la Aplicación Educativa
- Definir el método de navegación de la Aplicación Educativa.
- Determinar las habilidades tecnológicas que poseen los estudiantes.

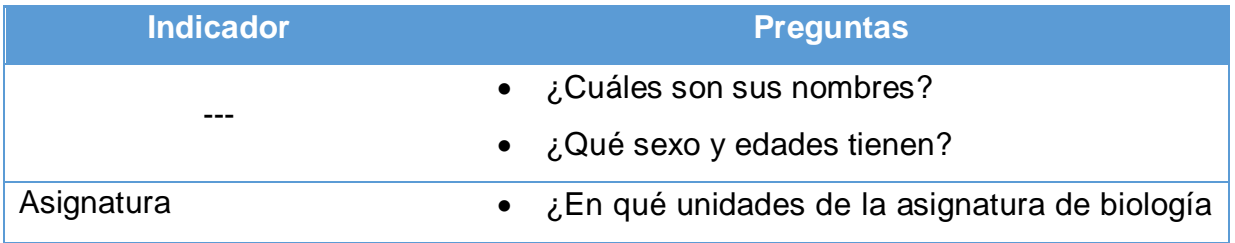

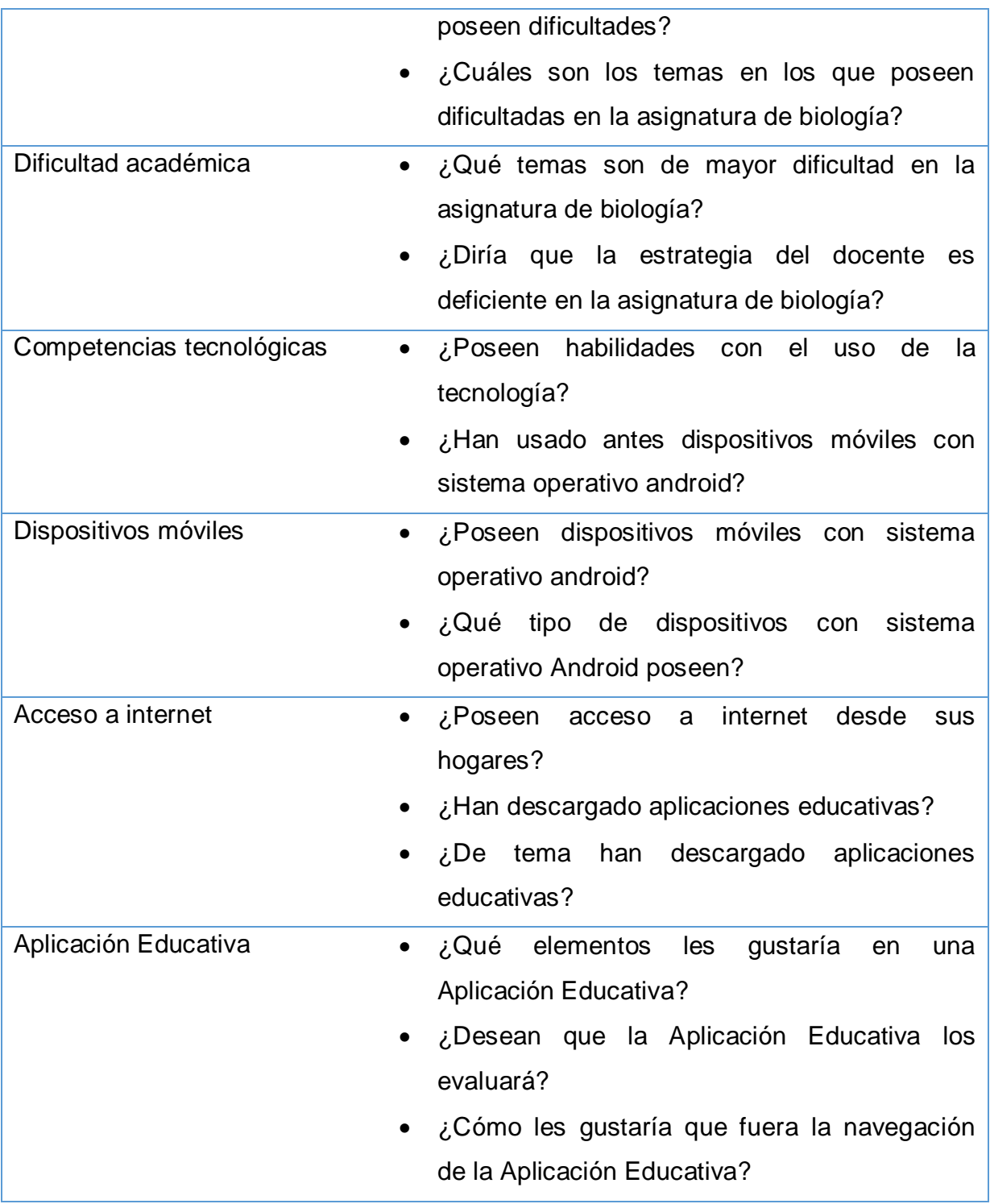

# **15.6. Instrumento de evaluación: Grupo focal**

# **Objetivo del grupo focal:**

 Evaluar la interacción de los estudiantes de Biología de onceavo grado del turno matutino, haciendo uso de la aplicación educativa "Virus y Bacterias".

La selección de los participantes en el grupo focal es la misma que la del primero que se utilizó para determinar la necesidad educativa que estaban enfrentando.

- 1- ¿Considera adecuado los colores seleccionados para la aplicación?
- 2- ¿Considera adecuado el diseño general de las ventanas que posee la aplicación?
- 3- ¿Considera adecuado la selección de los botones de la aplicación?
- 4- ¿El contenido de la aplicación es acorde al presentado por la docente en el salón de clase?
- 5- ¿Considera que existe similitud entre el contenido y los ejercicios de retroalimentación?
- 6- ¿Considera que los enunciados de cada actividad de retroalimentación está bien redactado?
- 7- ¿Es de fácil manejo y comprensión?
- 8- ¿Considera adecuado el uso de la Tablet para su aprendizaje?

# **15.7. Manual de Usuario**

### *Descripción de interfaces*

#### **Ventana de carga**

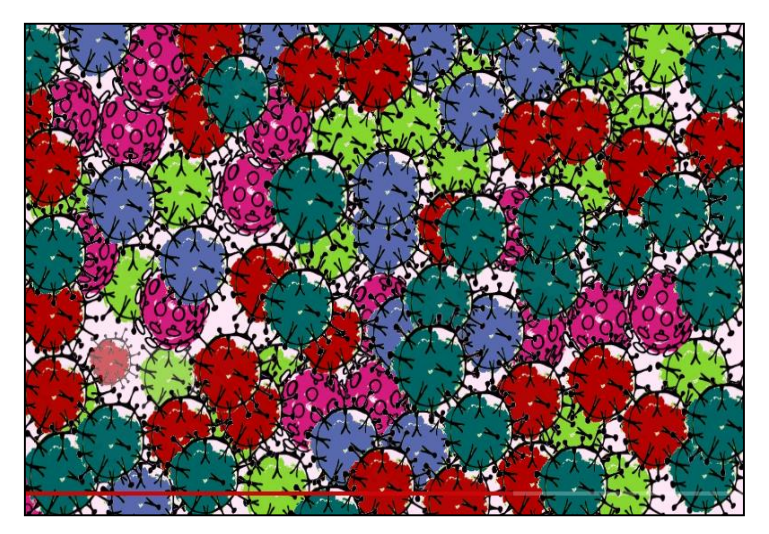

Se muestra la ventana de carga cuando se ha ingresado a la Aplicación Educativa "Virus y Bacterias".

# **Menú principal**

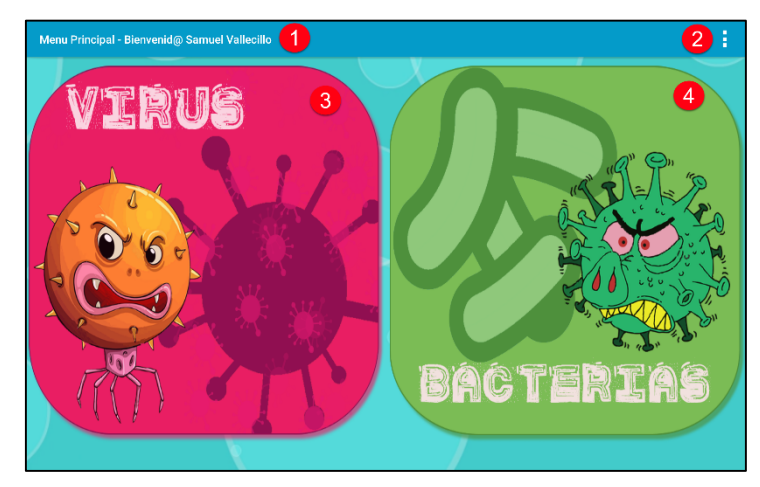

- 1. Título de la ventana.
- 2. Menú de navegación.
- 3. Contenido: Los Virus.
- 4. Contenido: Las Bacterias.

## **Menú de navegación**

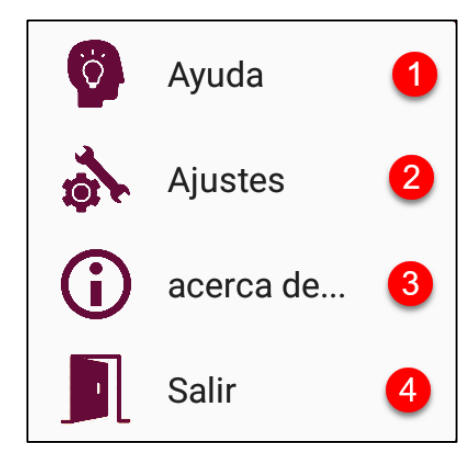

- 1. Muestra la ayuda de la ventana en la que se encuentra actualmente.
- 2. Muestra los ajustes de la actividad.
- 3. Muestra los créditos y versión de la aplicación.
- 4. Cierra la aplicación.

#### **Ventana de ayuda**

Esta ventana se muestra cuando se selecciona la opción de "ayuda" en el menú de navegación.

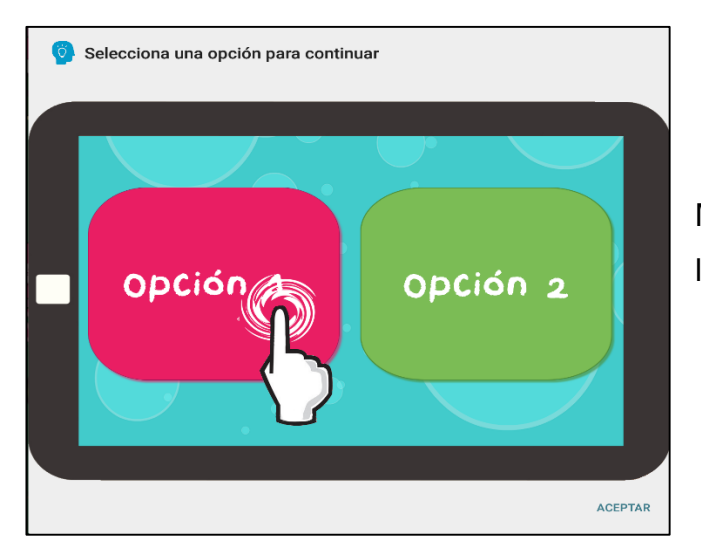

Muestra la ayuda de la ventana en la que se encuentre actualmente.

#### **Ventana de ajustes**

Esta ventana se muestra cuando se selecciona la opción de "ajustes" en el menú de navegación.

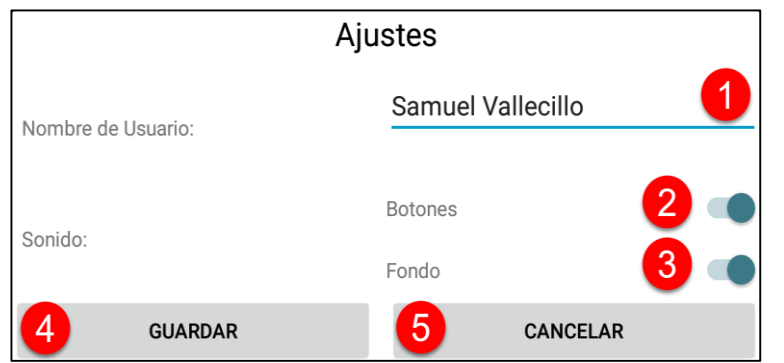

1. Permite cambiar el nombre que se muestra en la barra de navegación de la aplicación.

2. Permite activar o desactivar el efecto de sonido de los botones.

- 3. Permite activar o desactivar la música de fondo de la aplicación.
- 4. Botón para guardar los cambios realizados en los ajustes.
- 5. Botón para cerrar la ventana de ajustes sin realizar cambios en ella.

# **Ventana de créditos**

Esta ventana se muestra cuando se selecciona la opción de "acerca de…" en el menú de navegación.

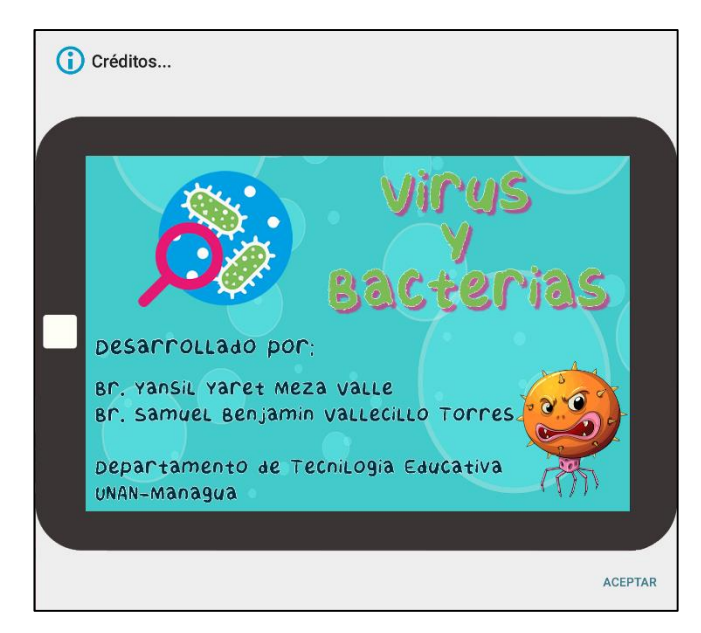

Muestra los créditos de la Aplicación Educativa "Virus y Bacterias".

# **Mensaje de salida de la aplicación**

Esta ventana se muestra cuando se selecciona la opción de "salir" en el menú de navegación o presionar el botón de regreso de la Tablet.

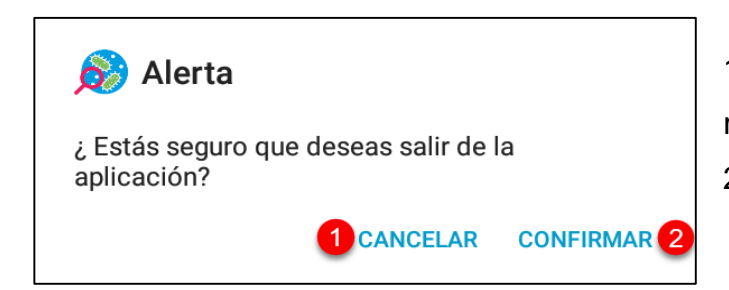

1. Cierra el mensaje de salida y regresa a la Aplicación Educativa. 2. Cierra la Aplicación Educativa.

# **Menú virus – Menú bacterias**

El procedimiento que se muestra a continuación es el mismo tanto como el contenido de "Los Virus" como para el de "Las Bacterias".

Este menú se muestra al seleccionar el contenido de "Los Virus" en el menú principal.

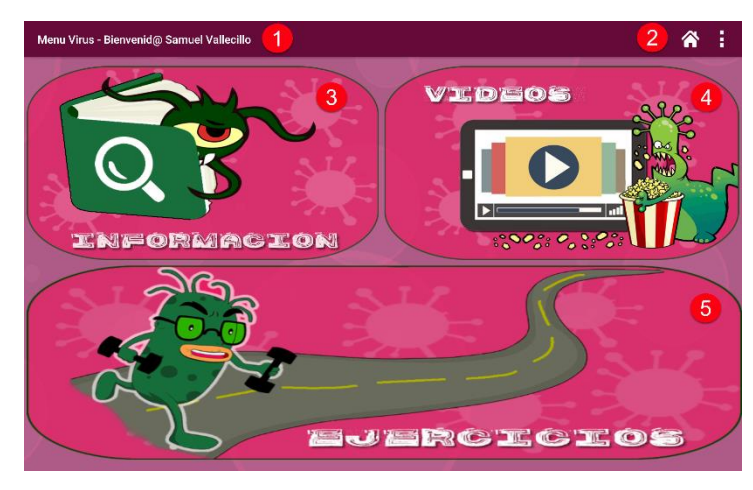

- 1. Título de la ventana.
- 2. Menú de navegación.

3. Información sobre "Los Virus".

- 4. Videos sobre "Los Virus".
- 5. Ejercicios retroalimentación.

# **Menú de información – Virus**

Este menú se muestra al seleccionar la opción "Información" en la ventana "menú virus".

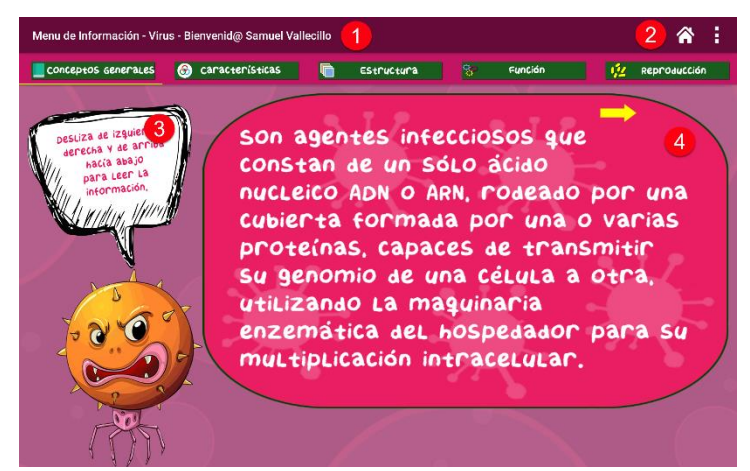

- 1. Título de la ventana.
- 2. Menú de navegación.
- 3. Ayuda sobre la navegación de
- la ventana de información.
- 4. Contenido de los temas.

#### **Menú de videos – virus**

Este menú se muestra al seleccionar la opción "Videos" en la ventana "menú virus".

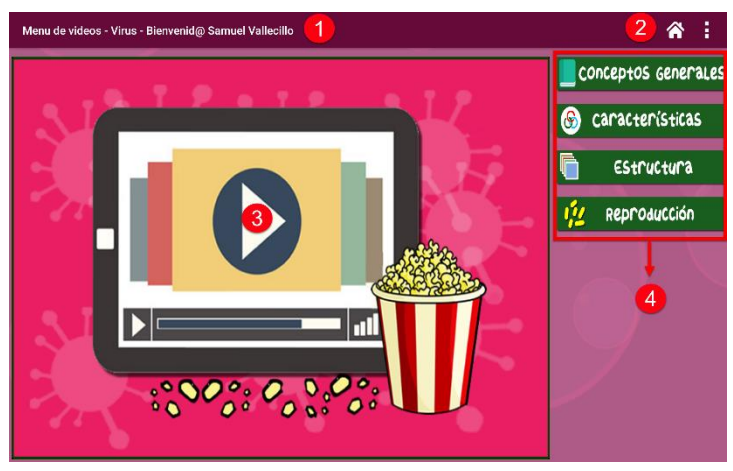

- 1. Título de la ventana.
- 2. Menú de navegación.
- 3. Cuadro donde se reproducen

los videos seleccionados.

4. Lista de videos por contenido.

## **Menú de ejercicios – Virus**

Este menú se muestra al seleccionar la opción "Ejercicios" en la ventana "menú virus".

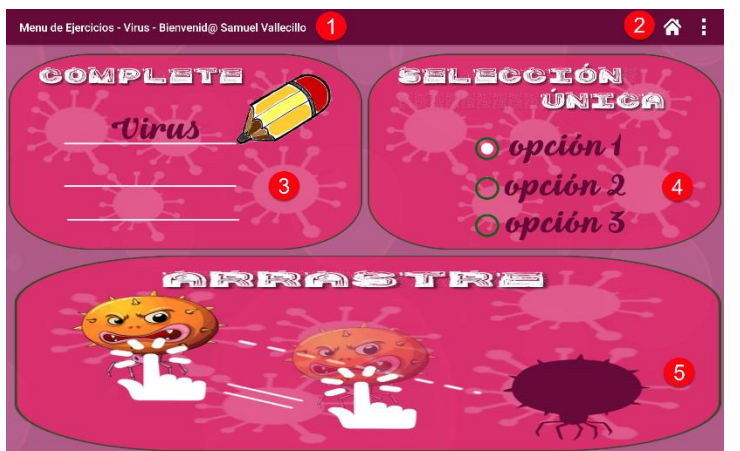

- 1. Título de la ventana.
- 2. Menú de navegación.
- 3. Ejercicios de complete.
- 4. Ejercicios de selección única.
- 5. Ejercicios de arrastre.

#### **Ventana de ejercicios de complete**

Esta ventana se muestra al seleccionar el ejercicio de "complete" en la ventana "menú de ejercicios".

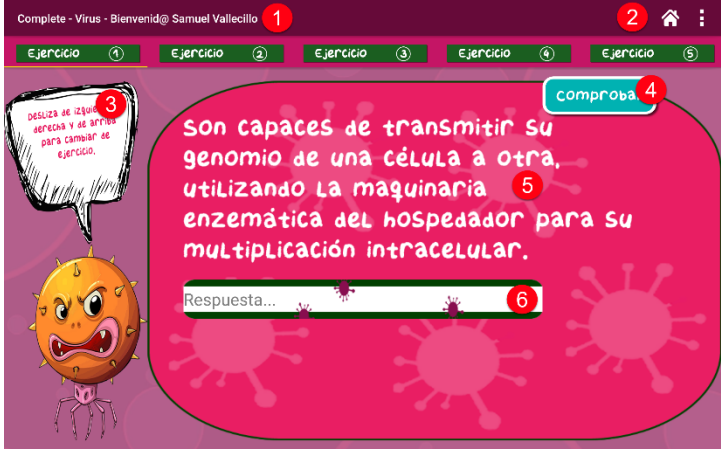

- 1. Título de la ventana.
- 2. Menú de navegación.
- 3. Ayuda sobre la navegación del ejercicio.
- 4. Botón para comprobar la respuesta.
- 5. Enunciado del ejercicio.
- 6. Área de texto para escribir la respuesta.

#### **Ventana de ejercicios de selección única**

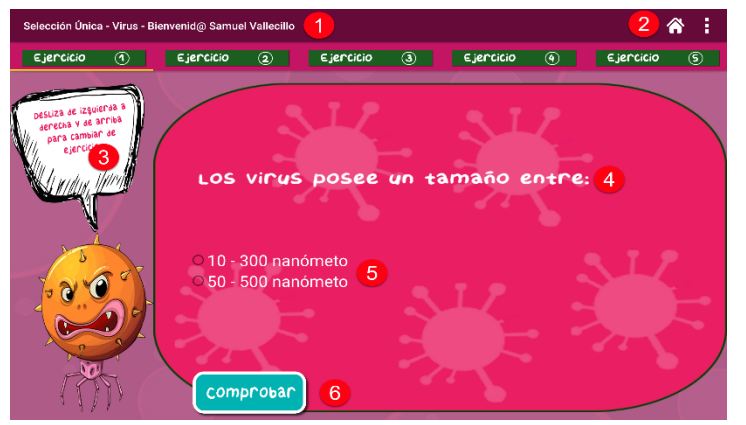

**Ventana de ejercicio de arrastre**

- 1. Título de la ventana.
- 2. Menú de navegación.

3. Ayuda sobre la navegación del ejercicio.

- 4. Enunciado del ejercicio.
- 5. Opciones del ejercicio.

6. Botón para comprobar la respuesta.

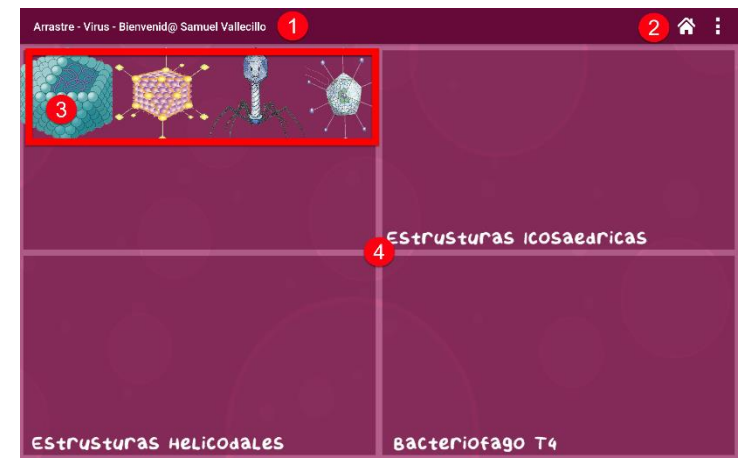

- 1. Título de la ventana.
- 2. Menú de navegación.
- 3. Elementos a ordenar.
- 4. Cuadros a los que arrastrar los elementos.

# **15.8. Fotos prueba piloto**

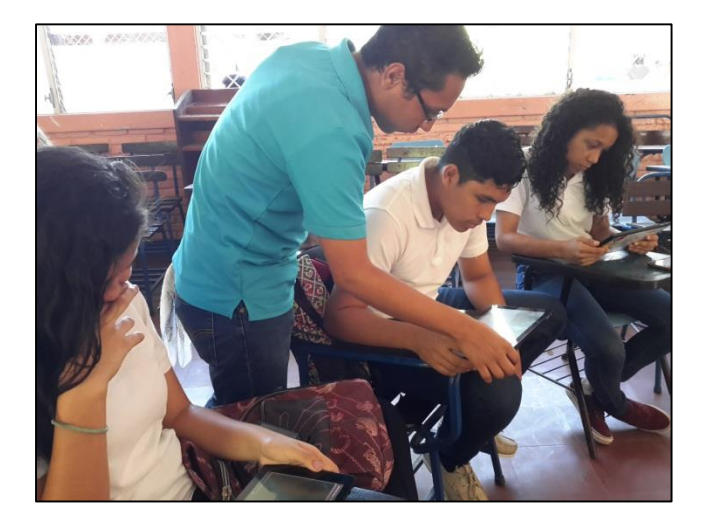

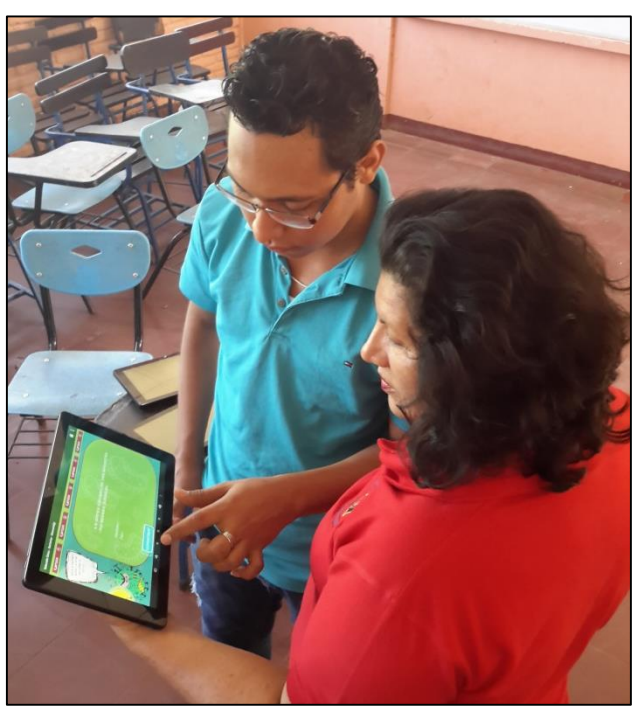

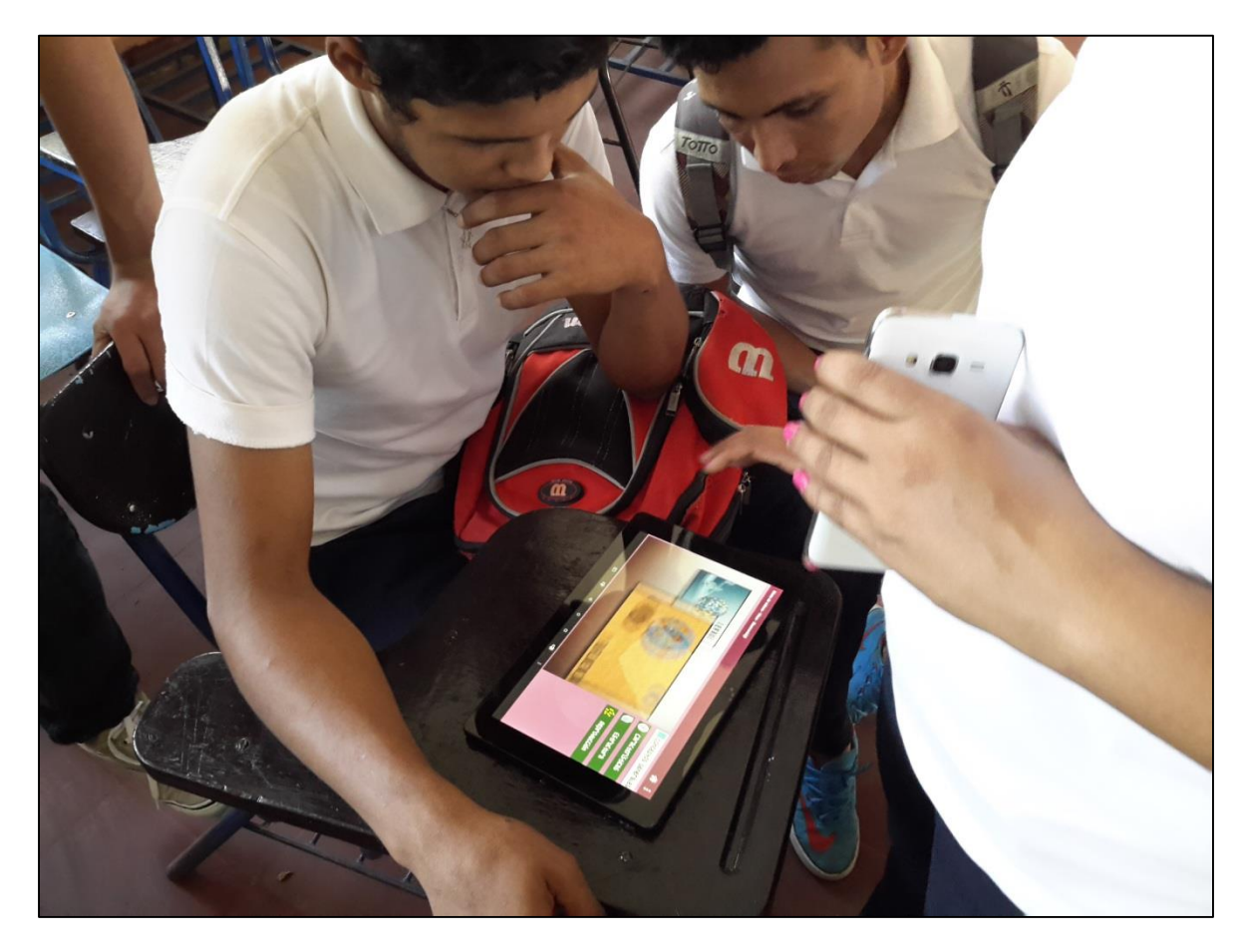

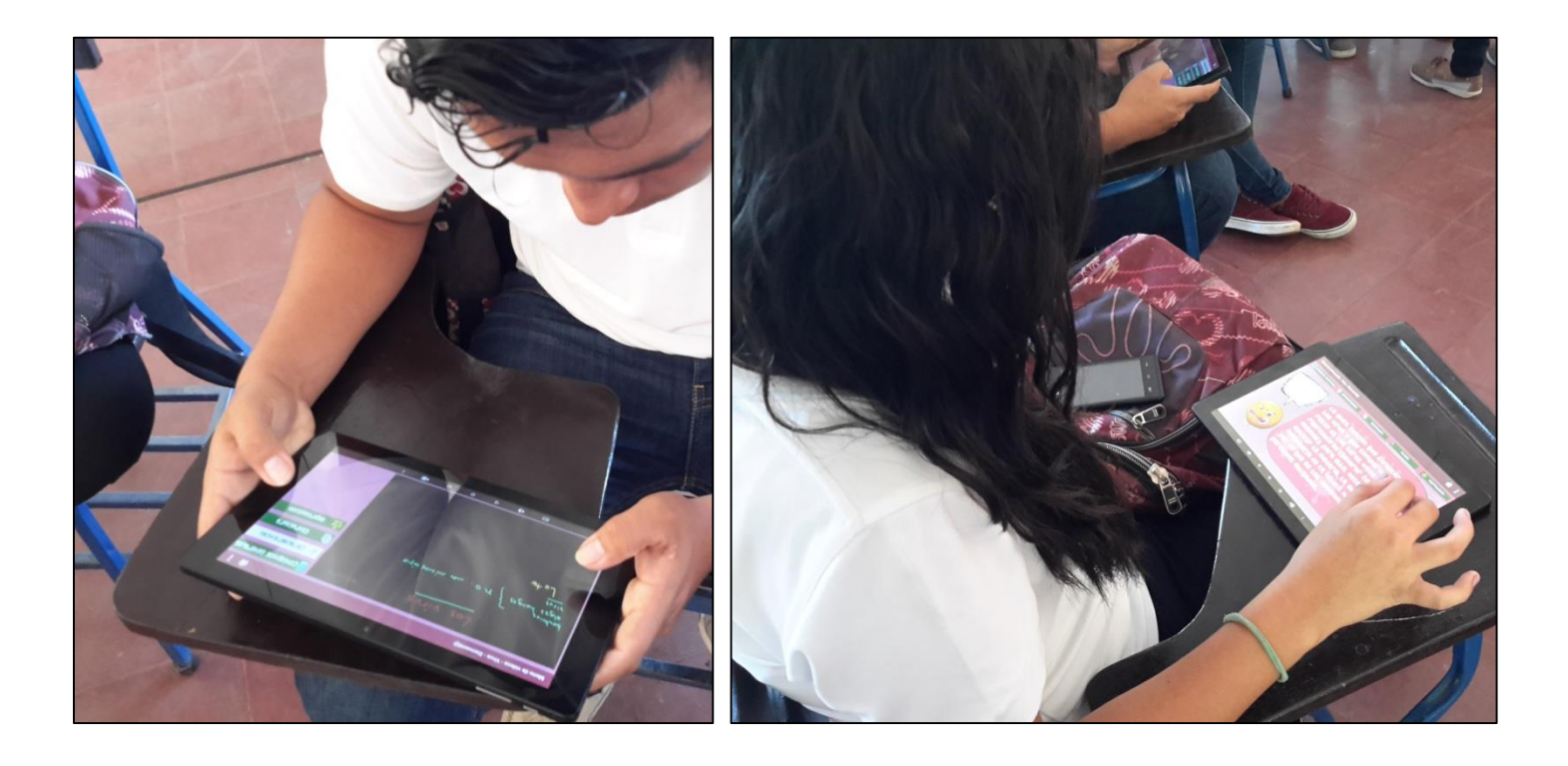

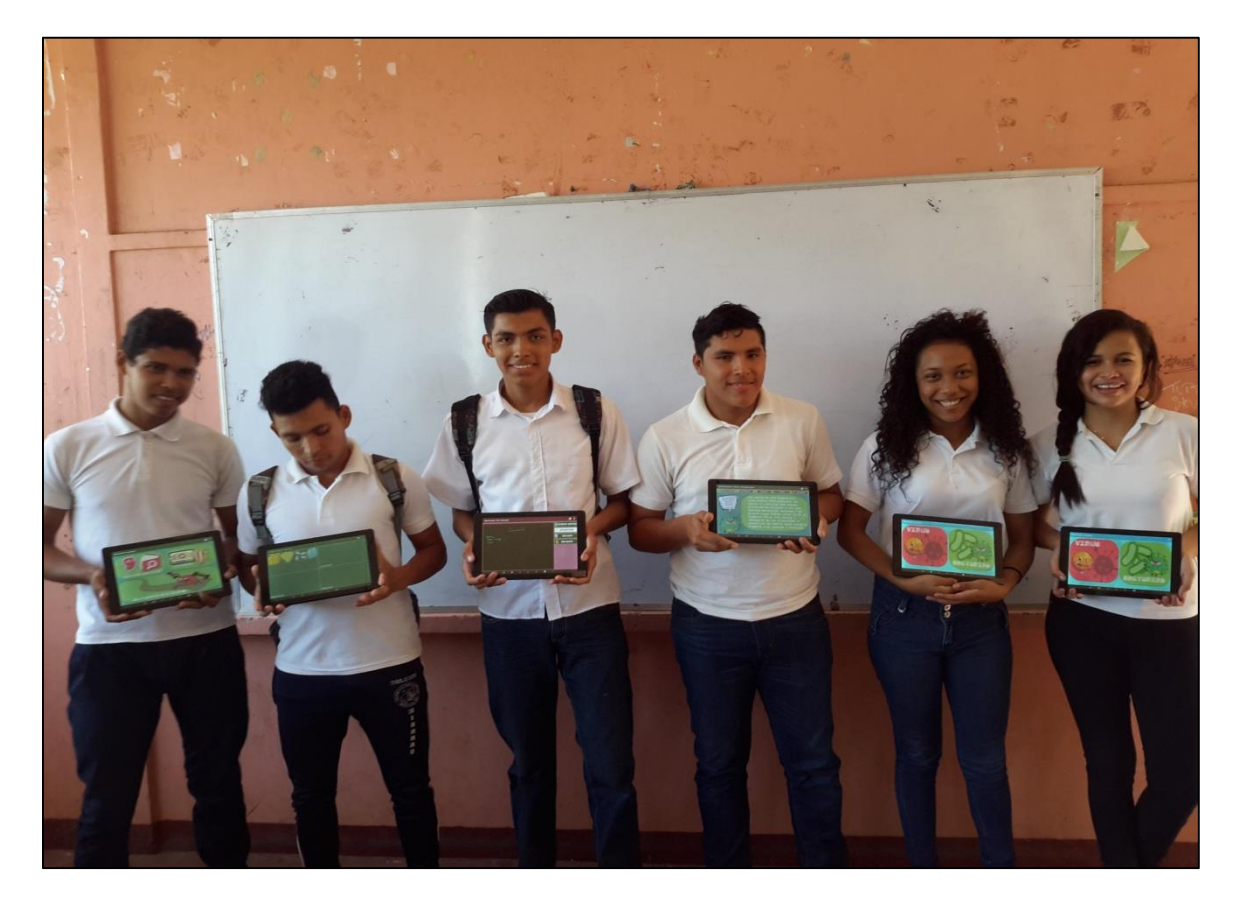

28 de Noviembre de 2016

Carta Aval.

A quien concierne.

Por medio de la presente hago constar mi formal respaldo y ratifico la aplicación de la prueba piloto de la Aplicación Educativa "Virus y Bacterias", llevada a cabo por los bachilleres:

- · Br. Yansil Yaret Meza Valle.
- · Br. Samuel Benjamín Vallecillo Torres.

La prueba piloto fue aplicada a estudiantes del 11vo grado y la docente del área de Biología el día 28 de Noviembre del año 2016.

Sin más que agregar me despido.

Teresa de Jesús Gonzalez Centro Educativo Nicarao